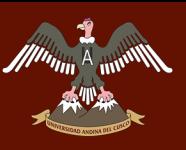

" UNIVERSIDAD ANDINA DEL CUSCO

### Figura 46: Laptop ASUS ROG GL752.

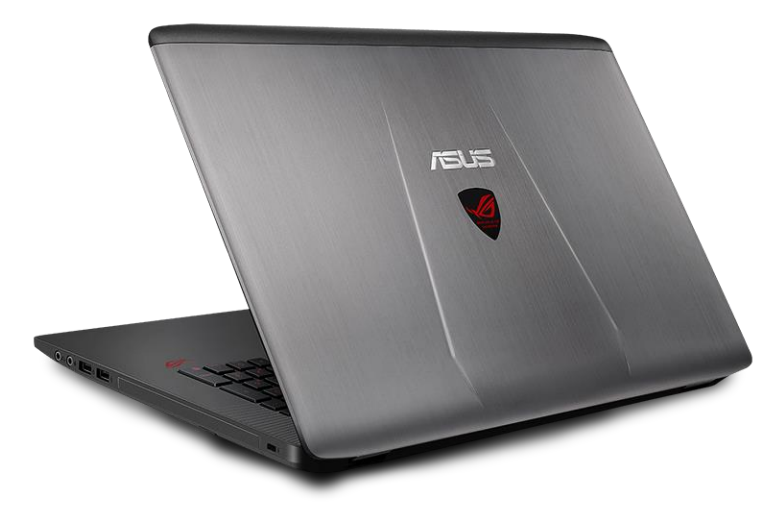

Fuente: Elaboración propia.

#### **3.4.2.13 AutoCAD CIVIL 3D 2019**

Es un software muy potente para computadora el cual sirve para el cálculo y diseño de infraestructura diversa que, al pertenecer a Autodesk, cuenta con herramientas como AutoCAD 2D y 3D. Las funciones más usadas de este software son: (Jara Gamarra, 2017)

- Importación de puntos y/o imágenes georreferenciadas
- Generación de superficies de terreno

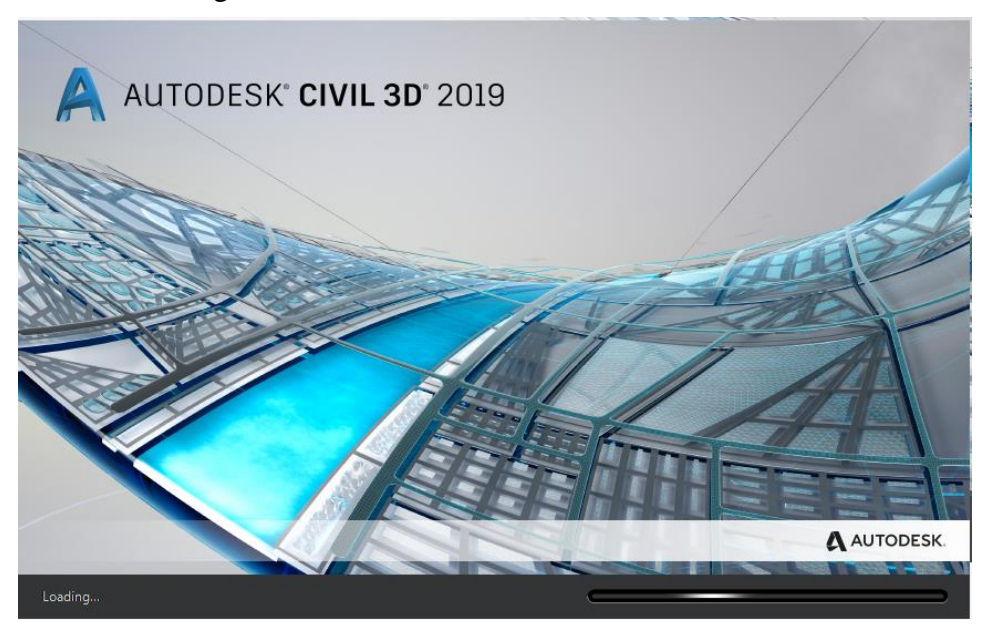

#### Figura 47: Software AutoCAD CIVIL 3D 2019.

#### **3.4.2.14 Placas de bronce**

Es la monumentación de la poligonal abierta de apoyo servirá para futuros replanteos del mismo o diferentes trabajos que se realicen en la misma área.

#### Figura 48: Placas de bronce.

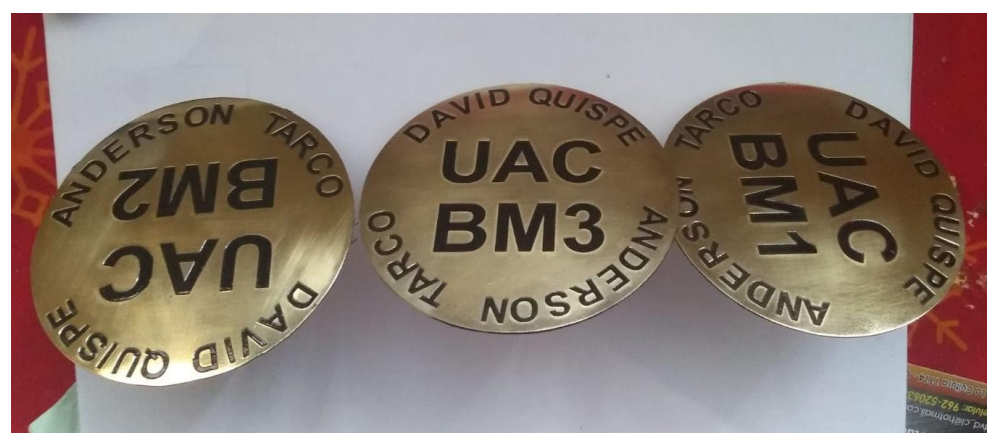

Fuente: Elaboración propia.

#### **3.5 Procedimiento de recolección de datos**

**3.5.1 Fase 1 - Planificación**

**3.5.1.1 Selección de la zona de vuelo**

#### **a. Equipos utilizados en la prueba.**

- Laptop ASUS
- Software Google Earth Pro

#### **b. Procedimiento**

Se debe conocer el área de estudio, para esto nos ayudamos con el plano de la habilitación urbana existente proporcionado por la municipalidad provincial de Canchis.

Se inicia el sofware google earth pro y se localiza la zona de estudio, para esta investigación fue la Urb. Manuel Prado – Sector 3 del distrito de Sicuani.

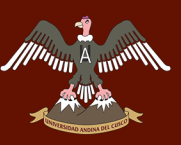

#### Figura 49: Selección del área de estudio.

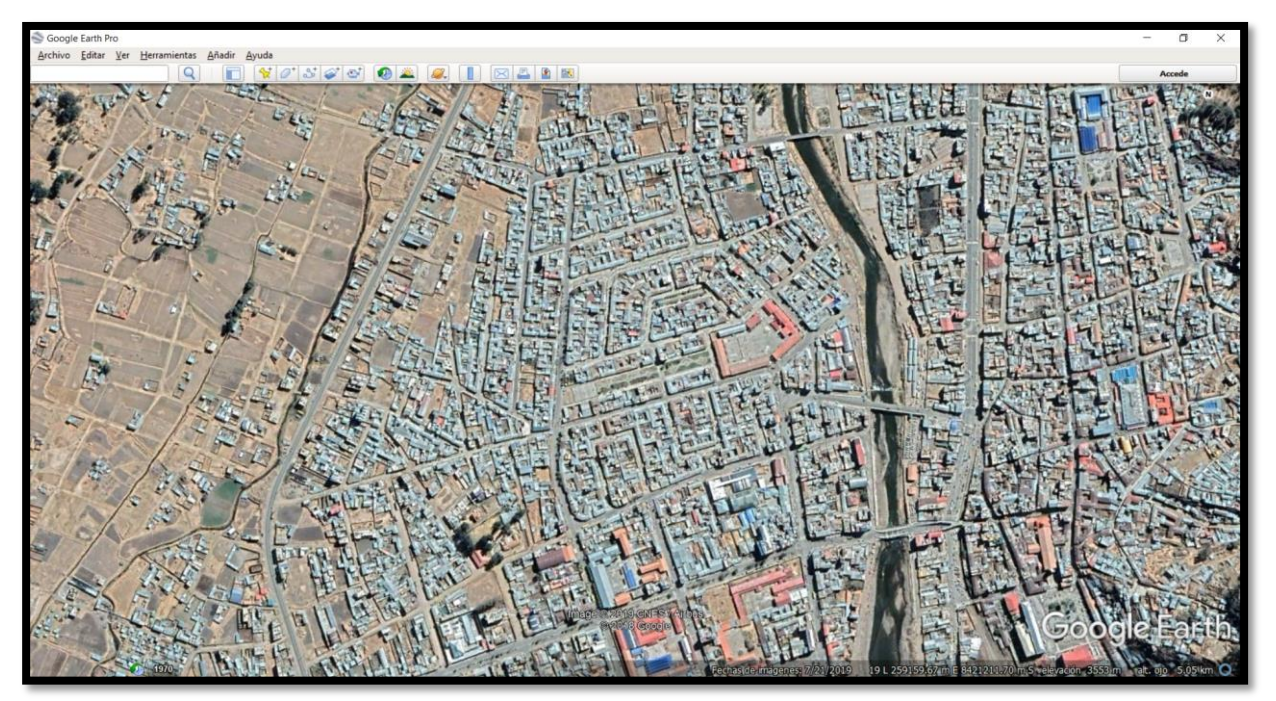

Fuente: Elaboración propia.

Una vez localizado se delimita el área de la urbanización Manuel Prado guiándonos de los planos de la habilitación urbana existente tomando en cuenta que algunas manzanas no están completas y otras no abarcan la totalidad de una manzana.

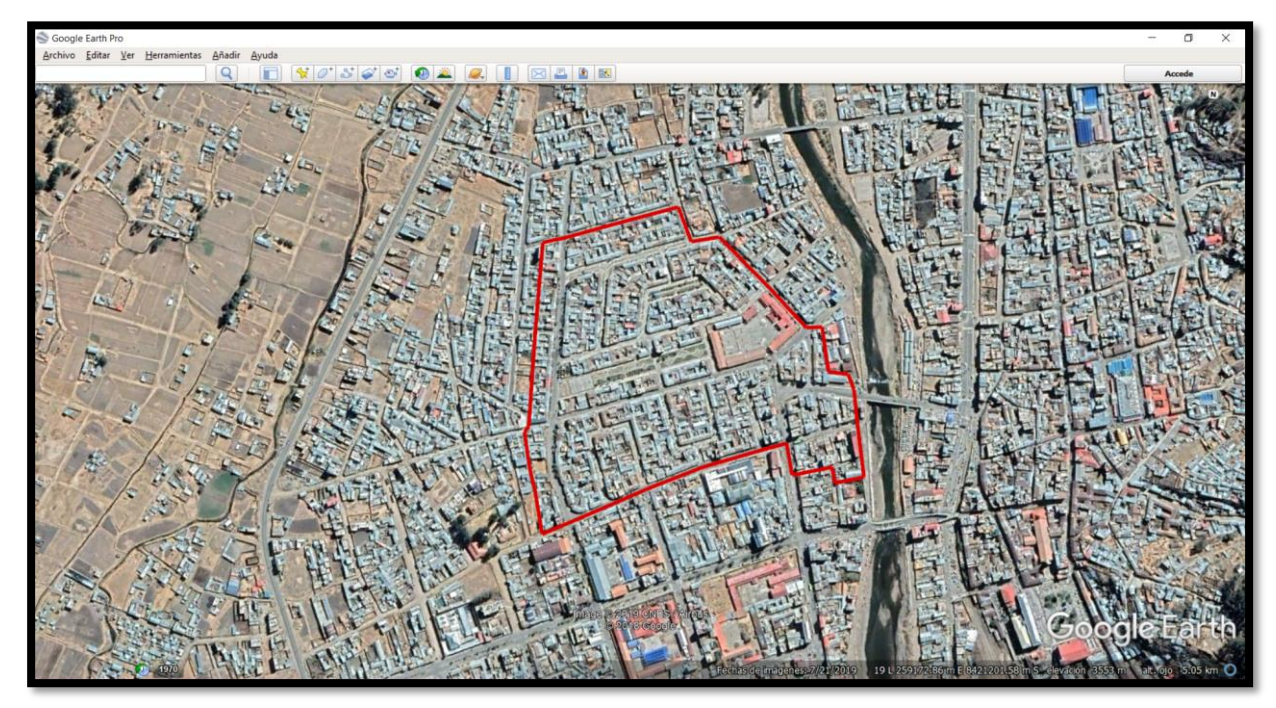

Figura 50: Área delimitada de estudio.

Fuente: Elaboración propia.

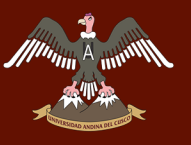

Con el mismo software se procede a calcular el área de estudio y de la zona urbana de la ciudad de Sicuani.

#### **c. Toma de datos**

Tabla 4: Datos de áreas de la zona de estudio y toda la ciudad.

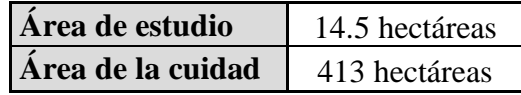

Fuente: Elaboración propia.

#### **3.5.1.2 Colocación de los puntos de control**

#### **a. Equipos utilizados en la prueba.**

- Laptop ASUS
- Software (AutoCAD Civil 3D 2019)
- Estación total
- Trípodes
- Prismas
- Porta prismas
- GPS
- Radios Motorola
- Pintura (blanco y negro)
- Molde de madera
- Placas de bronce

#### **b. Procedimiento**

Se inicia los sofwares google earth pro y Autocad Civil 3D, seguidamente se exporta la imagen ya ubicada y seleccionada del google earth pro al Autocad Civil 3D

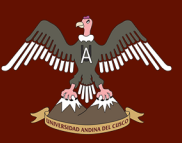

Figura 51: Extracción de la imagen satelital.

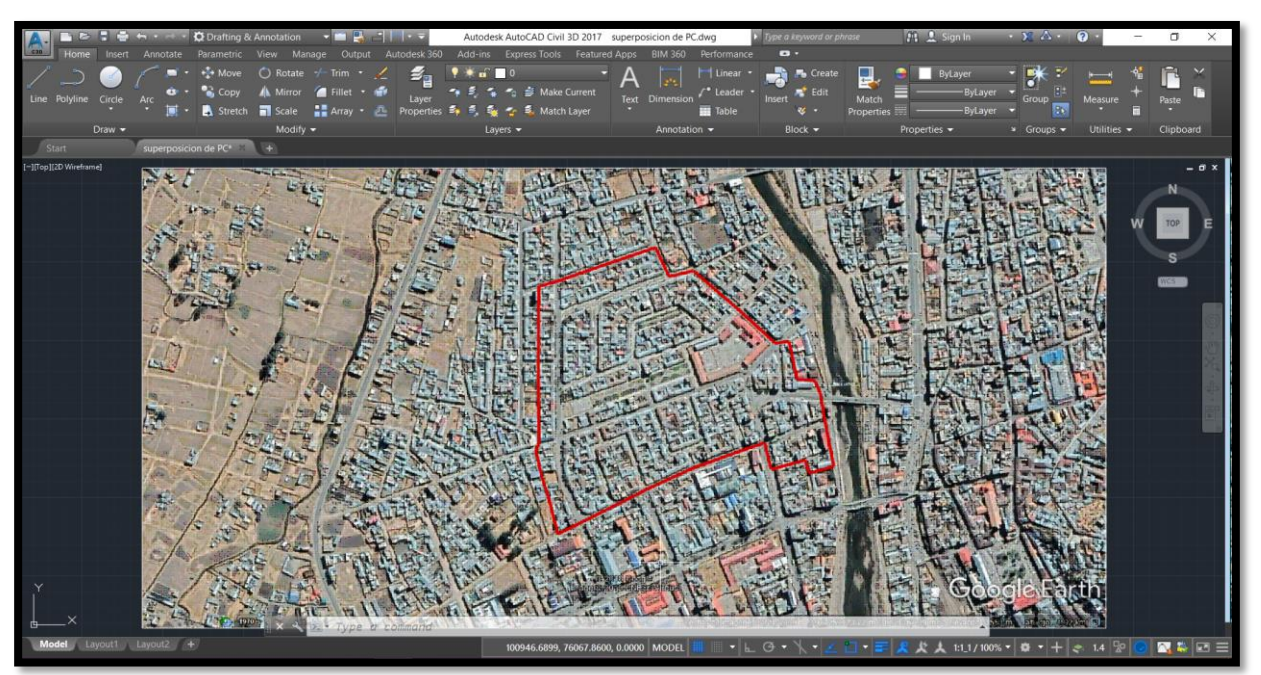

Fuente: Elaboración propia.

Superposición de puntos en la imagen, empesamos a colocar puntos en toda el área de estudio teniendo en cuenta la visibilidad entre los mismos

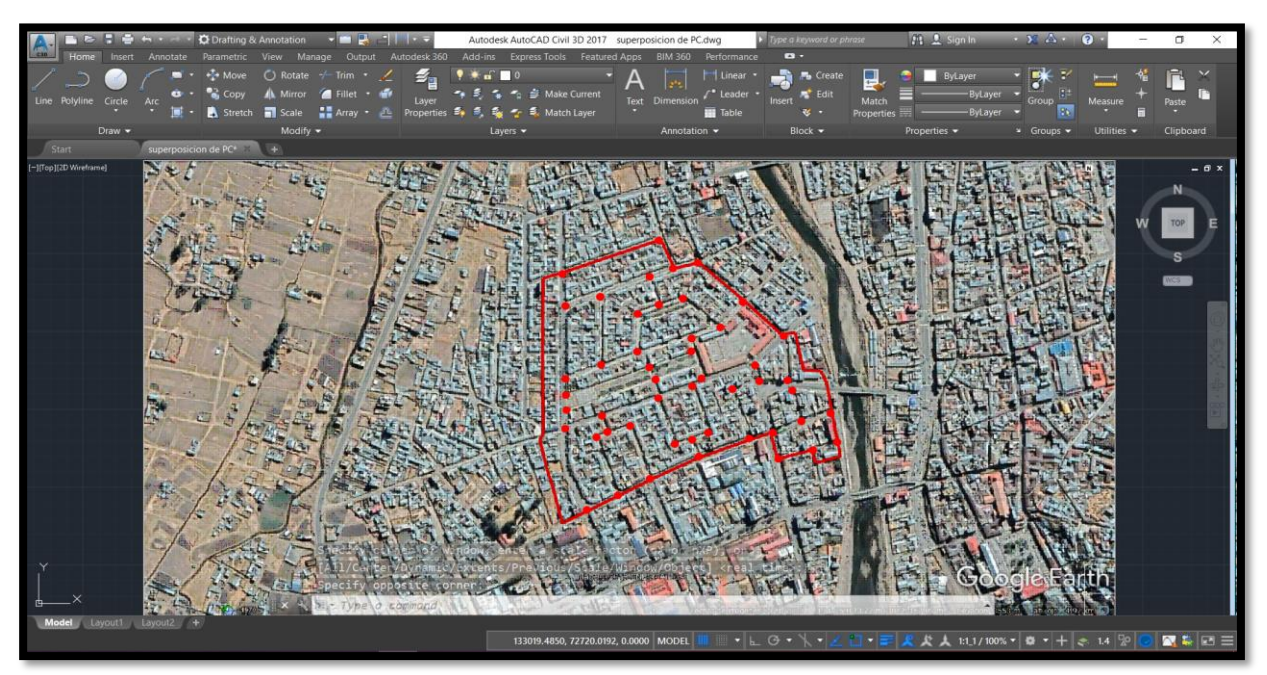

Figura 52: Superposición de los puntos de control en la imagen satelital.

Fuente: Elaboración propia.

Una vez que tengamos todos los puntos se procede a ir al lugar y verificar que la ubicación de los puntos esté correctamente colocados, alineados y visibles entre sí.

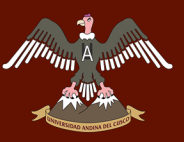

### UNIVERSIDAD ANDINA DEL CUSCO

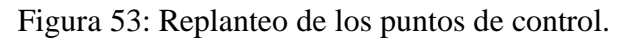

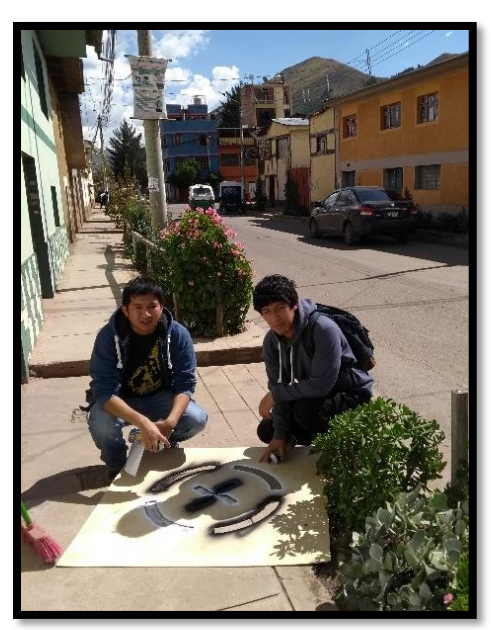

Fuente: Elaboración propia.

Empezamos a limpiar el área donde se ubicará el molde de los puntos de control, el área debe estar libre de polvo para que la pintura tenga mejor agarre con la superficie.

Figura 54: Limpieza del área de los puntos de control.

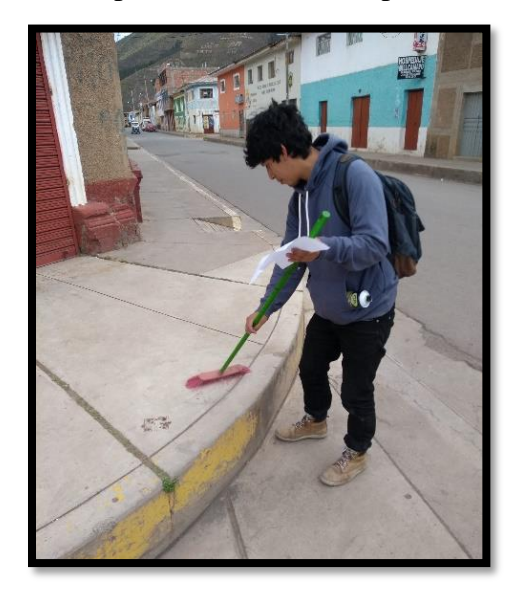

Se coloca el molde sobre el área seleccionada para iniciar el pintado

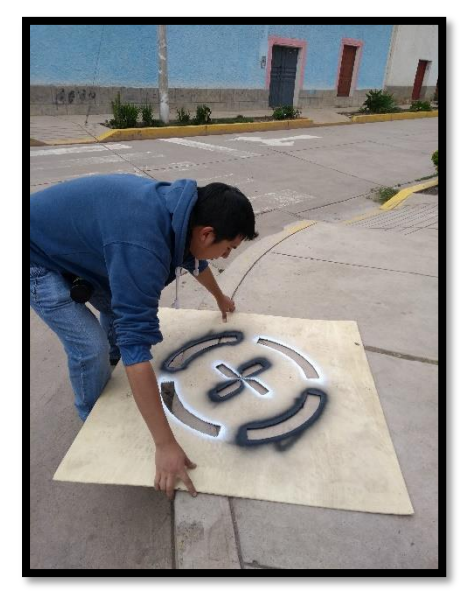

Figura 55: Colocación del molde para los puntos de control.

Fuente: Elaboración propia.

Se comienza a pintar a través del molde con la pintura en Sprite de colores blanco y negro, cada color esta apuesto en la figura del molde para tener mayor contraste y mejor visibilidad lo que nos ayudará a encontrar más fácilmente las marcas desde las fotos aéreas.

Figura 56: Pintado de los puntos de control.

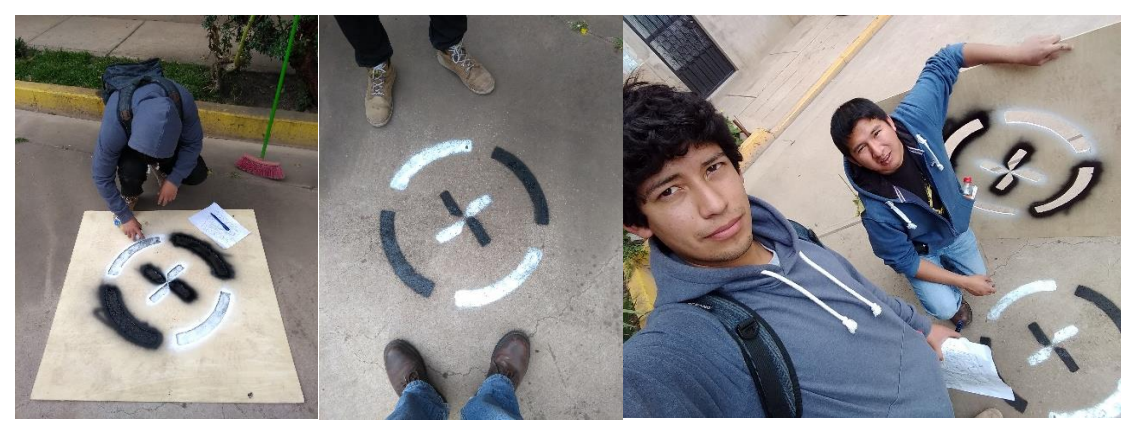

Fuente: Elaboración propia.

Gracias a la ayuda de la Municipalidad Provincial de Canchis, la cual cuenta con un GPS diferencial, nos facilitaron las coordenadas de 10 puntos. Esos puntos lo consideramos como los BM que usaremos para iniciar con el levantamiento topográfico, de los 10 puntos se monumento 3 haciendo estos un polígono abierto de apoyo para futuros replanteos y trabajos nuevos.

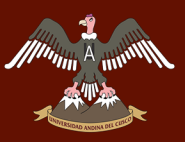

Para la selección de la poligonal de apoyo se tomó en consideración que debe estar lo más posible al centro del área de estudio.

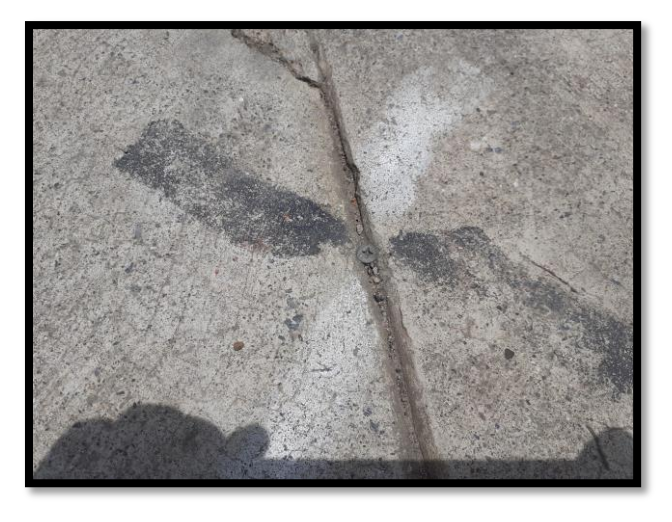

Figura 57: Selección de la poligonal abierta de apoyo

Fuente: Elaboración propia.

Una vez se tenga la poligonal abierta de apoyo definida, con la ayuda de una comba y un cincel se comienza a romper la superficie donde se colocarán las placas, la placa tiene un diámetro de 10 cm. y un gancho de agarre de 5 cm. para que tenga mejor agarre.

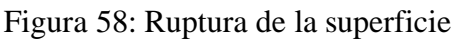

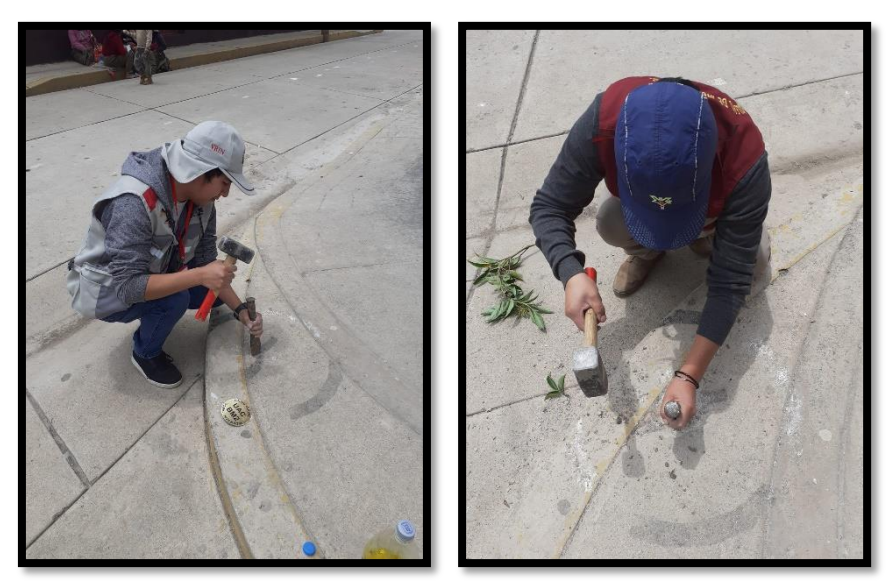

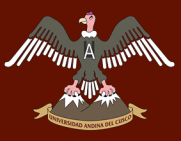

Una vez que se tenga la superficie lista, se hecha agua para limpiarla del polvo y limos que pudieran quedar.

Se prepara la mezcla, para este caso solo se utilizó cemento para la reposición de las superficies dañadas y se coloca en el punto exacto las placas de bronce

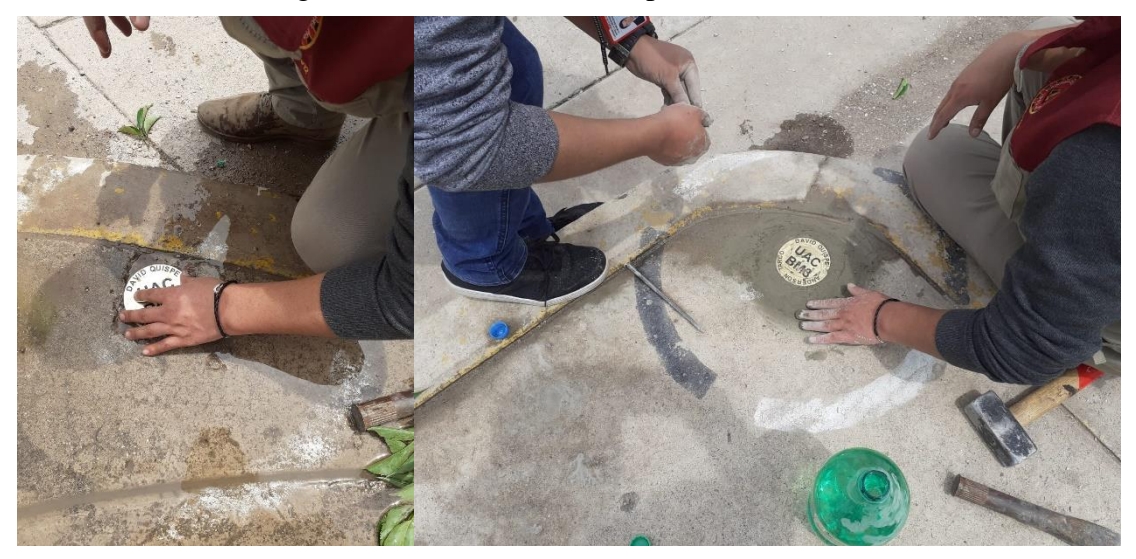

Figura 59: Colocación de las placas de bronce.

Fuente: Elaboración propia.

Se hace la limpieza final

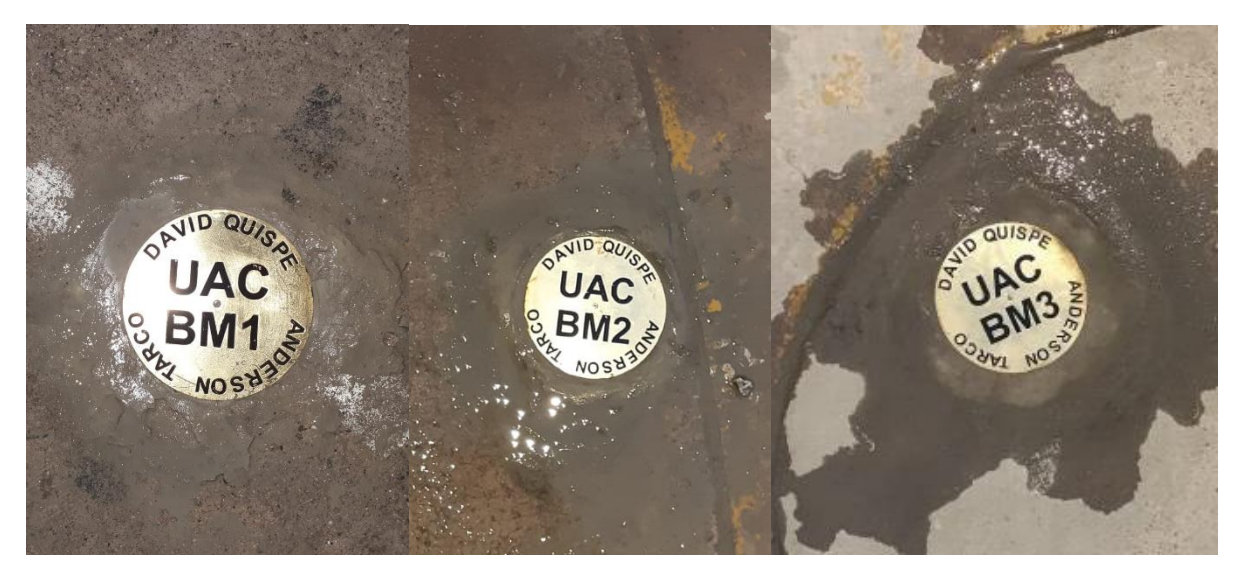

Figura 60: curado de la reposición del pavimento.

Fuente: Elaboración propia.

Se vuelve a ir al lugar para curar la reposición del pavimento y verificar que las placas no hayan sufrido ningún tipo de manipulación externa.

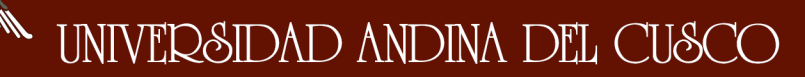

Se nivela la estación, se configura para iniciar el levantamiento de los puntos de control y se comienza a disparar a los prismas que se ubicaron previamente en los puntos visibles.

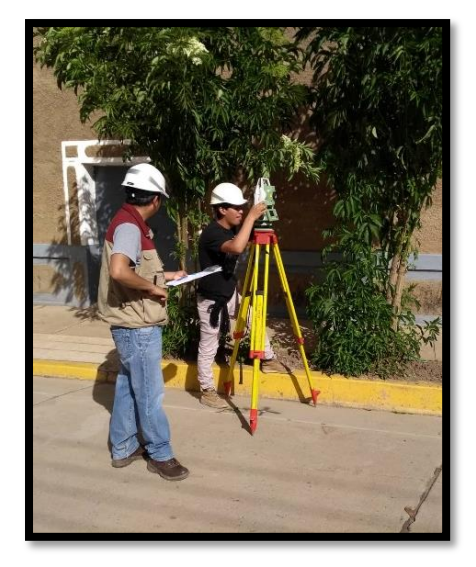

Figura 61: Nivelación y configuración de la estación total.

Fuente: Elaboración propia.

Se toma nota de las coordenadas de los puntos donde se hará el "cambio de punto" para conocer la exactitud del trabajo que se está realizando.

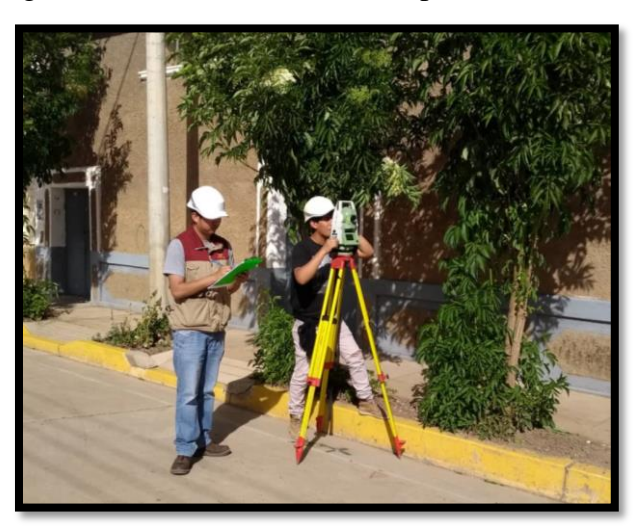

Figura 62: Levantamiento de los puntos de control.

Fuente: Elaboración propia.

Es necesario haber llenado una libreta de apuntes y dibujar un croquis del levantamiento para tener un mejor control de calidad al momento de llevarlo al AutoCAD

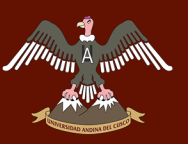

Figura 63: Toma de datos de los puntos de control.

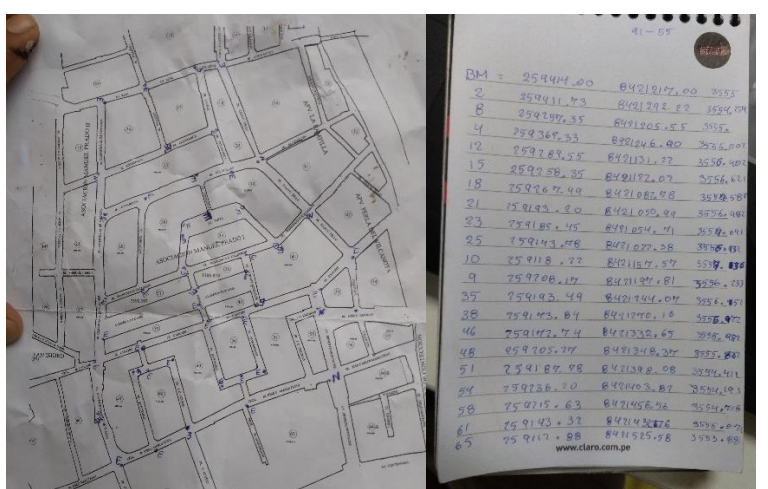

Fuente: Elaboración propia.

Una vez terminado la colocación, monumentación, pintado y levantamiento de todos los puntos de control se determina una poligonal abierta de apoyo utilizando los mismos puntos de control.

#### **c. Toma de datos**

| N° PUNTO | ESTE(m)    | $NOTE$ $(m)$ | ELEVACIÓN (m) | <b>DESCRIPCIÓN</b> |
|----------|------------|--------------|---------------|--------------------|
| $1\,$    | 259414     | 8421217      | 3555          | <b>BM</b>          |
| 2        | 259362.535 | 8421218.21   | 3555.0872     | PC                 |
| 3        | 259411.725 | 8421292.23   | 3554.148      | PC                 |
| 4        | 259411.725 | 8421292.23   | 3554.2538     | PC                 |
| 5        | 259414.005 | 8421217.02   | 3555.0008     | PC                 |
| 6        | 259367.331 | 8421245.99   | 3555.0622     | PC                 |
| 7        | 259343.836 | 8421346.85   | 3553.916      | PC                 |
| 8        | 259367.331 | 8421245.99   | 3555.0734     | PC                 |
| 9        | 259411.729 | 8421292.22   | 3554.1388     | PC                 |
| 10       | 259276.203 | 8421221.54   | 3555.9083     | PC                 |
| 11       | 259257.346 | 8421205.54   | 3556.1448     | PC                 |
| 12       | 259208.164 | 8421197.82   | 3556.2331     | PC                 |
| 13       | 259118.234 | 8421157.57   | 3557.136      | PC                 |
| 14       | 259257.346 | 8421205.54   | 3556.1448     | PC                 |
| 15       | 259367.327 | 8421246      | 3555.0734     | PC                 |
| 16       | 259289.539 | 8421131.22   | 3556.402      | PC                 |
| 17       | 259045.505 | 8421137.99   | 3557.926      | PC                 |
| 18       | 259289.539 | 8421131.22   | 3556.402      | PC                 |
| 19       | 259257.332 | 8421205.54   | 3556.1448     | PC                 |
| 20       | 259258.355 | 8421122.02   | 3556.621      | PC                 |
| 21       | 259231.333 | 8421109.61   | 3556.657      | PC                 |
| 22       | 259258.355 | 8421122.02   | 3556.621      | PC                 |
| 23       | 259289.55  | 8421131.22   | 3556.402      | PC                 |
| 24       | 259267.993 | 8421082.78   | 3557.58       | PC                 |
| 25       | 259267.993 | 8421082.78   | 3557.58       | PC                 |
| 26       | 259258.354 | 8421122.02   | 3556.621      | PC                 |
| 27       | 259378.646 | 8421126.52   | 3556.843      | PC                 |
| 28       | 259193.186 | 8421050.99   | 3557.359      | PC                 |
| 29       | 259193.186 | 8421050.99   | 3557.359      | PC                 |
| 30       | 259268.002 | 8421082.78   | 3557.58       | РC                 |

Tabla 5: Datos de puntos de control.

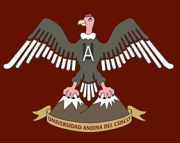

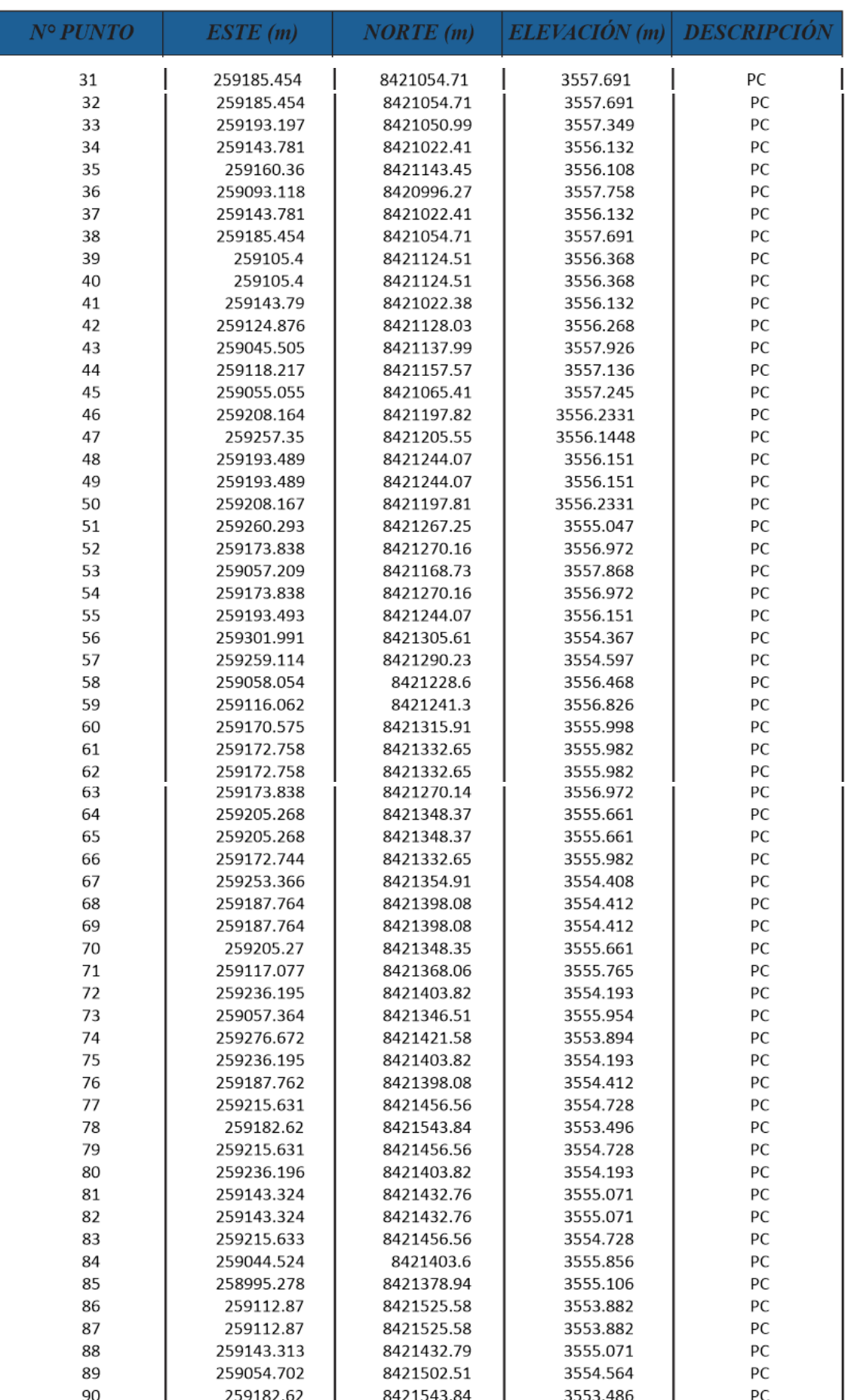

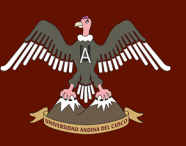

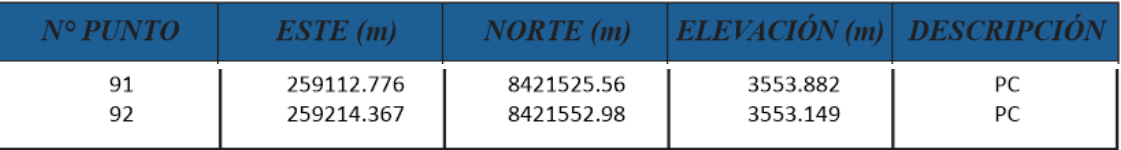

Fuente: Elaboración propia.

Tabla 6: Puntos de control seleccionados para la creación de la poligonal abierta.

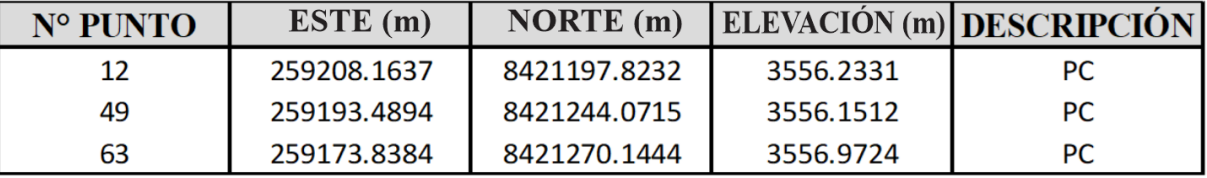

Fuente: Elaboración propia.

#### **3.5.2 Fase 2 - Plan de vuelo.**

#### **3.5.2.1 Selección de la zona de despegue y aterrizaje.**

#### **a. Equipos y materiales**

- Plano del área de estudio
- Anemómetro

#### **b. Procedimiento**

Se recorre todo el lugar y se ubica un área suficiente mente amplia que servirá como zona de despegue y aterrizaje, el lugar seleccionado debe estar preferiblemente en el centro del área de estudio y alejado de objetos altos como antenas y edificios de gran nivel.

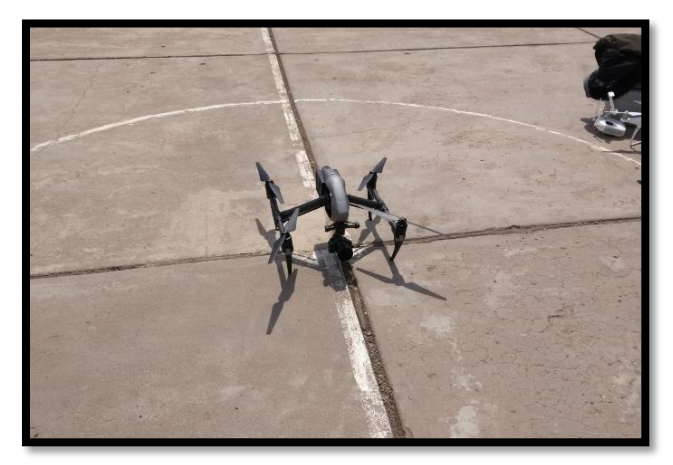

Figura 64: Colocación del dron en el punto de despegue.

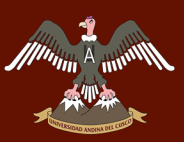

El lugar seleccionado fue él centro de una losa deportiva, ya que cumplía con todas las recomendaciones mínimas.

Se continúa tomando los datos atmosféricos del lugar para comprobar si están dentro de los parámetros óptimos de funcionamiento del dron.

Figura 65: Determinación de la velocidad del viento y temperatura.

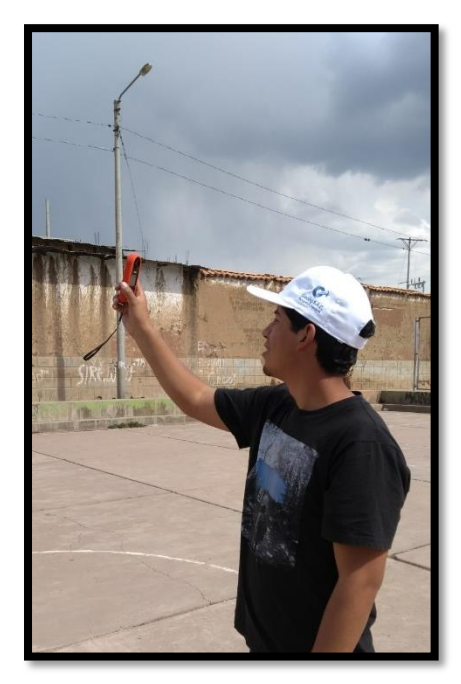

Fuente: Elaboración propia.

Este proceso se hace al iniciar y terminar la prueba para ver su influencia.

#### **c. Toma de datos**

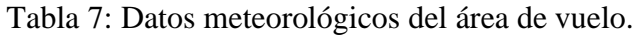

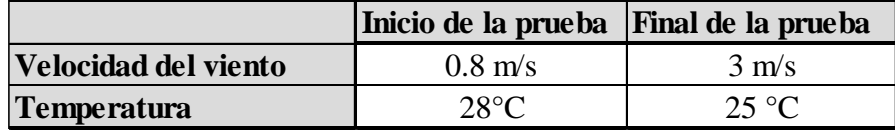

Fuente: Elaboración propia.

#### **3.5.2.2 Simulación de vuelo**

#### **a. Equipos y materiales**

- Dron Inspire 2.
- I Pad.

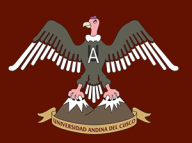

• Software (DJI GS Pro).

#### **b. Procedimiento**

Se empieza a montar el dron y el control remoto.

Figura 66: Armado y configuración del control remoto.

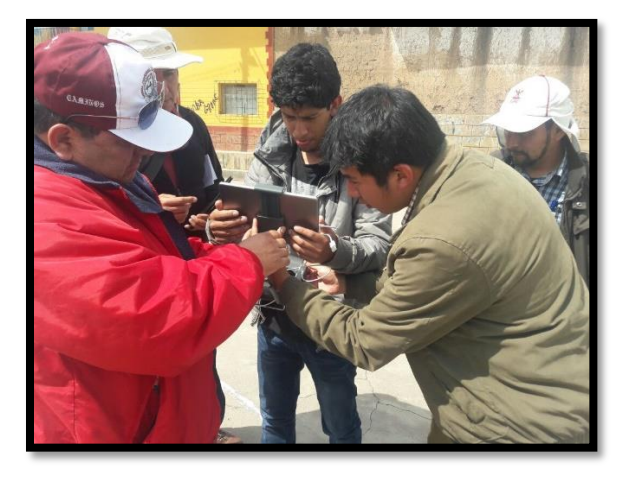

Fuente: Elaboración propia.

Para la configuración se comienza iniciando el software DJI GS Pro, en este caso va a ser un levantamiento 3D Map Área

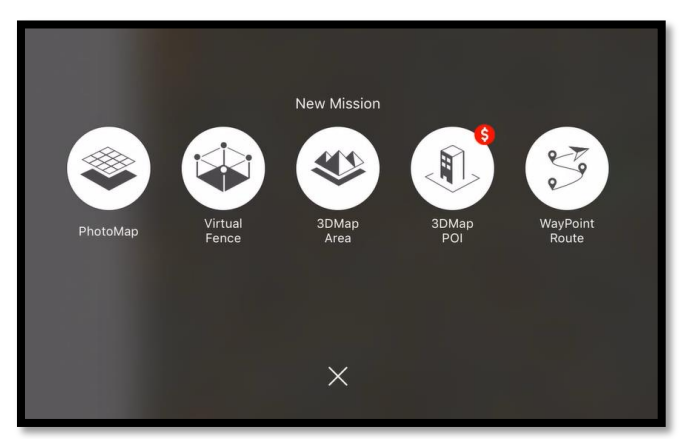

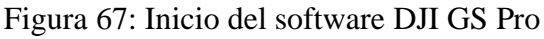

Fuente: Elaboración propia.

Se inicia nombrando el proyecto en el software DJI GP pro, continuamos con la configuración del vuelo, en el plan del proyecto se selecciona el área de estudio, donde se volará este debe sobrepasar por lo menos por una manzana al área de estudio por precaución y para tener más información de la zona de estudio.

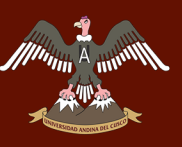

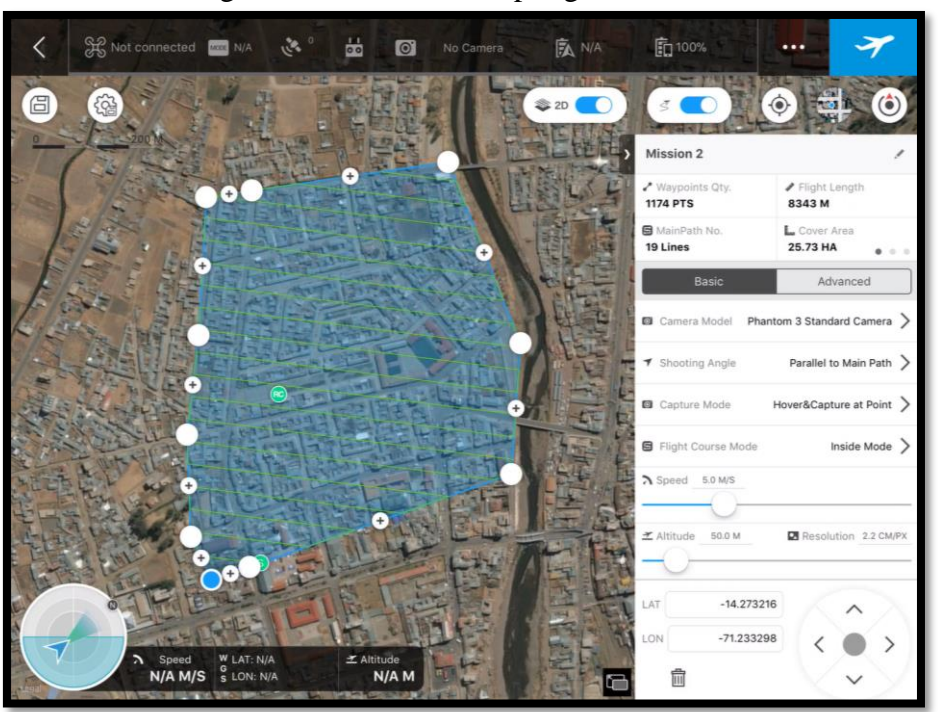

#### Figura 68: Selección del polígono de vuelo

Fuente: Elaboración propia.

Se determina la cámara que se utilizará para saber la precisión de la fotografía, la precisión dependerá de la calidad de la cámara y de la altura de vuelo, estos dos parámetros son consideraciones tomadas por los tesistas.

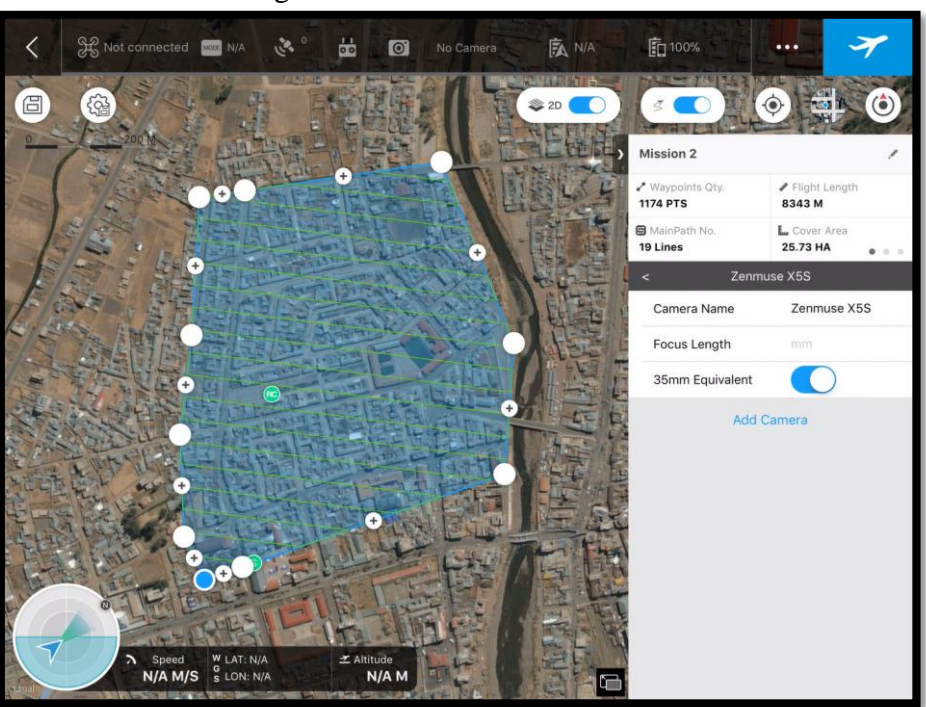

Figura 69: Selección de la cámara

Fuente: Elaboración propia.

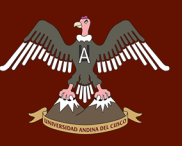

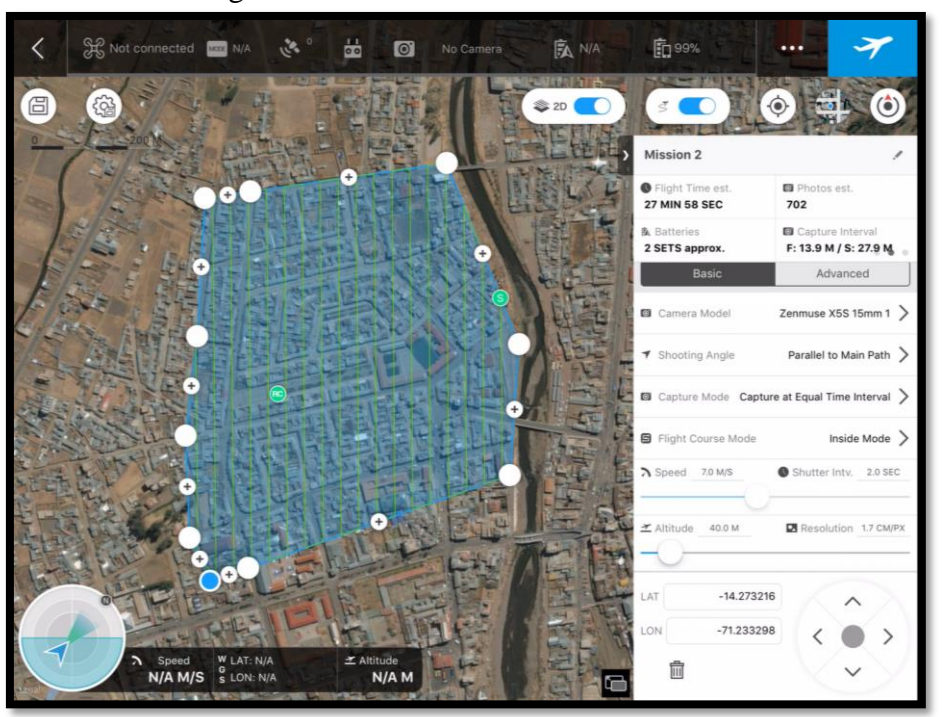

#### Figura 70: Selección de la altura de vuelo.

Fuente: Elaboración propia.

Se determina el traslape de las fotografías y con todos estos, (Altura de vuelo, área del vuelo, traslapes de fotografías y tipo de cámara) tendremos el tiempo que se demorará en hacer el levantamiento de toda el área de estudio.

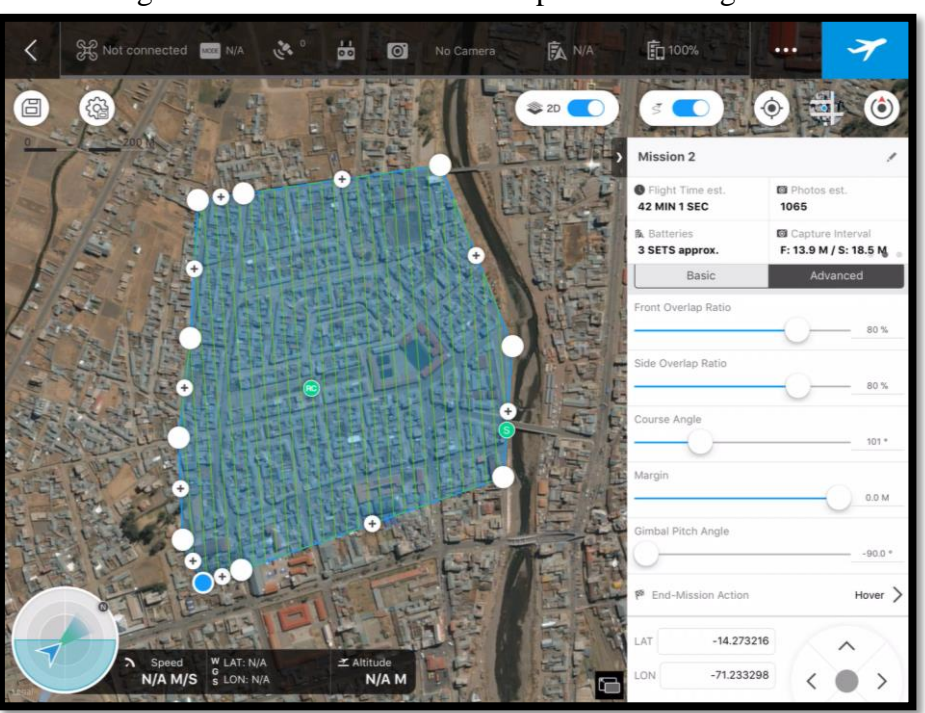

Figura 71: Selección de los traslapes de las fotografías.

Fuente: Elaboración propia.

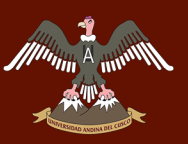

El Tiempo que dura las baterías es de 18 minutos por lo que hacer todo el levantamiento en un solo vuelo sería imposible, así que se hizo en tres vuelos, durante el vuelo, se debe apuntar con el control remoto donde está el dron para tener mejor información en tiempo real.

#### **c. Toma de datos.**

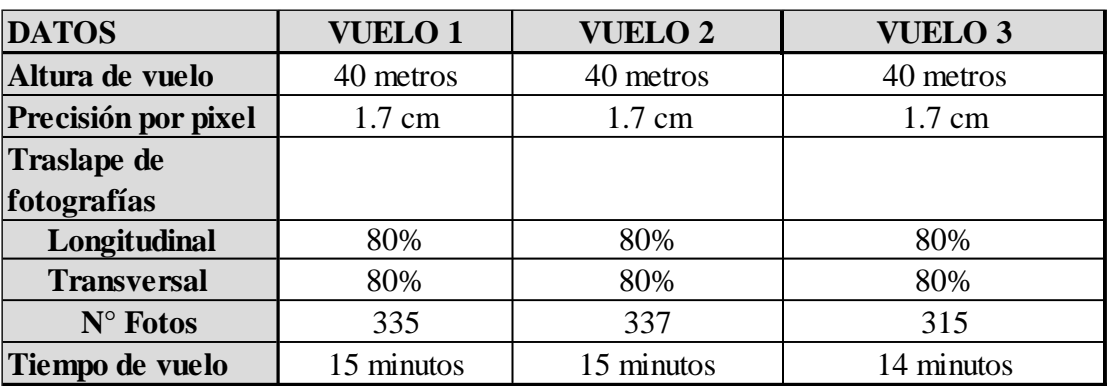

Tabla 8: Datos de los vuelos a 40 metros de altura.

Fuente: Elaboración propia.

Tabla 9: Datos de los vuelos a 60 metros de altura.

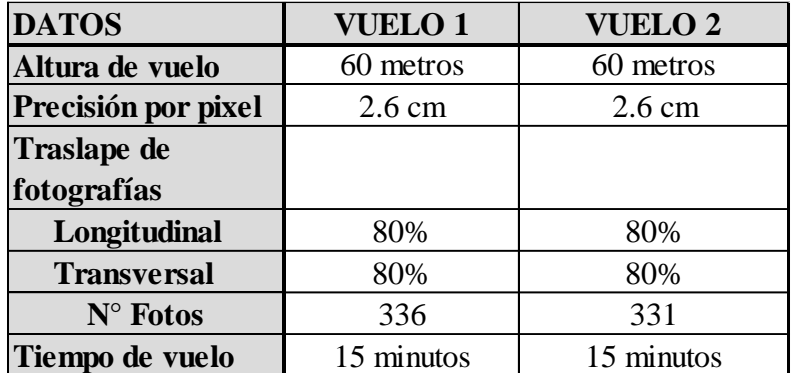

Fuente: Elaboración propia.

#### **3.5.2.3 Captura de la información.**

#### **a. Equipos y materiales**

- Dron Inspire 2.
- Cámara ZENMUSE X5S.
- Control remoto del dron.
- I pad
- Software (DJI Pro)

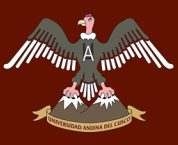

#### **b. Procedimiento.**

Durante el vuelo, se debe apuntar con el control remoto en la dirección del dron para tener mejor información en tiempo real y asegurar que no se pierda la conexión con el mismo

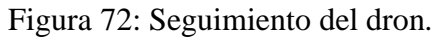

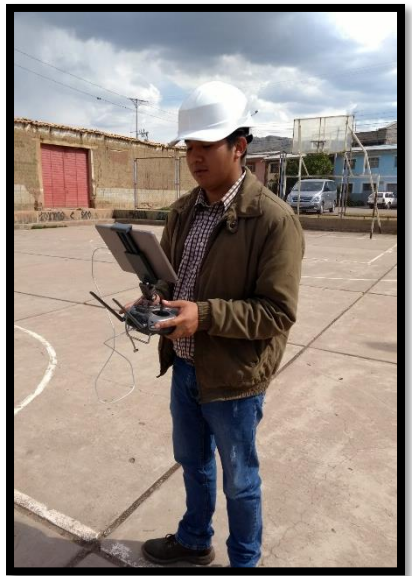

Fuente: Elaboración propia.

En todo momento se debe verificar la batería del dron, el porcentaje de vuelo ya recorrido y la cantidad de fotos tomadas.

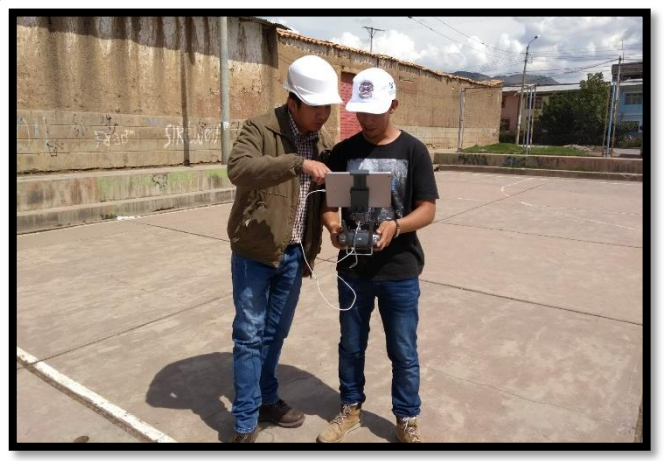

Figura 73: Observación de las características del dron.

Fuente: Elaboración propia.

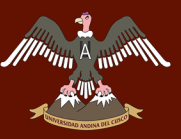

Figura 74: Vista de la pantalla del IPad durante el vuelo (pantalla 1 de recorrido)

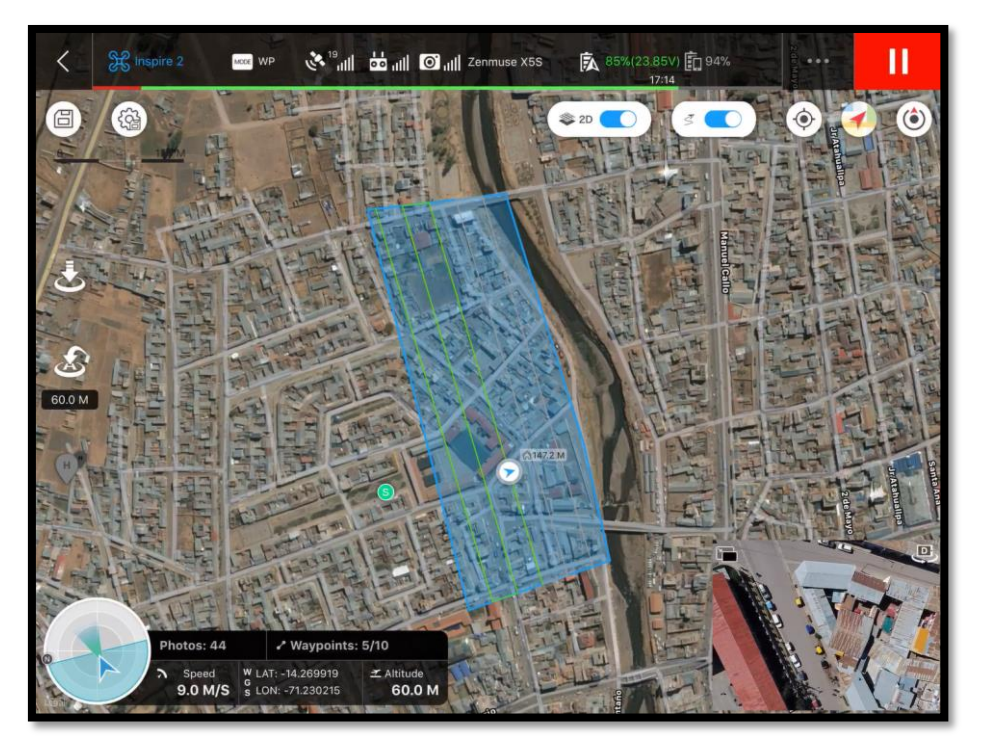

Fuente: Elaboración propia.

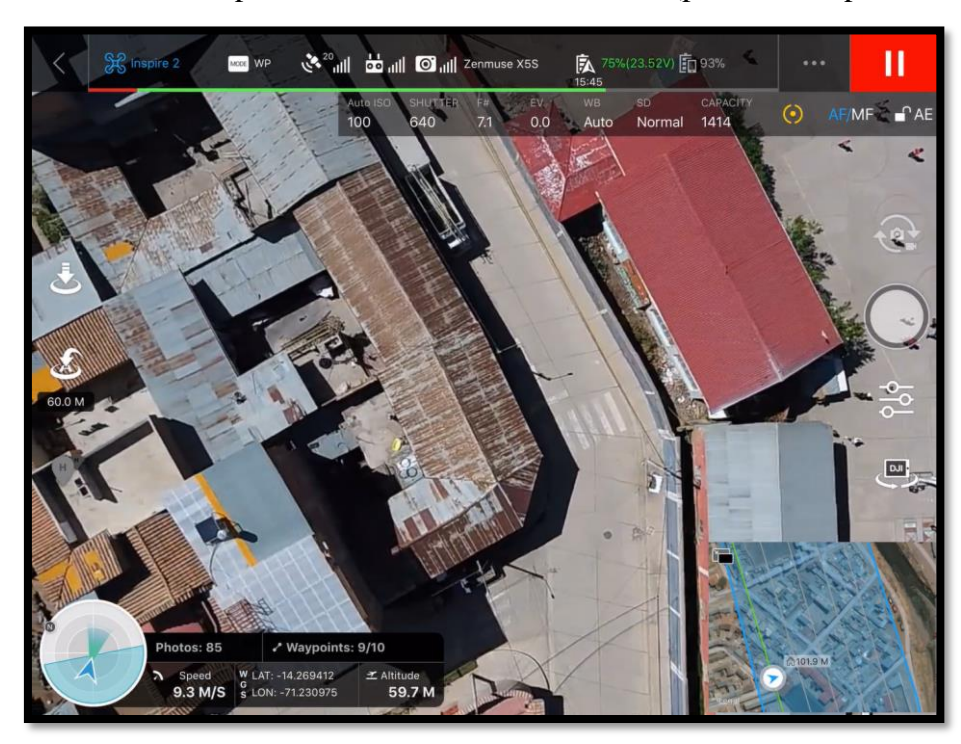

Figura 75: Vista de la pantalla del IPad durante el vuelo (pantalla 2 captura de fotos)

**c. Toma de datos**

Figura 76: Fotografías DJI\_0001 – DJI\_0335 (vuelo 1).

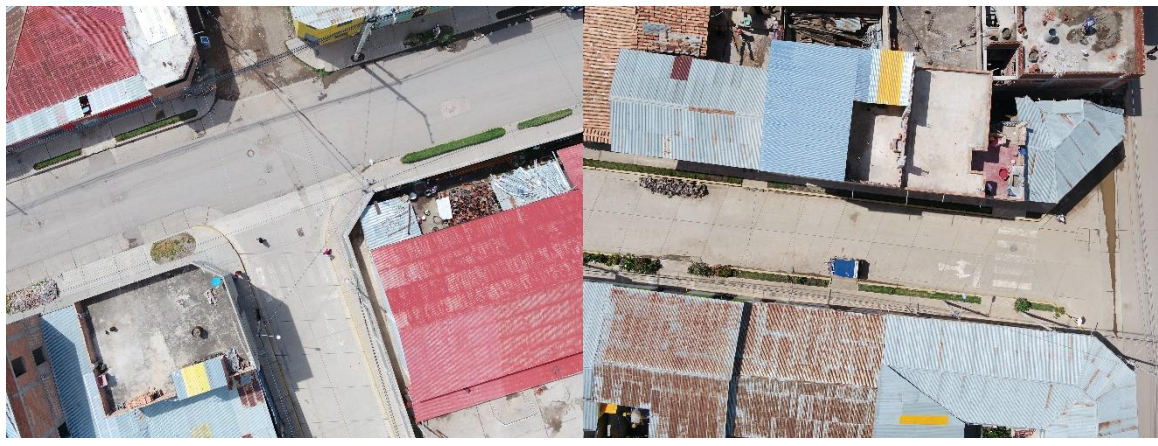

Fuente: Elaboración propia.

Figura 77: Fotografías DJI\_0336 – DJI\_0672 (vuelo 2).

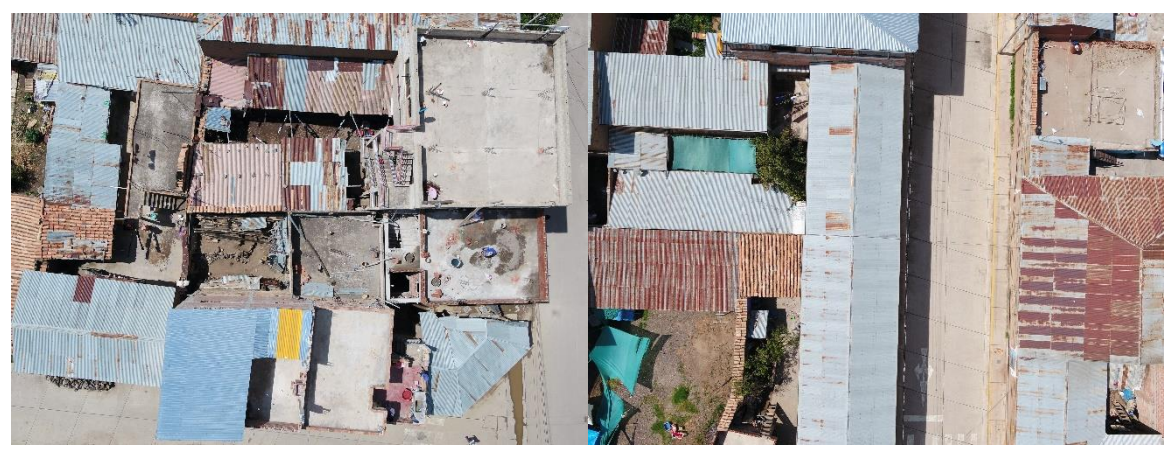

Fuente: Elaboración propia.

Figura 78: Fotografías DJI\_0673 – DJI\_0987 (vuelo 3)

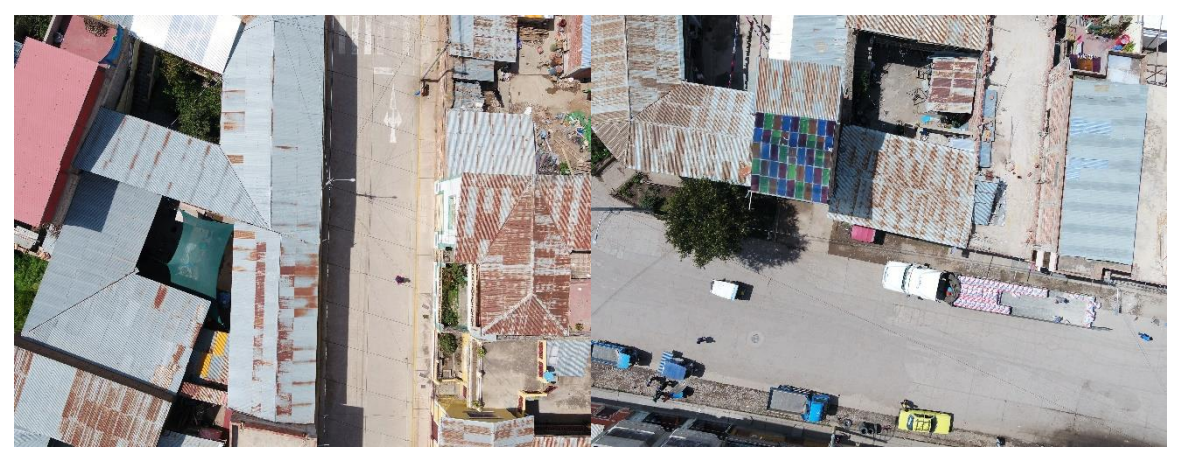

Fuente: Elaboración propia.

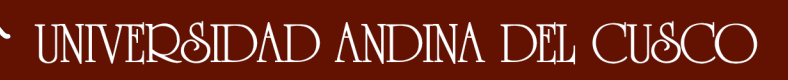

#### Figura 79: Fotografías DJI\_0001 – DJI\_0336 (vuelo 4)

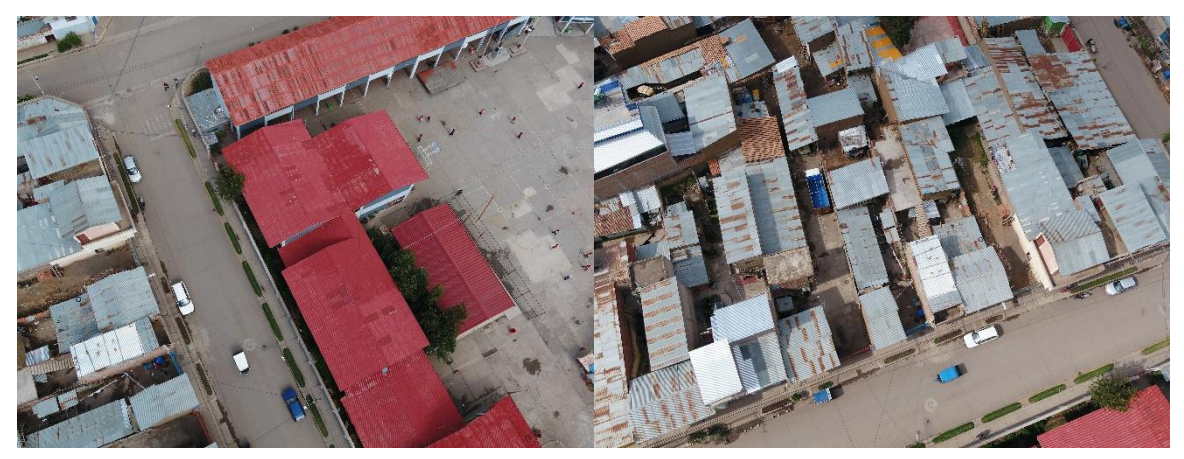

Fuente: Elaboración propia.

Figura 80: Fotografías DJI\_0337 – DJI\_0667 (vuelo 5)

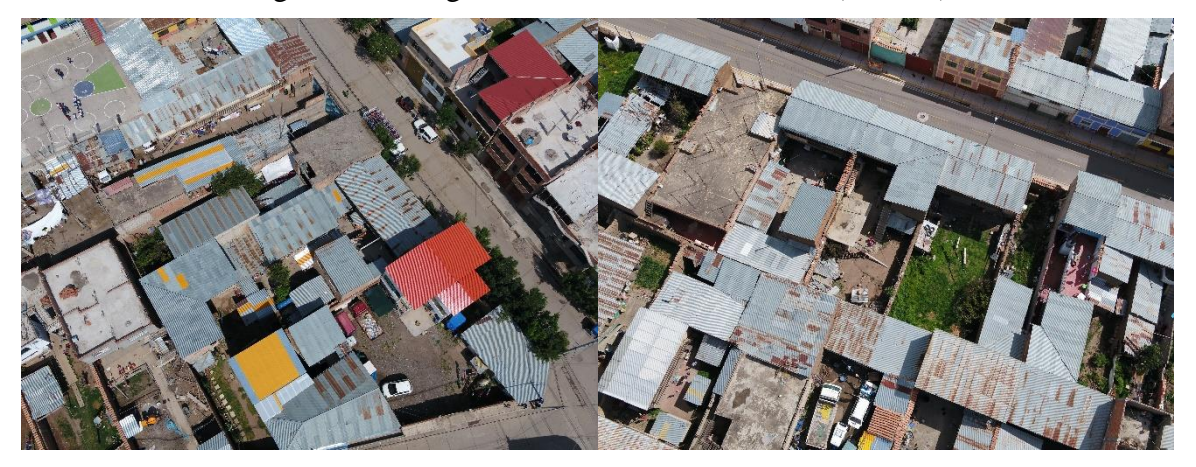

Fuente: Elaboración propia.

#### **3.5.3 Fase 3 - Proceso de orto rectificación.**

#### **3.5.3.1 Generación del modelo digital de superficie.**

#### **a. Equipos y materiales**

- Laptop ASUS
- Software Agisoft

#### **b. Procedimiento**

Se inicia el software Agisoft, se configura el tipo de coordenadas que se utilizará, en este caso UTM WGS84-19S y se cargan las fotos tomadas del vuelo.

Para este proceso solo se procesarán las fotos a 40 metros de altura, para tener mejor precisión al momento de la elaboración de los planos.

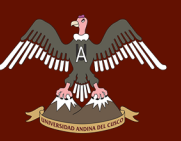

Figura 81: Importación de las fotografías al software Agisoft.

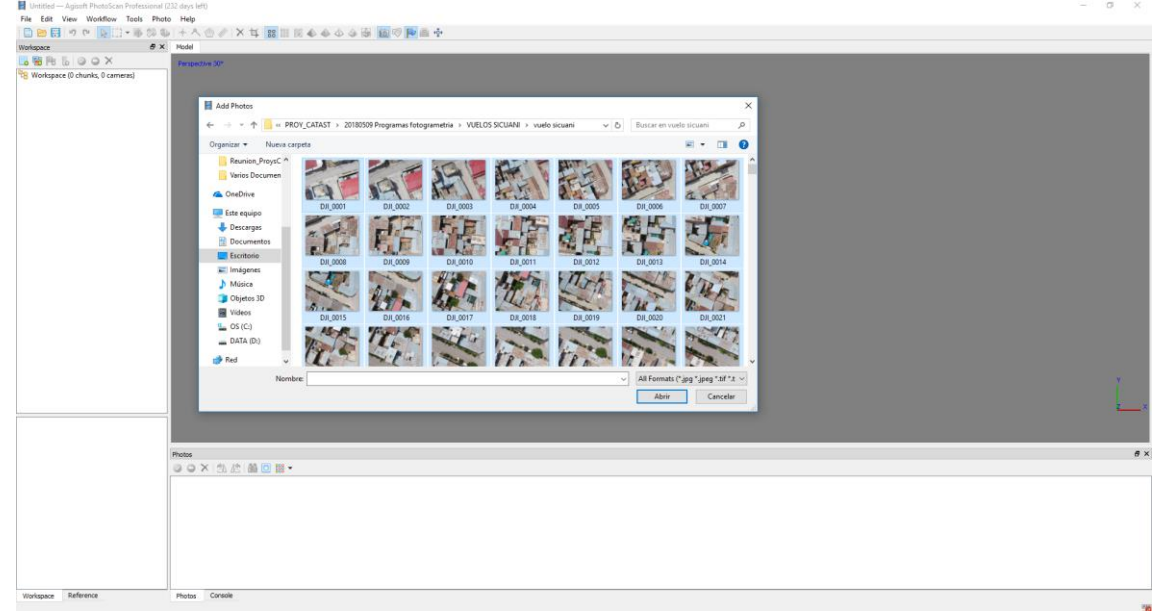

Fuente: Elaboración propia.

El archivo de las fotografías tiene coordenadas que supondrán la ubicación de la fotografía, pero estas coordenadas tienen un margen de error porque el GPS del dron esta en la parte delantera y no donde se ubica la cámara, el error es pequeño, pero es recomendable mencionarlo.

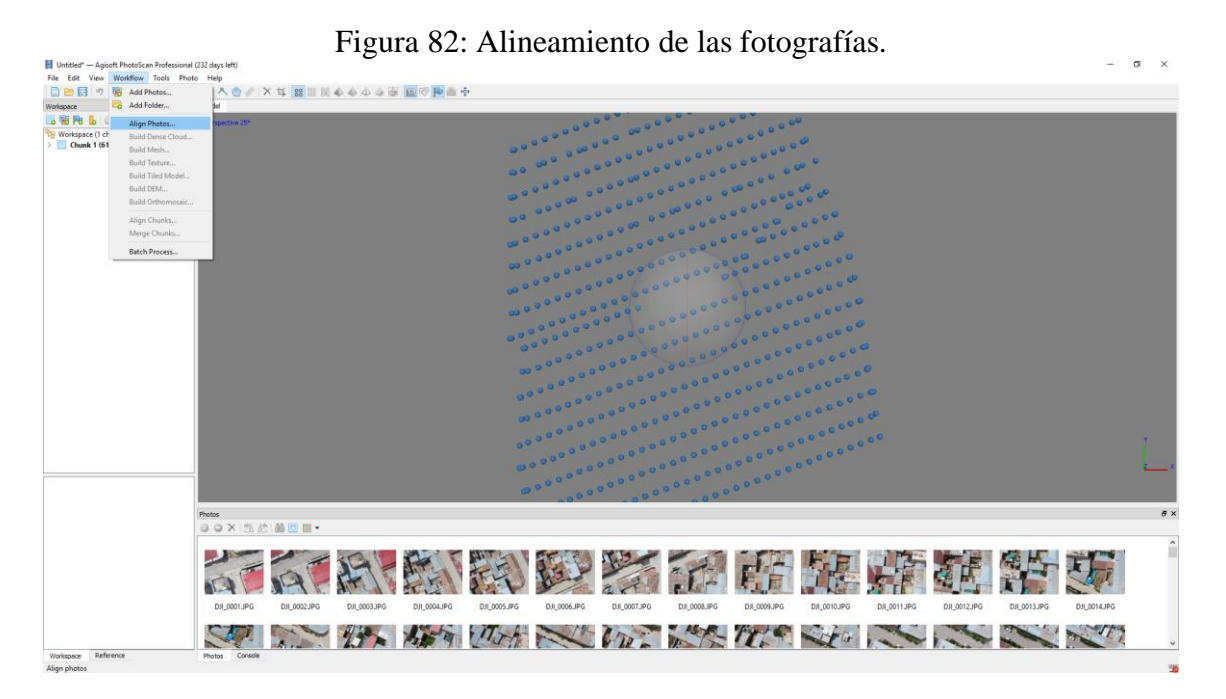

Fuente: Elaboración propia.

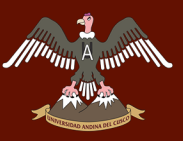

El procedimiento del alineamiento dura dependiendo de la cantidad de fotografías y la capacidad y velocidad de la máquina que se está usando, en este caso nos llevó un aproximado de 2 horas

Una vez alineadas las fotografías se debe crear la nube de puntos densa, en este proceso el software compara las fotografías pixel por pixel y junta las fotografías en un solo gran bloque.

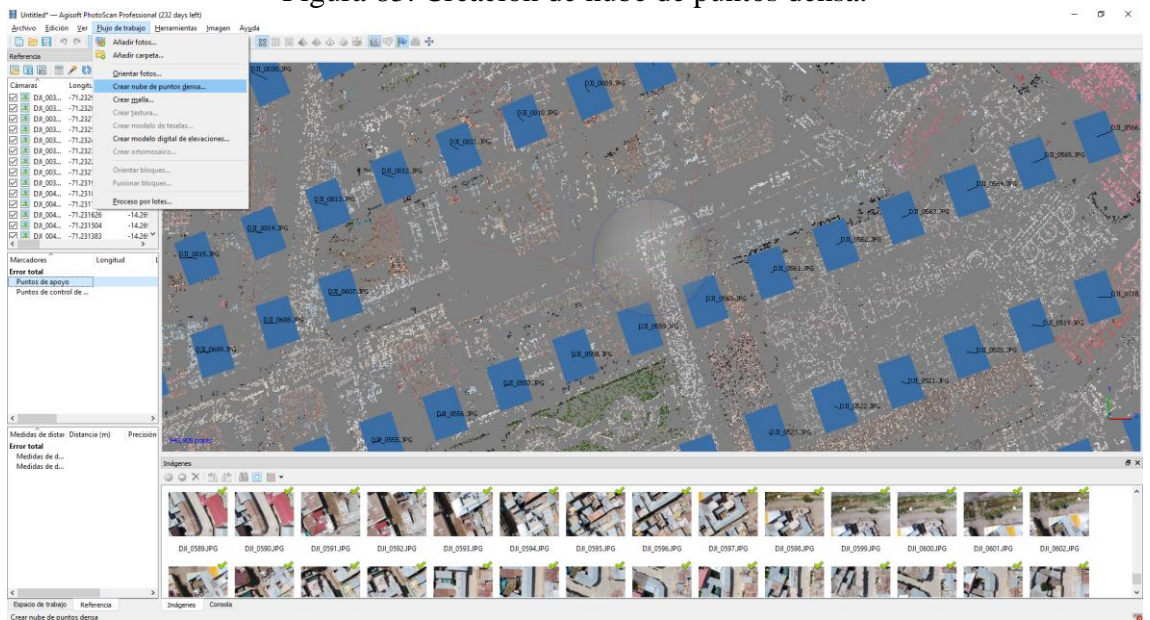

Figura 83: Creación de nube de puntos densa.

Fuente: Elaboración propia.

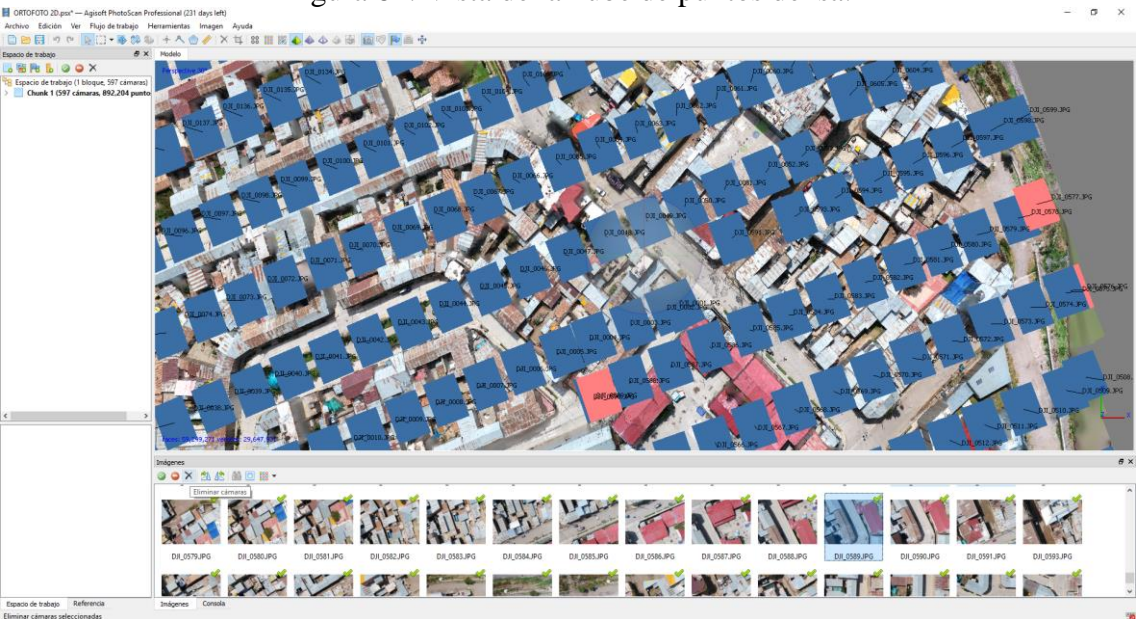

Figura 84: Vista de la nube de puntos densa.

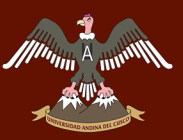

Para la creación se debe poner en calidad alta, porque en extra alta existen problemas con el proceso y sale error.

Se eliminan las fotografías que se crean repetidas o innecesarias, esto se hace para disminuir el tiempo de procesamiento y la sobrecarga de información.

Se continúa importando los puntos de control previamente levantados, donde se crearán marcadores en las fotografías las cuales nos ayudará a la referenciación de la ortofoto final con coordenadas reales.

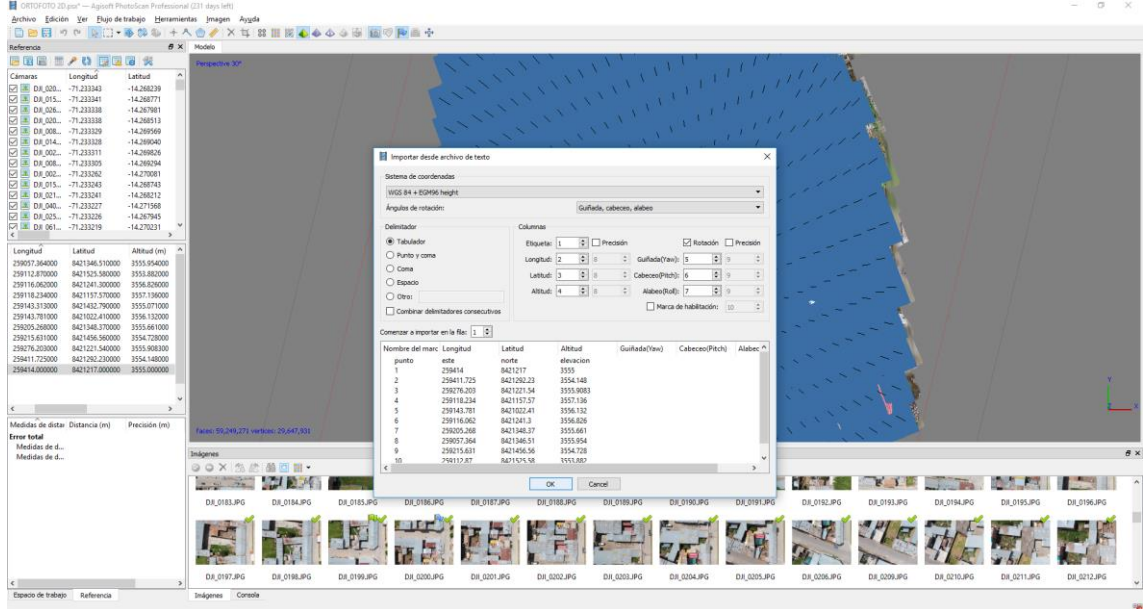

Figura 85: Importación de los puntos de control.

Fuente: Elaboración propia.

En cada fotografía donde aparezca un marcador se debe verificar la exactitud del marcador ya que cada uno representa un punto de control y por lo tanto un punto de amarre entre todas las fotografías que comparten el mismo marcador.

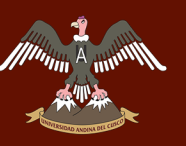

# 0.001<br>0.011<br>0.133<br>0.007<br>0.006<br>1.729<br>1.468<br>0.526<br>0.000  $083$ das de d. 樹

Figura 86: Ubicación de los puntos de control.

Fuente: Elaboración propia.

Se van eliminando puntos de control, primero los de más error y así solo quedarnos con los puntos más exactos, se recomienda que no haya mas de 8 puntos y menos de 3 puntos de control, para este proyecto se uso 3 puntos de control.

Una vez que todos los puntos ya estén colocados se actualizan las coordenadas.

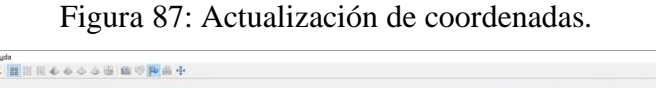

|                                                   |                                          |                                    | there is a first that the company of the company of the company of the company of the company of the company of the company of the company of the company of the company of the company of the company of the company of the c<br>□ 日日 ウヤ & □ ● 多も + への/ × 廿 器田県 ももるら出 曲のP 曲中 |                            |              |                 |                                                         |              |               |             |             |             |             |             |              |
|---------------------------------------------------|------------------------------------------|------------------------------------|----------------------------------------------------------------------------------------------------|----------------------------|--------------|-----------------|---------------------------------------------------------|--------------|---------------|-------------|-------------|-------------|-------------|-------------|--------------|
| Referencia                                        |                                          | ■ × Modelo                         |                                                                                                    |                            |              |                 |                                                         |              |               |             |             |             |             |             |              |
|                                                   | 思道医 画/ 0 同医理 え                           |                                    | Perspective 30°                                                                                                    |                            |              |                 |                                                         |              |               |             |             |             |             |             |              |
| Cámaras                                           | Este (m)                                 | Norte $(m)$ ^                      |                                                                                                    |                            |              |                 |                                                         |              |               |             |             |             |             |             |              |
|                                                   | DE DI 057 259430.352437 8421333.645183   |                                    |                                                                                                    |                            |              |                 |                                                         |              |               |             |             |             |             |             |              |
|                                                   | D DI_057 259443.148548 8421338.487337    |                                    |                                                                                                    |                            |              |                 |                                                         |              |               |             |             |             |             |             |              |
|                                                   | DJ 801_057 259456.114276 8421343.152791  |                                    |                                                                                                    |                            |              |                 |                                                         |              |               |             |             |             |             |             |              |
|                                                   | D 3 DJL057 259468.015765 8421347.482129  |                                    |                                                                                                    |                            |              |                 |                                                         |              |               |             |             |             |             |             |              |
| DJ 057 259453.301846                              |                                          | 8421371.257426                     |                                                                                                    |                            |              |                 |                                                         |              |               |             |             |             |             |             |              |
| DJ 29427.600746                                   | DJL057 259440.126257 8421366.586884      | 8421362.291513                     |                                                                                                    |                            |              |                 |                                                         |              |               |             |             |             |             |             |              |
| DJ 4 DJ 058 259415.897791                         |                                          | 8421358.520545                     |                                                                                                    |                            |              |                 |                                                         |              |               |             |             |             |             |             |              |
| DJI_058 259403.144680                             |                                          | 8421353.571182                     |                                                                                                    |                            |              |                 |                                                         |              |               |             |             |             |             |             |              |
|                                                   | D 4 DJI 058 259390.901183 8421348.635928 |                                    |                                                                                                    |                            |              |                 |                                                         |              |               |             |             |             |             |             |              |
| DJ B DJ 058 259378.298262                         |                                          | 8421344.284446                     |                                                                                                    |                            |              |                 |                                                         |              |               |             |             |             |             |             |              |
| DJ 258. 259365.158220                             |                                          | 8421339.973917                     |                                                                                                    |                            |              |                 |                                                         |              |               |             |             |             |             |             |              |
| DR 058 259352.270546                              |                                          | 8421335.299935                     |                                                                                                    |                            |              |                 |                                                         |              |               |             |             |             |             |             |              |
| D 3 DJ 058 259339.494148<br>DJI 058 259326.501042 |                                          | 8421330.279604<br>8421325.656865 V |                                                                                                    |                            |              |                 |                                                         |              |               |             |             |             |             |             |              |
| $\epsilon$                                        |                                          | $\rightarrow$                      |                                                                                                    |                            |              |                 |                                                         |              |               |             |             |             |             |             |              |
| Marcadores                                        | Este (m)                                 | Norte (m)                          |                                                                                                    |                            |              |                 |                                                         |              |               |             |             |             |             |             |              |
| 図 № 4                                             | 259118.234000 8421157.570000             |                                    |                                                                                                    |                            |              |                 |                                                         |              |               |             |             |             |             |             |              |
| 日科?                                               | 259205.268000                            | 8421348.370000                     |                                                                                                    |                            |              | Procesando      |                                                         |              |               |             |             |             |             |             |              |
| □ 中9                                              | 259215,631000                            | 8421456,560000                     |                                                                                                    |                            |              |                 |                                                         |              |               |             |             |             |             |             |              |
| <b>Error</b> total                                |                                          |                                    |                                                                                                    |                            |              |                 | Optimizando las posiciones de las cámaras               |              |               |             |             |             |             |             |              |
| Puntos de ap                                      |                                          |                                    |                                                                                                    |                            |              |                 |                                                         |              |               |             |             |             |             |             |              |
| Puntos de co                                      |                                          |                                    |                                                                                                    |                            |              |                 | 62% terminado, 00:00:38 transcurrido, 00:00:23 restante |              |               |             |             |             |             |             |              |
|                                                   |                                          |                                    |                                                                                                    |                            |              |                 |                                                         |              |               |             |             |             |             |             |              |
|                                                   |                                          |                                    |                                                                                                    |                            |              | Progreso total: |                                                         |              |               |             |             |             |             |             |              |
|                                                   |                                          |                                    |                                                                                                    |                            |              |                 |                                                         |              |               |             |             |             |             |             |              |
|                                                   |                                          |                                    |                                                                                                    |                            |              |                 |                                                         |              |               |             |             |             |             |             |              |
|                                                   |                                          |                                    |                                                                                                    |                            |              |                 | Ministran<br>Pausar                                     | Cancel       |               |             |             |             |             |             |              |
|                                                   |                                          |                                    |                                                                                                    |                            |              |                 |                                                         |              |               |             |             |             |             |             |              |
|                                                   |                                          |                                    |                                                                                                    |                            |              |                 |                                                         |              |               |             |             |             |             |             |              |
| $\leftarrow$                                      |                                          |                                    |                                                                                                    |                            |              |                 |                                                         |              |               |             |             |             |             |             |              |
|                                                   |                                          |                                    | 830.679 points                                                                                                    |                            |              |                 |                                                         |              |               |             |             |             |             |             |              |
|                                                   |                                          |                                    |                                                                                                    |                            |              |                 |                                                         |              |               |             |             |             |             |             |              |
| Medidas de distar Distancia (m)                   |                                          | Precisión (m)                      | Inágenes                                                                                                    |                            |              |                 |                                                         |              |               |             |             |             |             |             | B X          |
| <b>Error</b> total                                |                                          |                                    | <b>OOX AS MON.</b>                                                                                                    |                            |              |                 |                                                         |              |               |             |             |             |             |             |              |
| Medidas de d                                      |                                          |                                    |                                                                                                    |                            |              |                 |                                                         |              |               |             |             |             |             |             |              |
| Medidas de d                                      |                                          |                                    |                                                                                                    |                            |              |                 |                                                         |              |               |             |             |             |             |             |              |
|                                                   |                                          |                                    |                                                                                                    |                            |              |                 |                                                         |              |               |             |             |             |             |             |              |
|                                                   |                                          |                                    |                                                                                                    |                            |              |                 |                                                         |              |               |             |             |             |             |             |              |
|                                                   |                                          |                                    |                                                                                                    |                            |              |                 |                                                         |              |               |             |             |             |             |             |              |
|                                                   |                                          |                                    |                                                                                                    |                            |              |                 |                                                         |              |               |             |             |             |             |             | DJI 0196JPG  |
|                                                   |                                          |                                    | DJI_0183JPG                                                                                                    | DJI_0184JPG<br>DJI_0185JPG | DJI_0186JPG  | DJI_0187JPG     | DJI_0188JPG                                             | D.K_0189JPG  | DJI_0190JPG   | DJL 0191JPG | DJI_0192JPG | DJI_0193JPG | DJI_0194JPG | DJI_0195JPG |              |
|                                                   |                                          |                                    |                                                                                                    |                            |              |                 |                                                         |              |               |             |             |             |             |             |              |
|                                                   |                                          |                                    |                                                                                                    |                            |              |                 |                                                         |              |               |             |             |             |             |             |              |
|                                                   |                                          |                                    |                                                                                                    |                            |              |                 |                                                         |              |               |             |             |             |             |             |              |
|                                                   |                                          |                                    |                                                                                                    |                            |              |                 |                                                         |              |               |             |             |             |             |             |              |
|                                                   |                                          |                                    |                                                                                                    |                            |              |                 |                                                         |              |               |             |             |             |             |             |              |
| Espacio de trabajo Referencia                     |                                          |                                    | DJI_0197JPG                                                                                                    | DIL 0198JPG<br>DJI_0199JPG | DJI_0200.JPG | D.R. 0201JPG    | D.II_0202.JPG                                           | D.R. 0203JPG | D.II_0204,IPG | DJI_0205JPG | DII_0206JPG | DJI_0209JPG | DJI_0210JPG | DJI_0211JPG | DJI_0212.JPG |

Fuente: Elaboración propia.

Se procede a crear la ortofoto y el modelo de elevación digital o (DEM) por sus siglas en inglés y se ve la calidad del trabajo realizado con una inspección visual.

#### **c. Toma de datos**

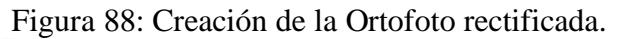

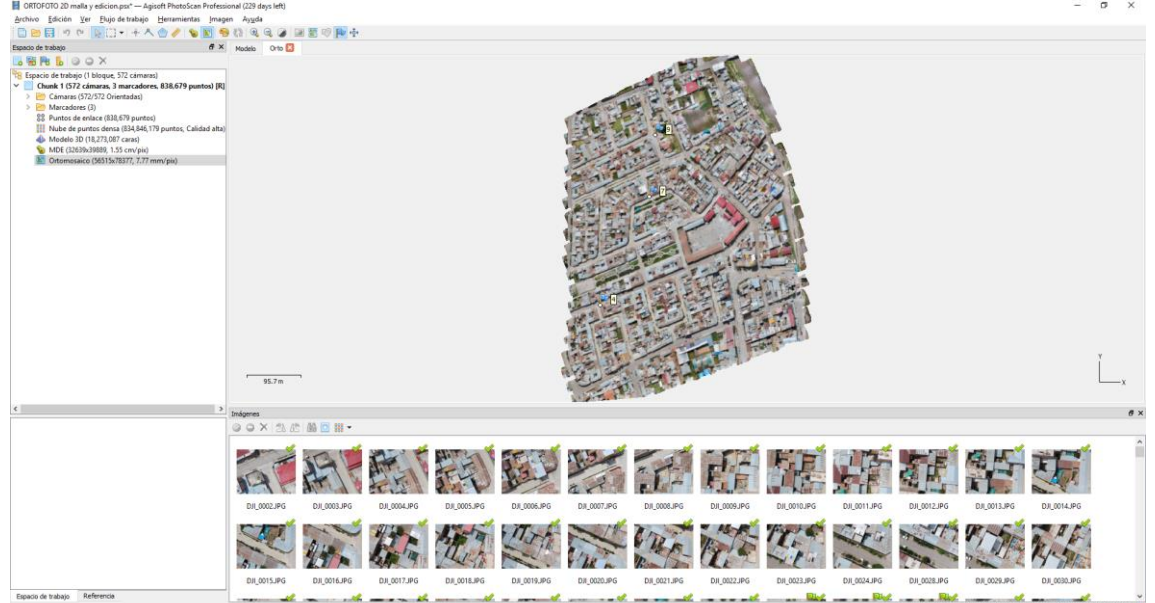

Fuente: Elaboración propia.

Figura 89: Creación del modelo digital de elevación.

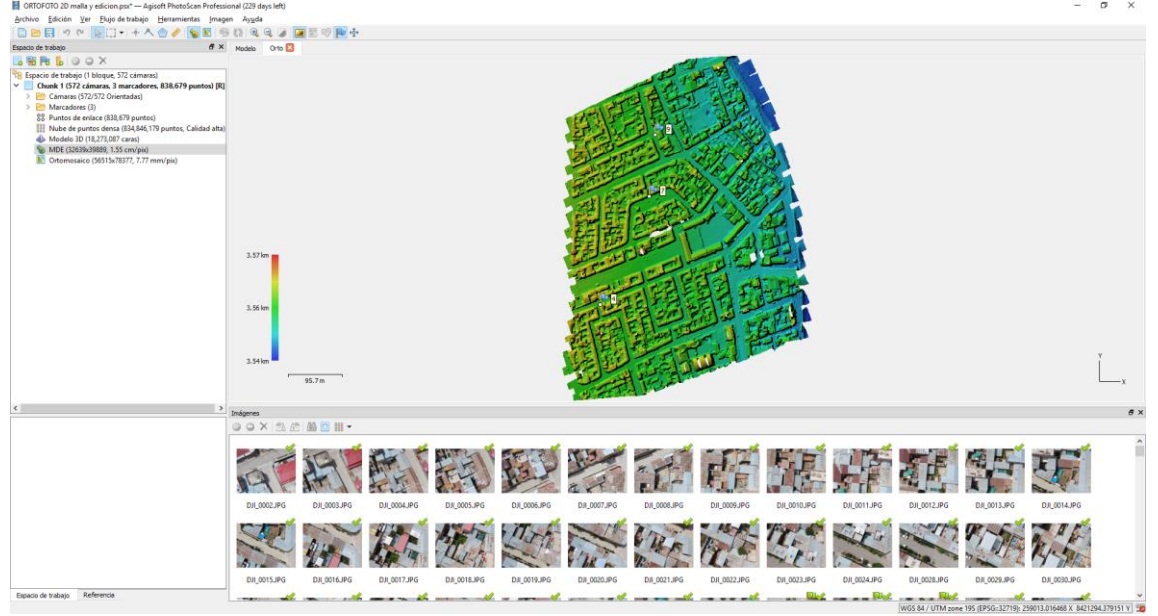

Fuente: Elaboración propia.

#### **3.5.4 Fase 4 - Validación del mosaico orto rectificado.**

#### **3.5.4.1 Generación de planos catastrales.**

#### **a. Equipos y Materiales.**

• Software AutoCAD Civil 3D.

#### **b. Procedimiento**

Se importa la ortofoto en el software AutoCAD civil 3D para que la imagen este georreferenciada y en escala real.

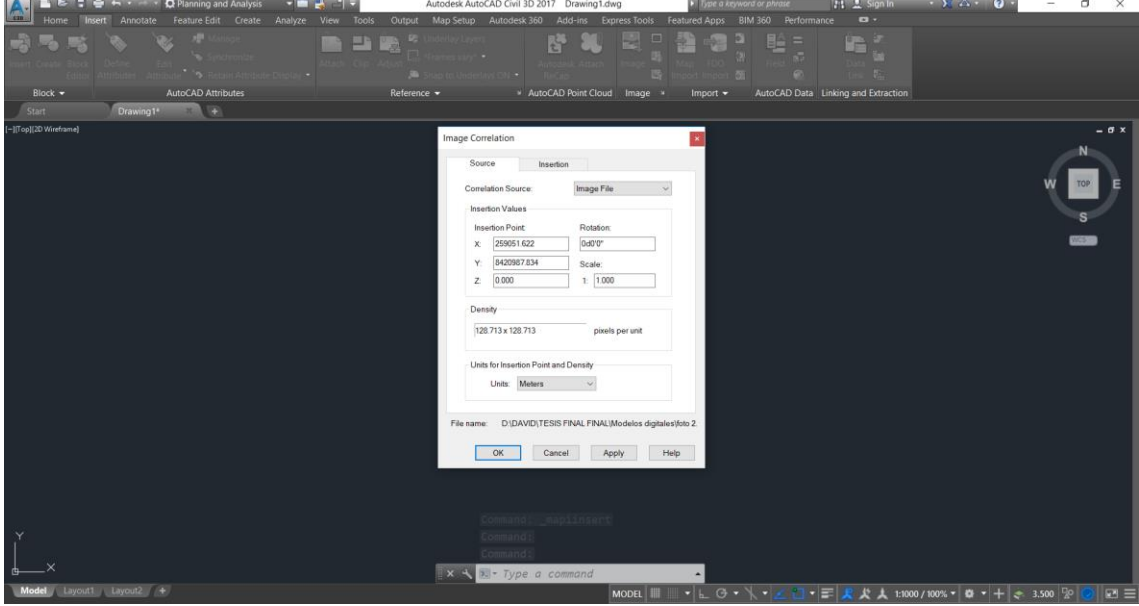

Figura 90: Exportación de la ortofoto.

Fuente: Elaboración propia.

Se procede a dibujar con polilíneas los bordes de las casas, teniendo en cuenta la distribución de la habilitación urbana.

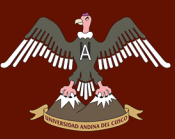

#### Figura 91: Delineamiento de los lotes.

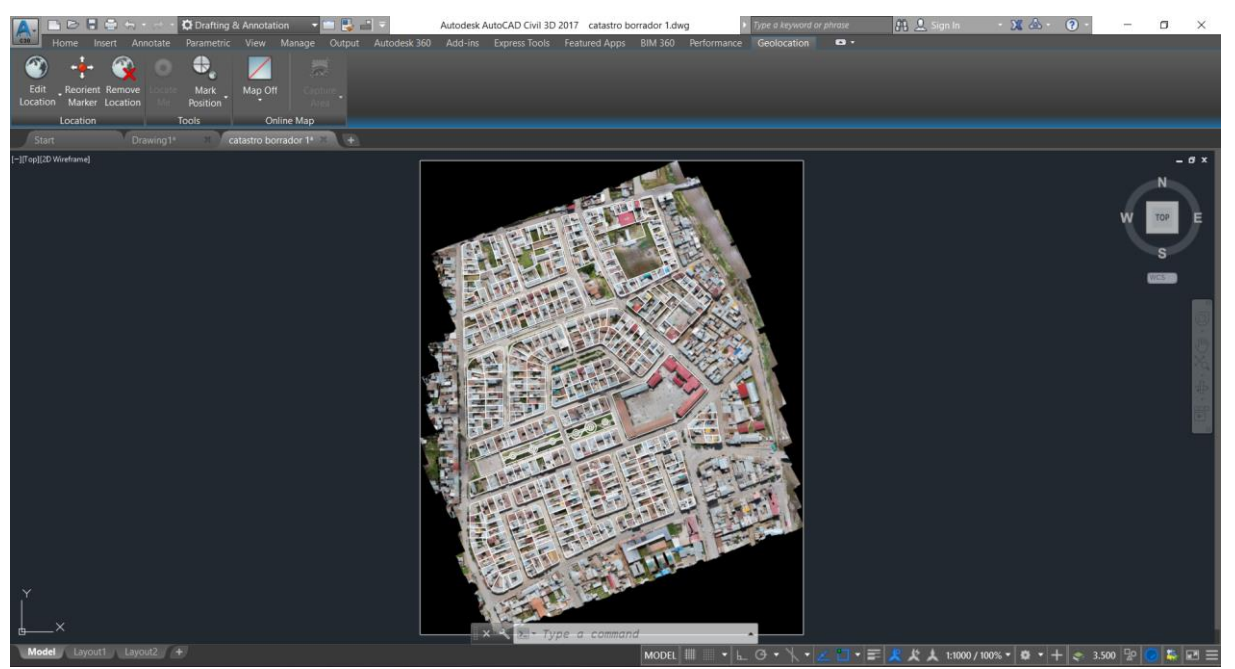

Fuente: Elaboración propia.

Se utilizan capas para diferenciar las divisiones de las manzanas, lotes y toda la urbanización en estudio.

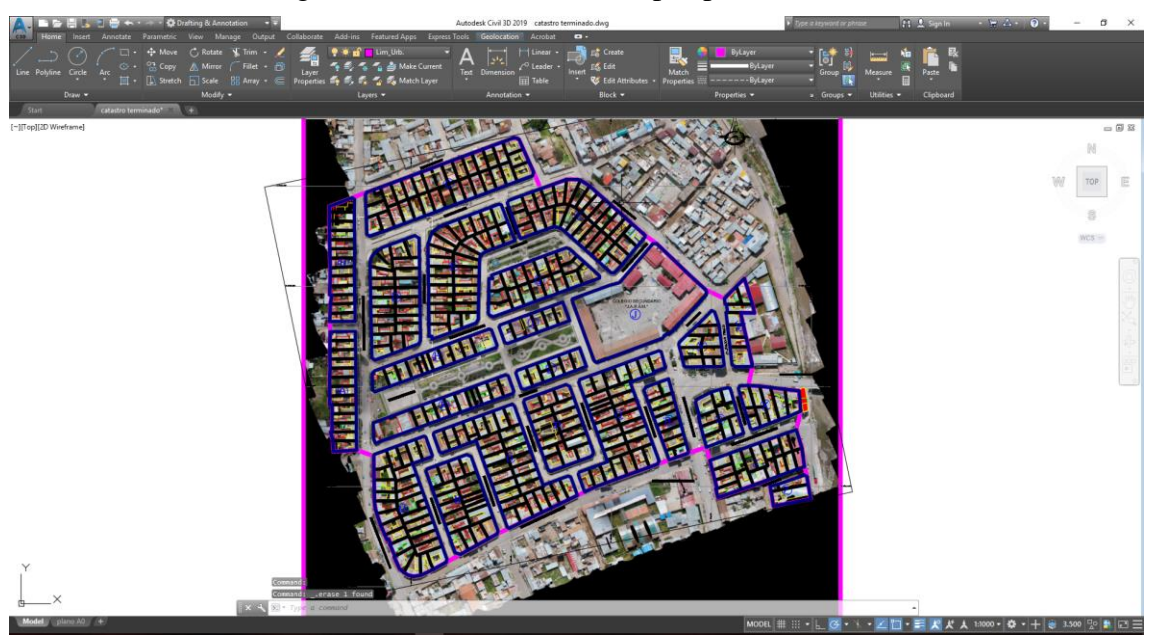

Figura 92: Selección de las capas para cada elemento.

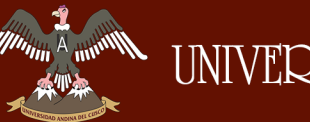

Cada lote se achura según las construcciones existentes dentro de la propiedad y dependerá de sus niveles.

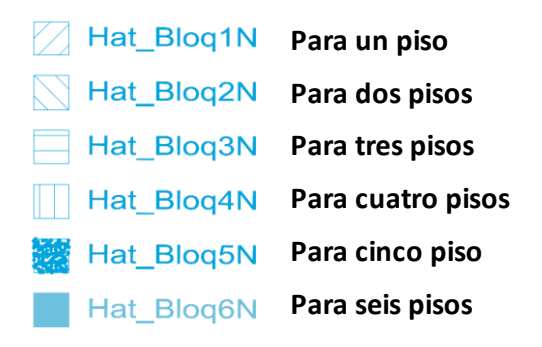

Figura 93: Achurado de los lotes.

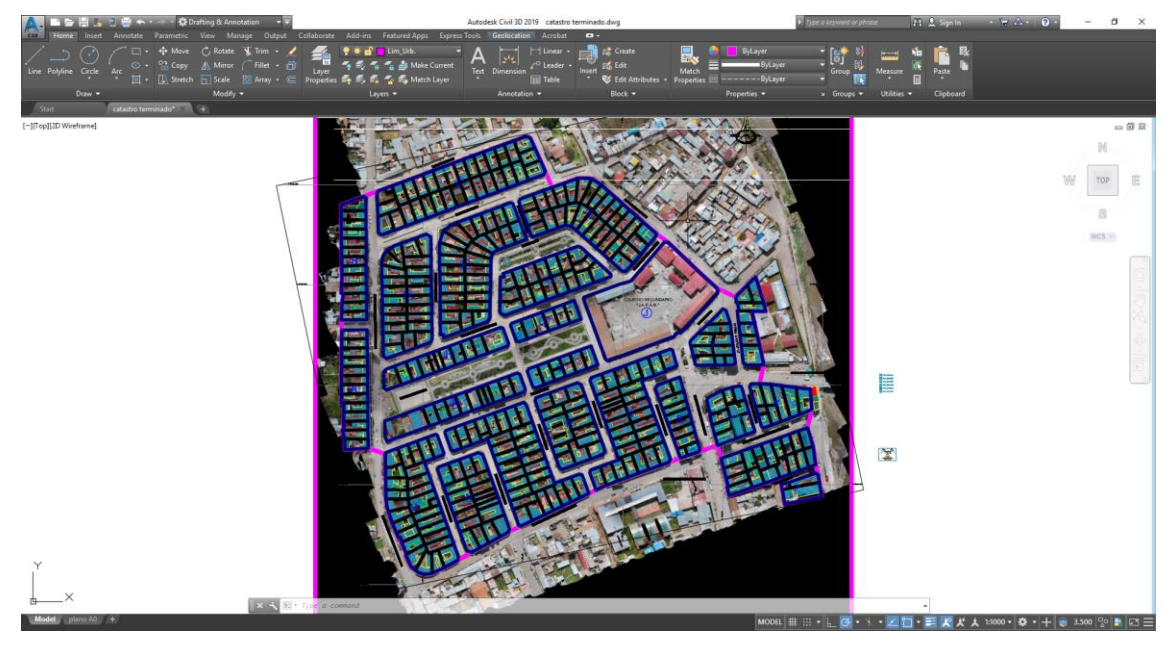

Fuente: Elaboración propia.

Se comienza a enumerar cada lote y cada manzana.

Se considera la misma enumeración y distribución que el plano de la habilitación urbana.

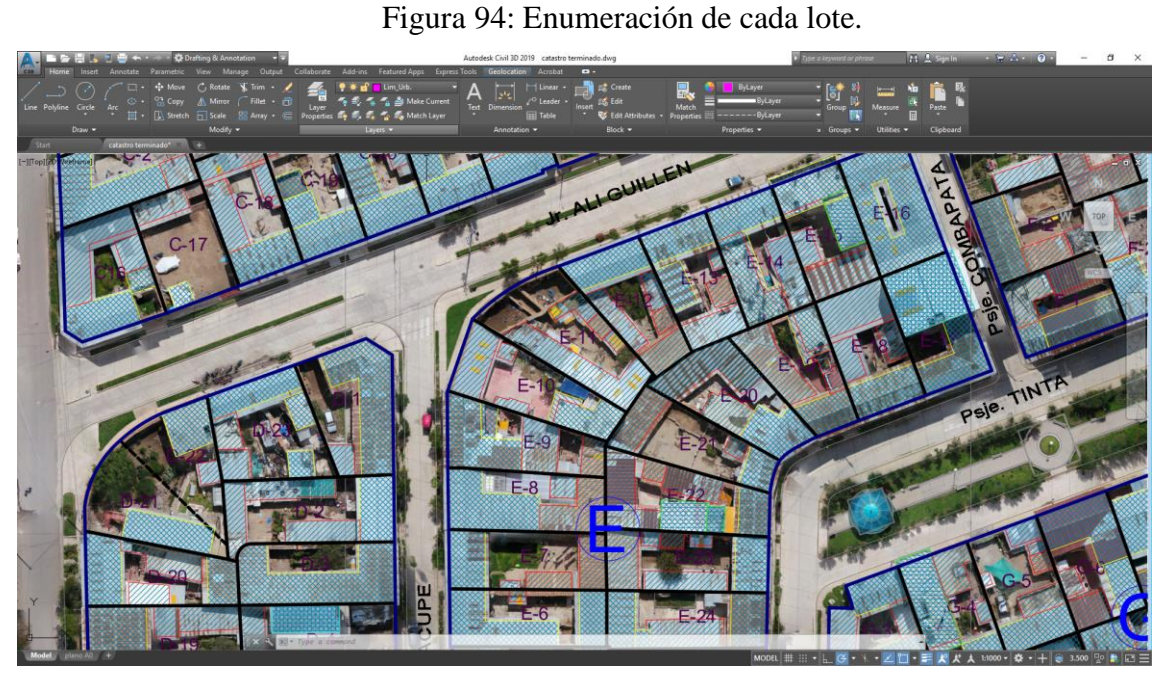

Fuente: Elaboración propia.

#### **c. Toma de datos.**

| <b>Manzana</b>    | А        | B            |                       |                    | E  | F  | U              | H        |   |              | т<br>17 |  |
|-------------------|----------|--------------|-----------------------|--------------------|----|----|----------------|----------|---|--------------|---------|--|
| $N^{\circ}$ lotes | 12<br>⊥⊃ | 13           | $\mathfrak{D}$<br>ىدر | $2^{\circ}$<br>ر ے | 29 | 29 | 1 <sub>7</sub> | $1 \cap$ |   |              |         |  |
|                   |          |              |                       |                    |    |    |                |          |   |              |         |  |
| <b>Manzana</b>    | M        | $\mathbf{v}$ |                       |                    |    |    | N              | m        | W | $\mathbf{v}$ |         |  |
| $N^{\circ}$ lotes | 29       | 19           | 30                    | 16                 | 29 |    |                | −        |   |              |         |  |

Tabla 10: Numero de lotes existentes por cada manzana.

Fuente: Elaboración propia.

#### **3.5.4.2 Precisiones horizontales.**

#### **a. Equipos y Materiales**

- Software AutoCAD Civil 3D
- Catastro existente (usado por la Municipalidad Provincial de Canchis)
- Wincha
- Libreta de campo
- Hoja de calculo

#### **b. Procedimiento**

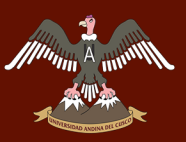

Una vez obtenido el plano catastral por el método indirecto se comienza a acotar para conocer sus medidas de cada lote.

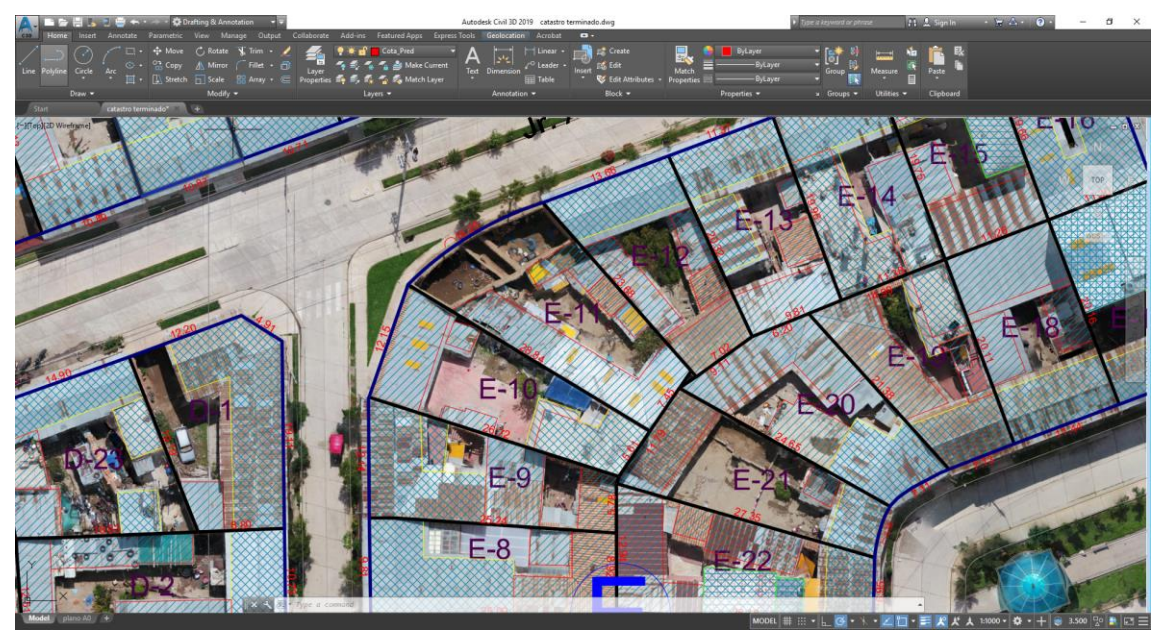

Figura 95: Acotamiento de lotes (método indirecto).

Fuente: Elaboración propia.

Se utiliza el catastro proporcionado por la Municipalidad Provincial de Canchis y se hace el mismo procedimiento de acotación.

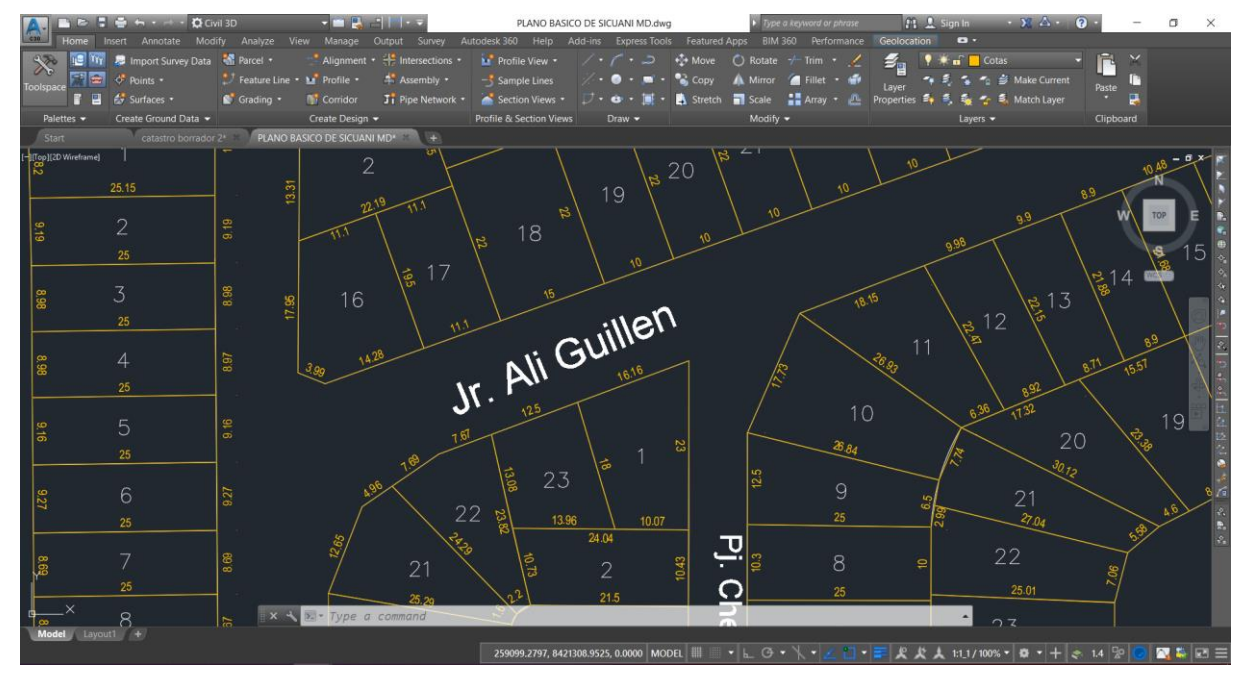

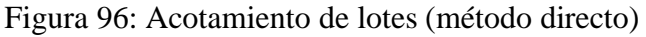

Fuente: Elaboración propia.

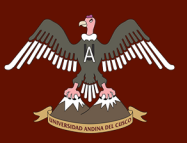

Por último, se toman los datos de manera directa utilizando una wincha y midiendo la fachada de cada lote, estas medidas serán las medidas "reales" con las cuales se comprobarán con los datos del levantamiento directo y el levantamiento indirecto.

Figura 97: Medidas tomadas directamente.

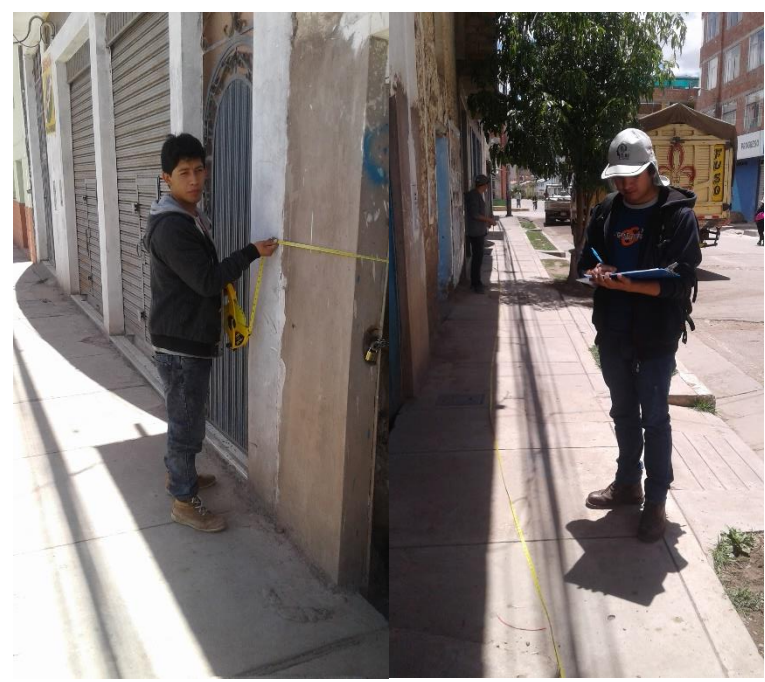

Fuente: Elaboración propia.

**c. Toma de datos.**

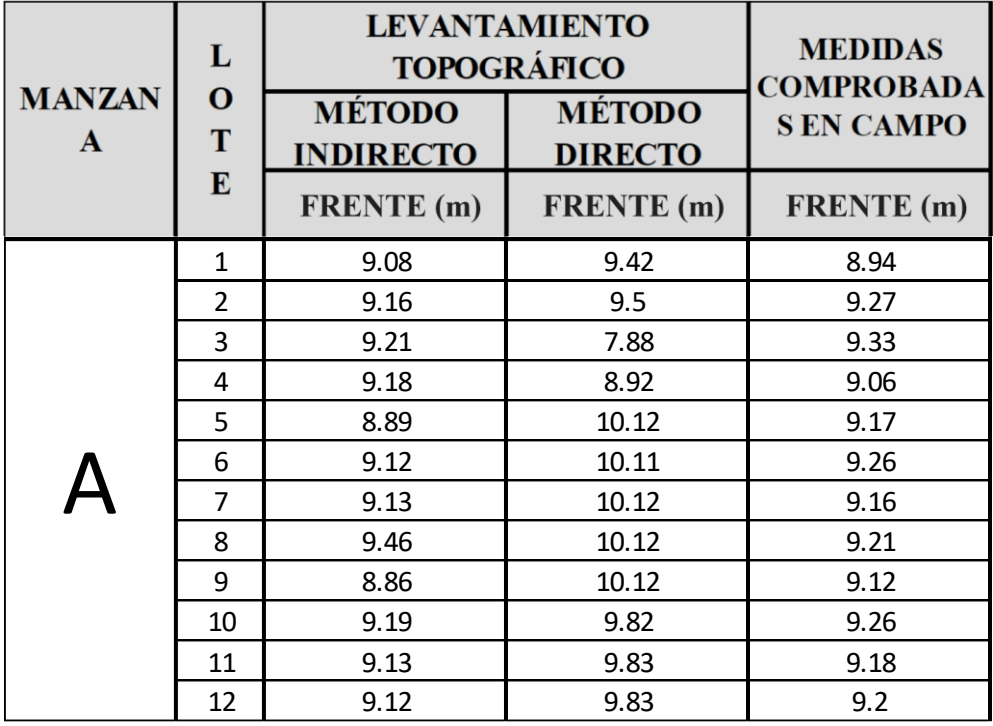

#### Tabla 11: Medidas de las frenteras de los lotes.

### **A graphing the UNIVERSIDAD ANDINA DEL CUSCO**

### Repositorio Digital

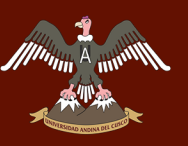

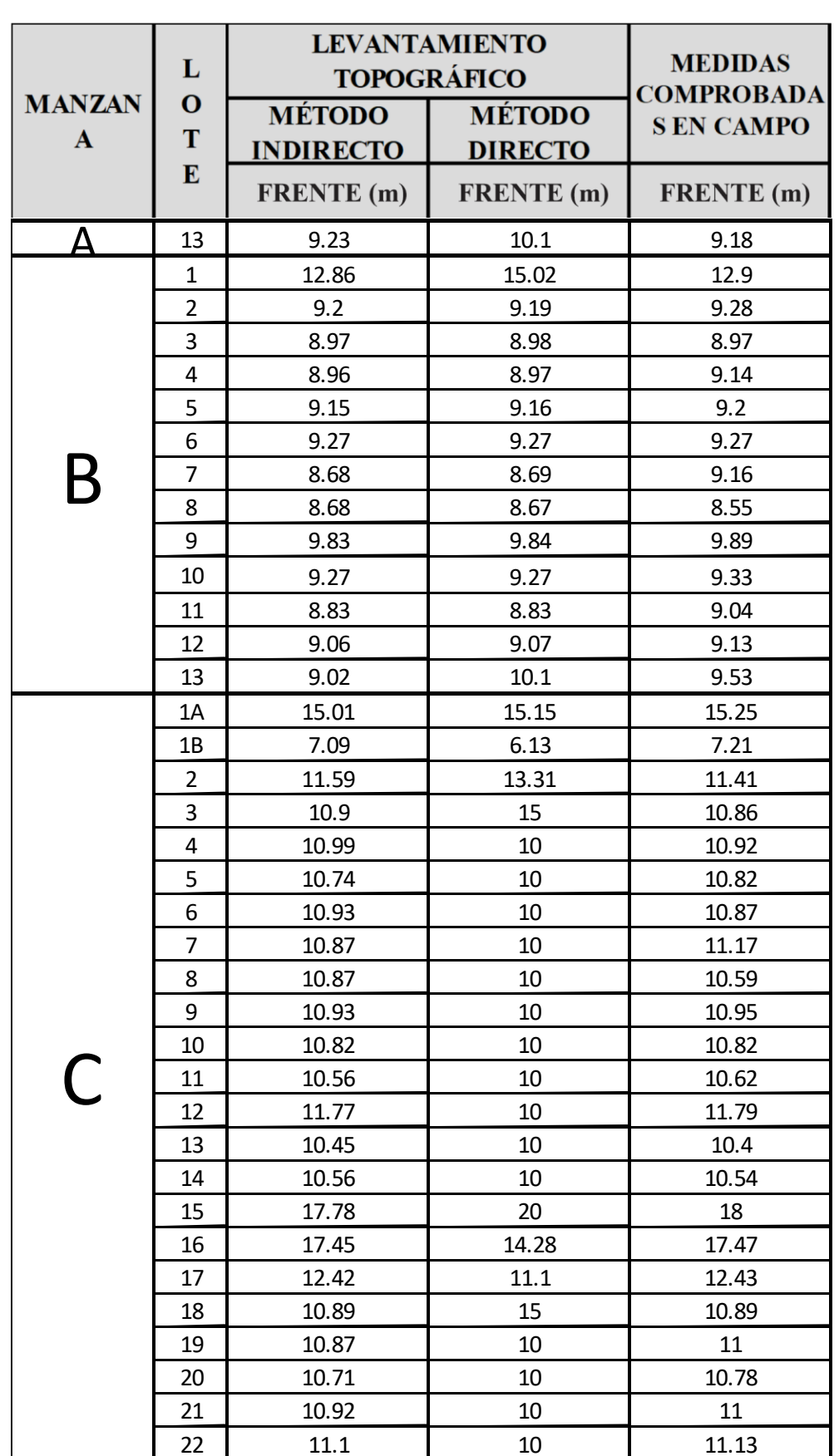

### $\begin{bmatrix} \mathbb{A}_{\text{max}} & \text{UNIVERSIDAD ANDINA DEL CUSCO}\end{bmatrix}$

### Repositorio Digital

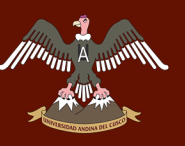

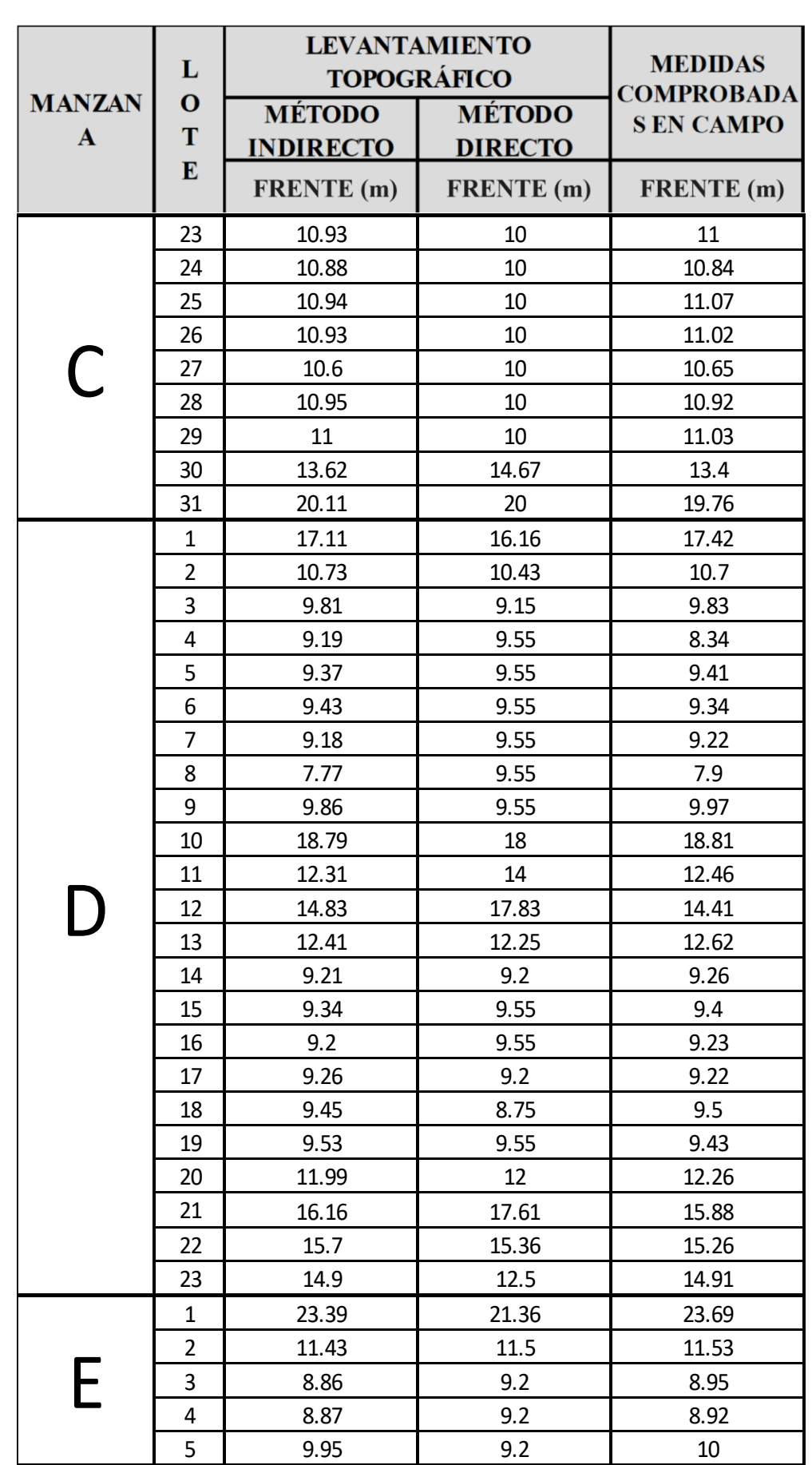

## $\begin{bmatrix} \mathbb{A}_{\text{unif}} & \text{unif} \ \mathbb{A}_{\text{unif}} & \text{unif} \ \mathbb{A}_{\text{unif}} & \text{unif} \ \mathbb{A}_{\text{unif}} & \text{unif} \ \mathbb{A}_{\text{unif}} & \text{unif} \ \mathbb{A}_{\text{unif}} & \text{unif} \ \mathbb{A}_{\text{unif}} & \text{unif} \ \mathbb{A}_{\text{unif}} & \text{unif} \ \mathbb{A}_{\text{unif}} & \text{unif} \ \mathbb{A}_{\text{unif}} & \text{unif} \ \mathbb{A}_{\text{unif}} & \$

### Repositorio Digital

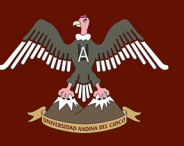

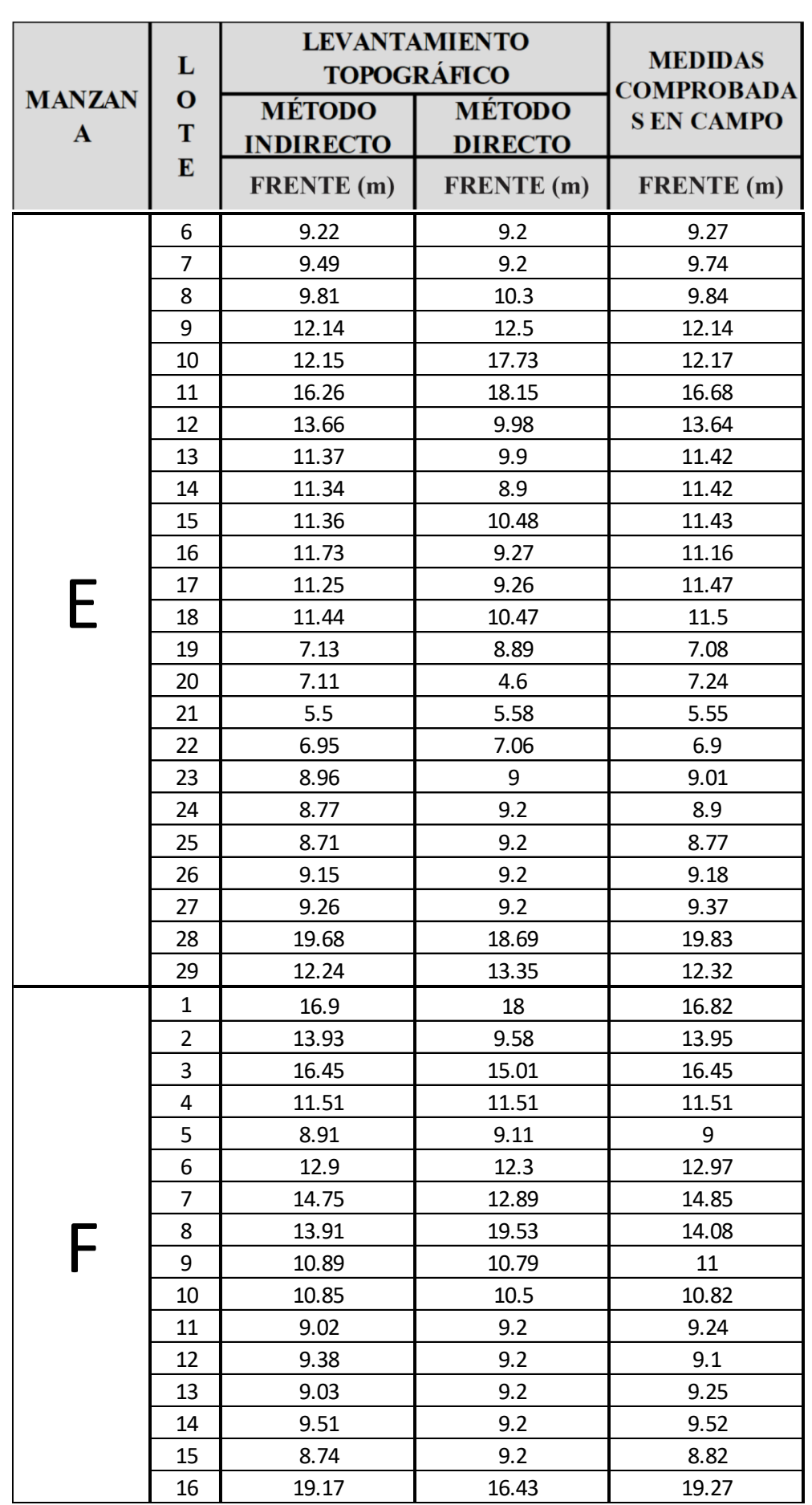
# $\begin{bmatrix} \mathbb{Z}_{\text{max}}^{\text{max}} & \text{UNIVERSIDAD ANDINA DEL CUSCO}\end{bmatrix}$

# Repositorio Digital

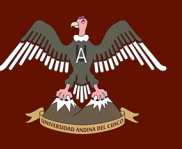

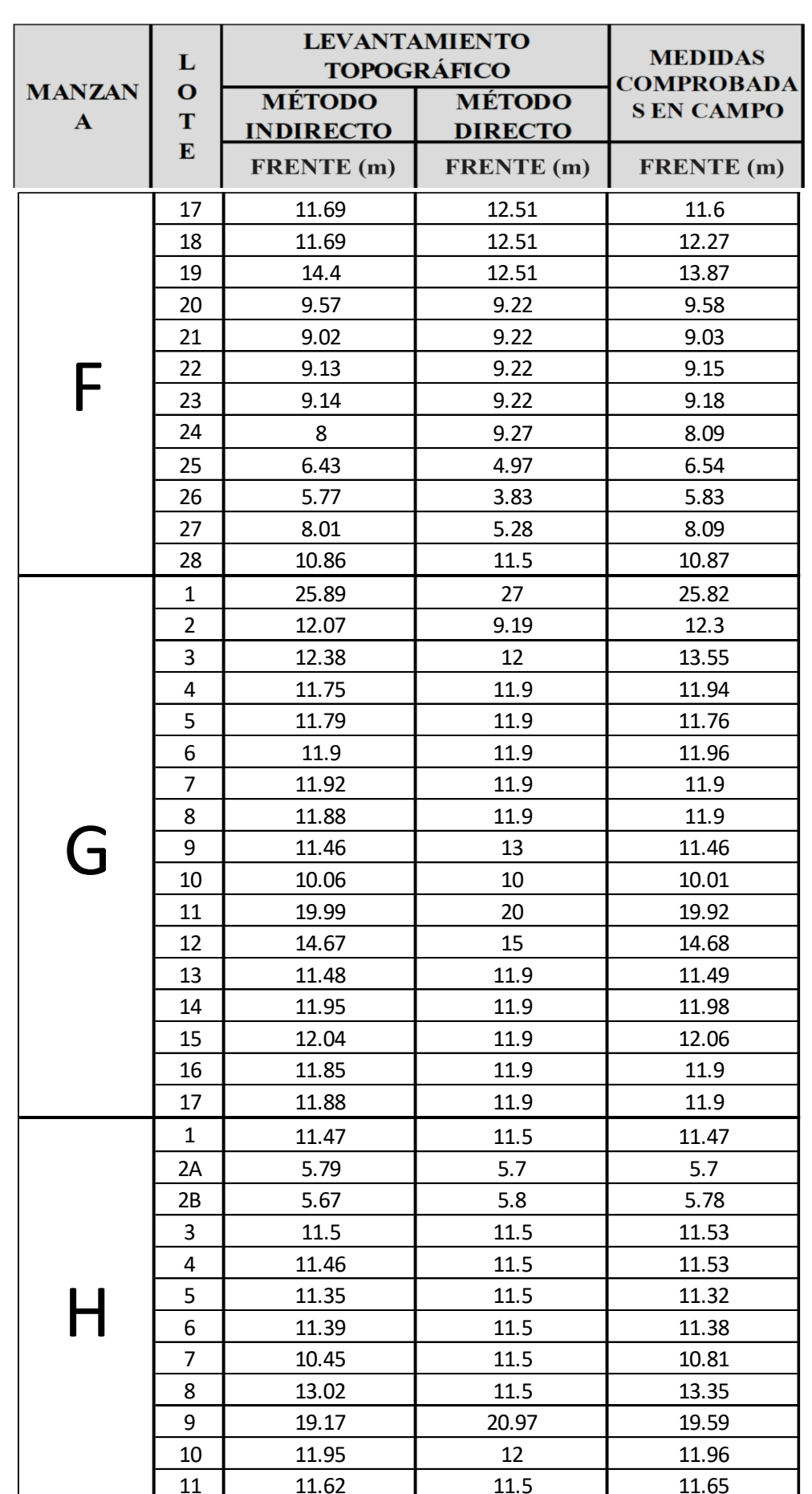

# Repositorio Digital

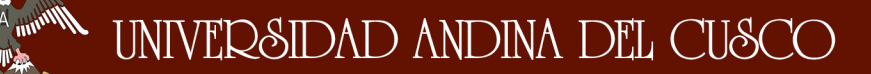

//<sup>////</sup>//iii

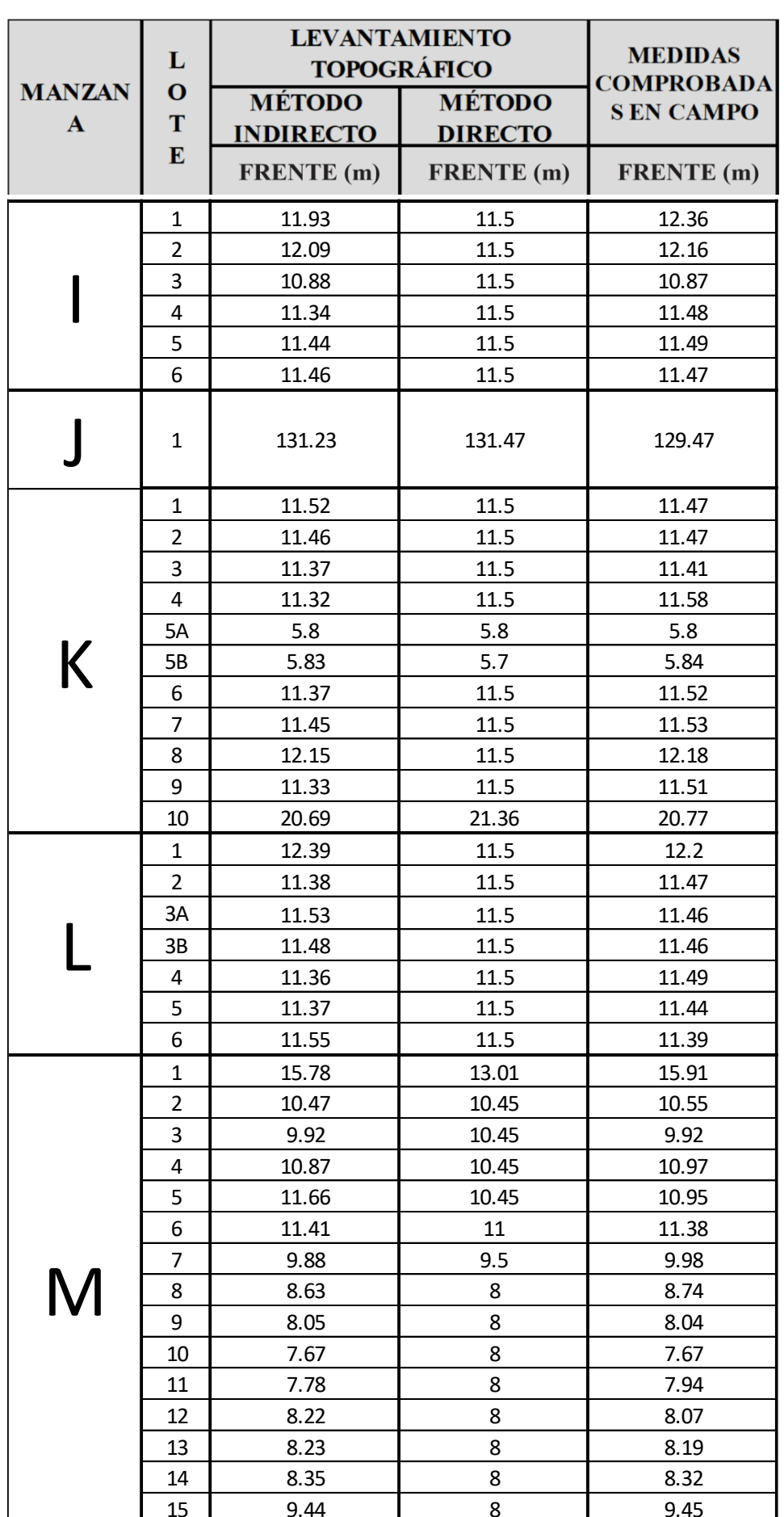

# $\begin{bmatrix} \mathbb{A}_{\text{unif}}\mathbb{W} & \mathbb{W} \end{bmatrix}$  UNIVERSIDAD ANDINA DEL CUSCO

# Repositorio Digital

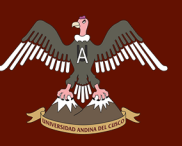

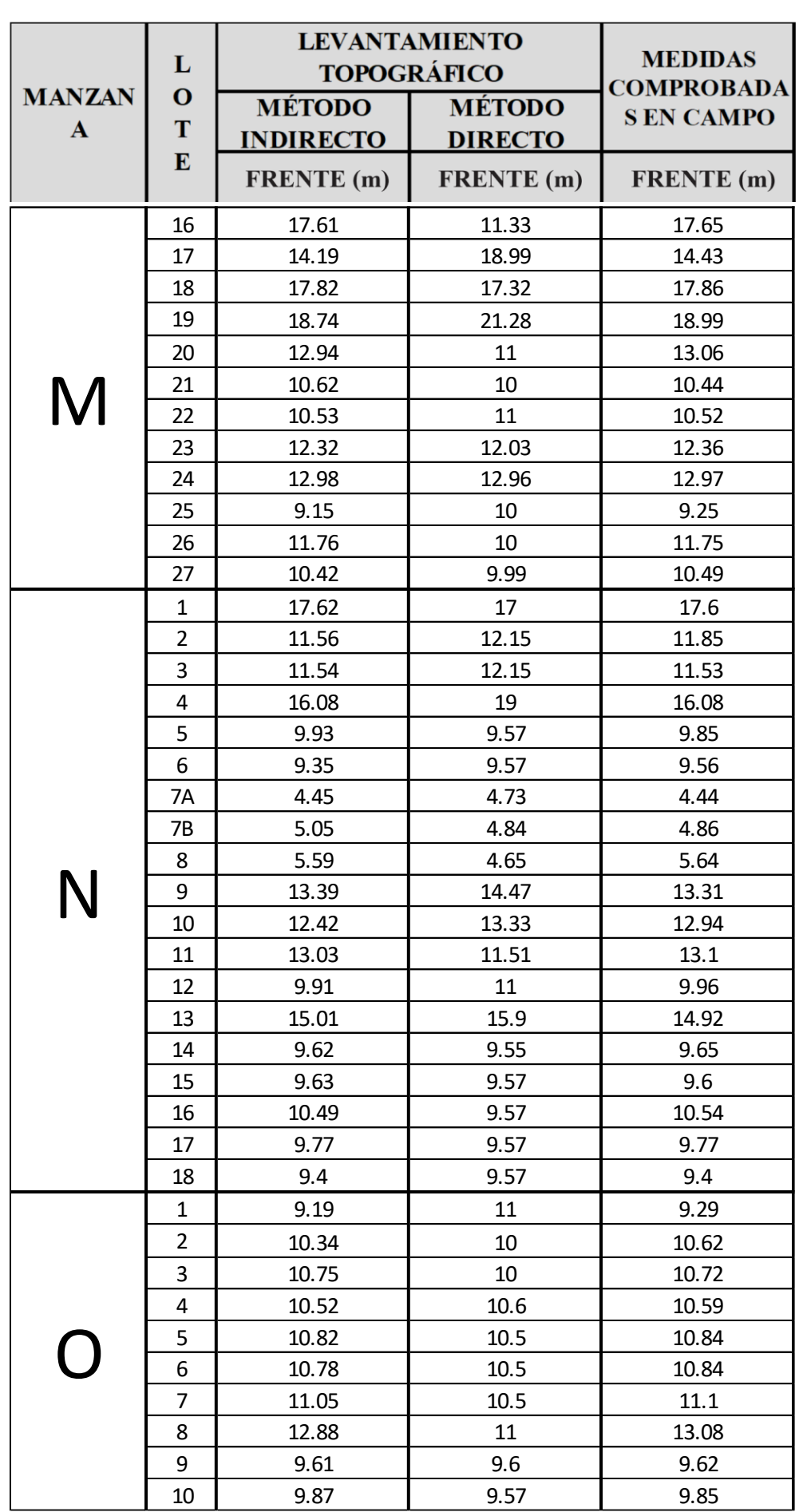

# $\begin{bmatrix} \mathbb{A}_{\text{unif}} & \text{unif} \ \mathbb{A}_{\text{unif}} & \text{unif} \ \mathbb{A}_{\text{unif}} & \text{unif} \ \mathbb{A}_{\text{unif}} & \text{unif} \ \mathbb{A}_{\text{unif}} & \text{unif} \ \mathbb{A}_{\text{unif}} & \text{unif} \ \mathbb{A}_{\text{unif}} & \text{unif} \ \mathbb{A}_{\text{unif}} & \text{unif} \ \mathbb{A}_{\text{unif}} & \text{unif} \ \mathbb{A}_{\text{unif}} & \text{unif} \ \mathbb{A}_{\text{unif}} & \$

# Repositorio Digital

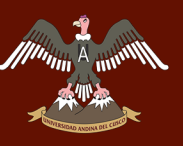

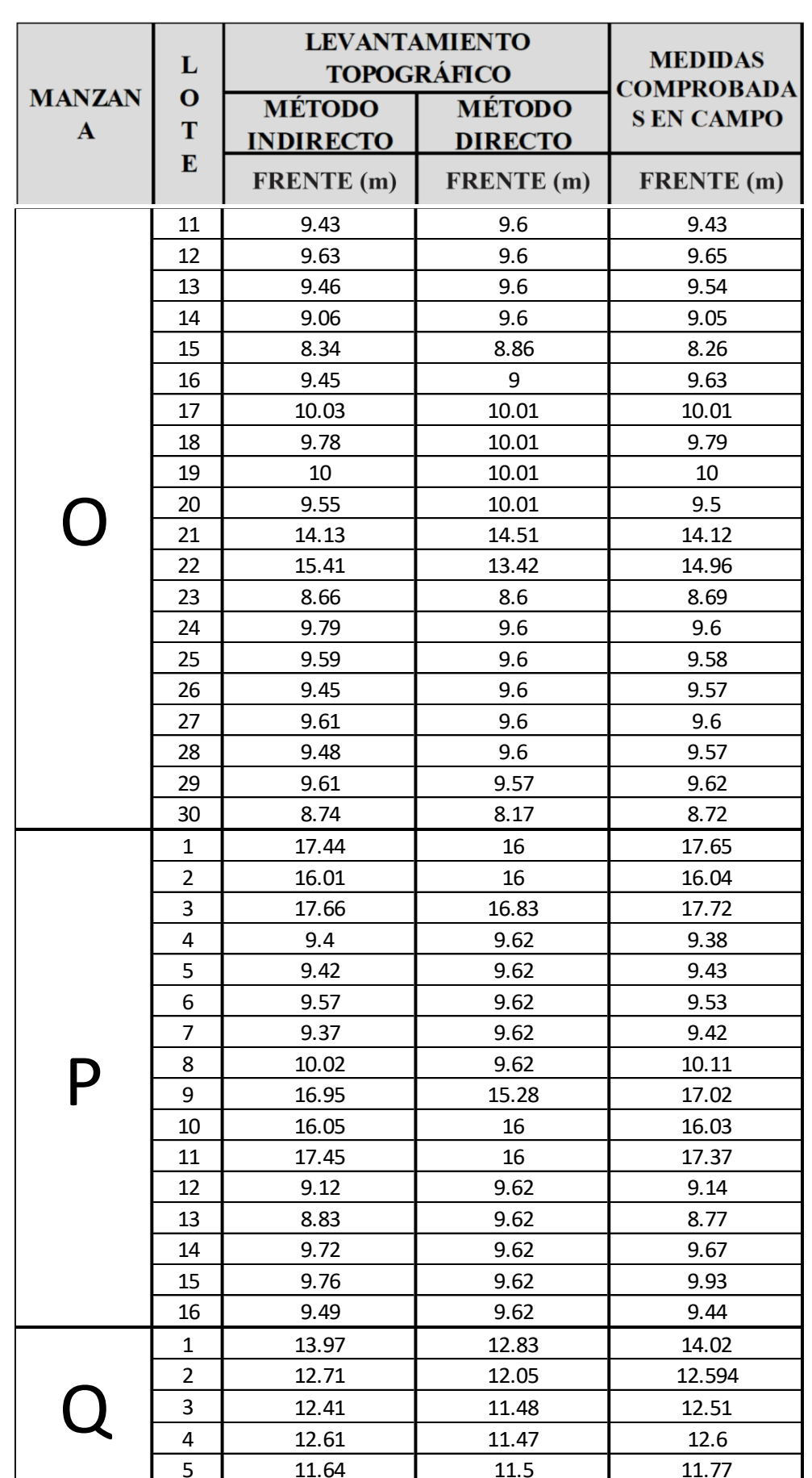

# Repositorio Digital

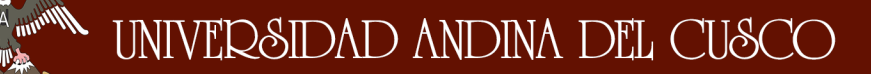

 $\eta_{\rm HI}$ 

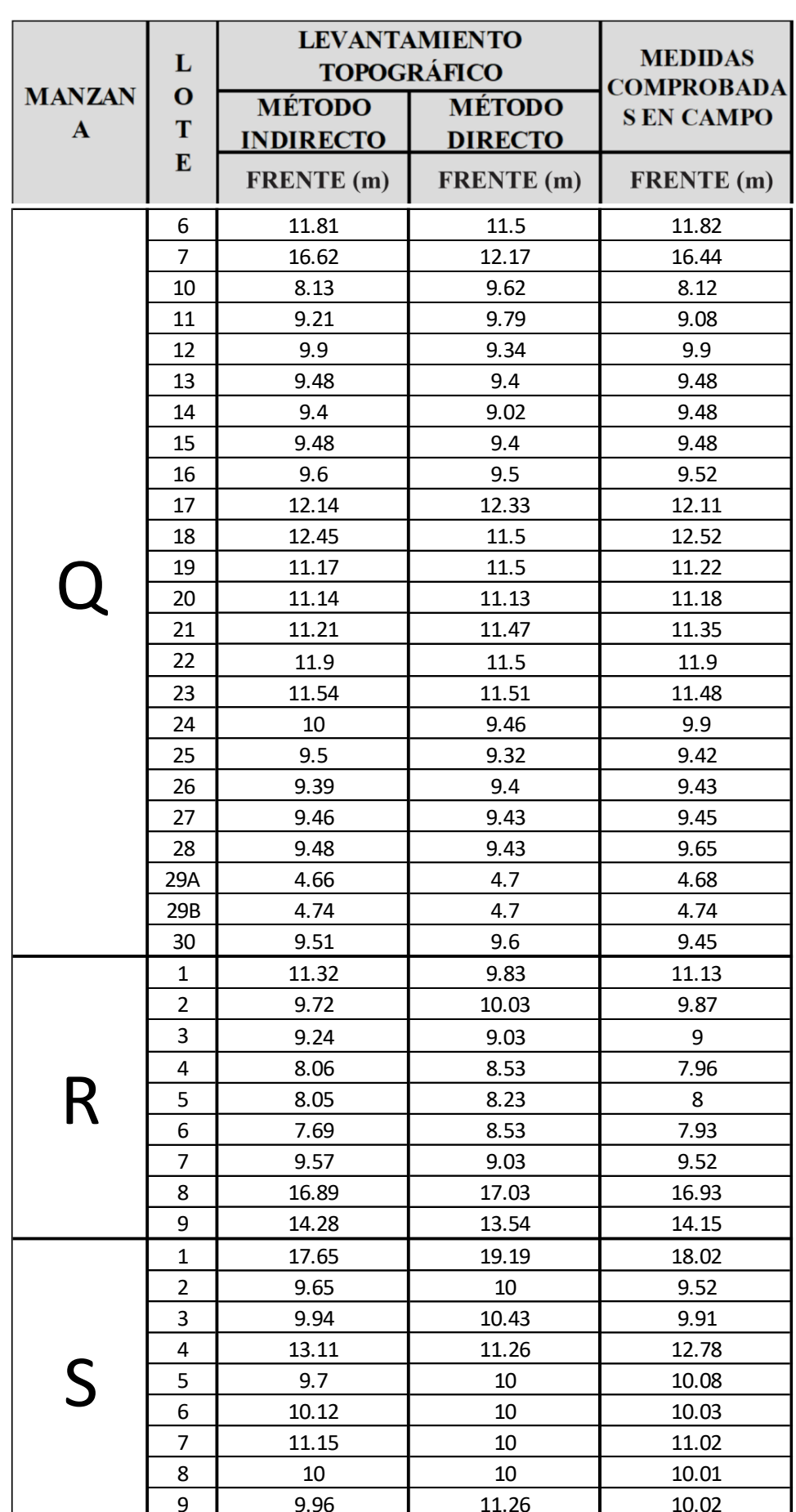

### Repositorio Digital

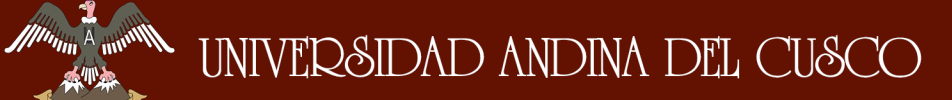

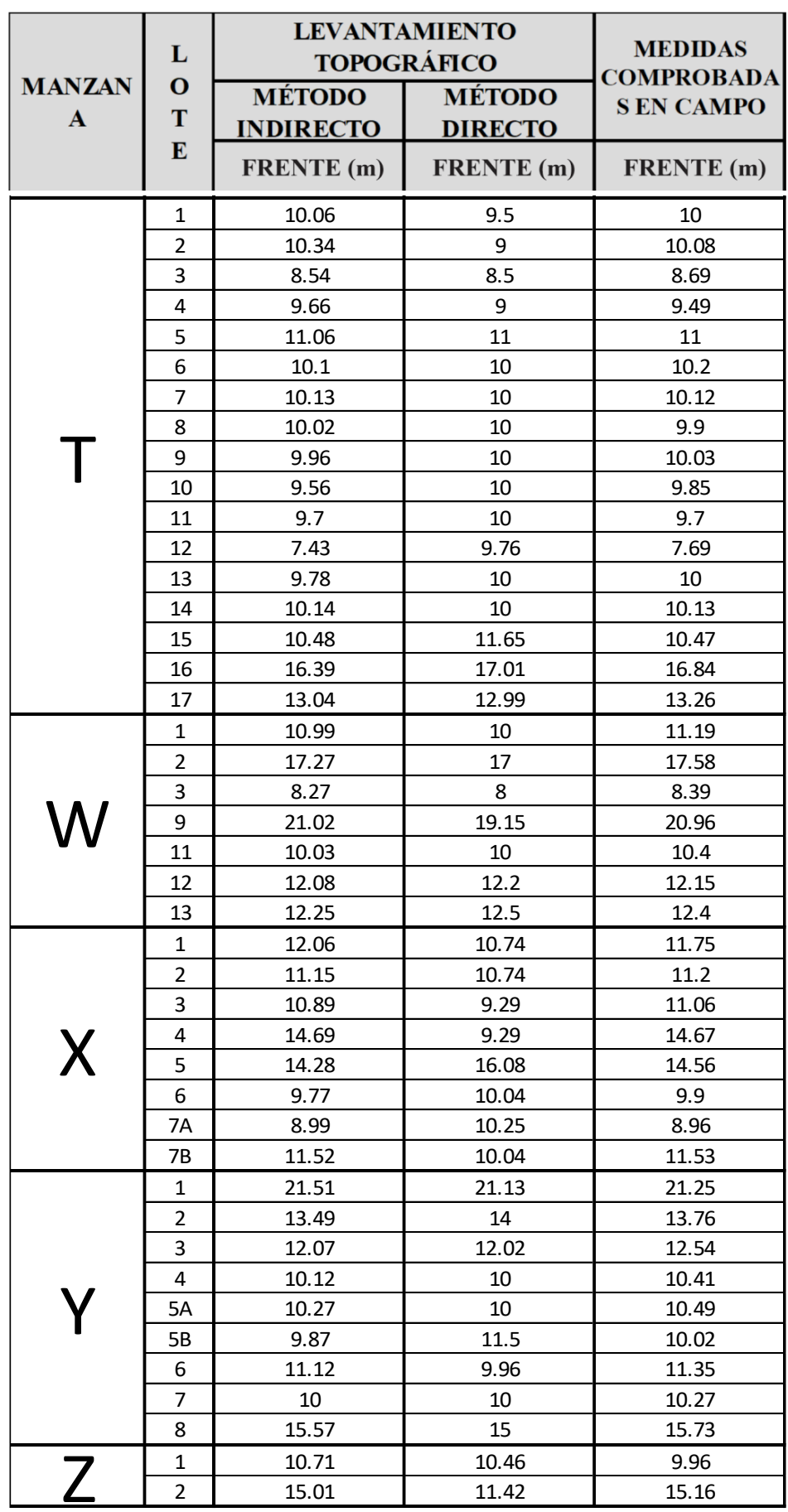

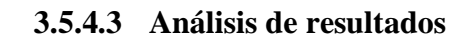

### **a. Equipos y materiales**

- Hoja de calculo
- **Encuestas**
- Estación total
- Prismas
- Porta prismas
- GPS
- Radios
- Laptop
- Software (AutoCAD civil 3D)

### **b. Procedimiento**

Se hacen encuestas a diferentes empresas que hagan levantamientos catastrales para tener un estimado del costo y el tiempo que tomarán para hacer dicho trabajo.

Para la validación de estos datos se decide hacer el levantamiento de topográfico con el método directo de una manzana, anotamos el tiempo y el costo que nos tomó en hacer el trabajo

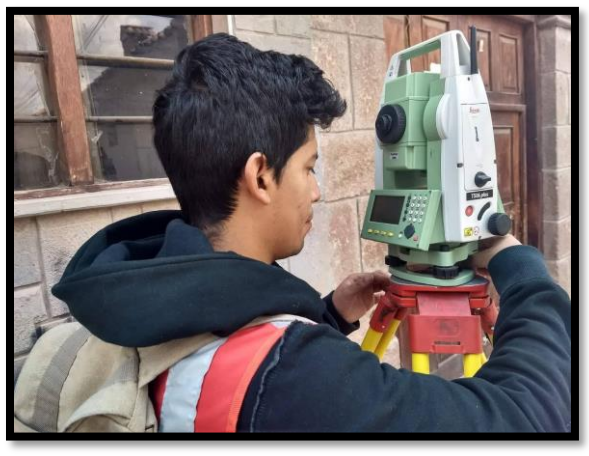

Figura 98: Estacionamiento y configuración de la estación total.

Fuente: Elaboración propia.

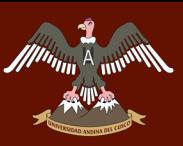

UNIVERSIDAD ANDINA DEL CUSCO

Figura 99: Colocación del GPS para la configuración de la estación.

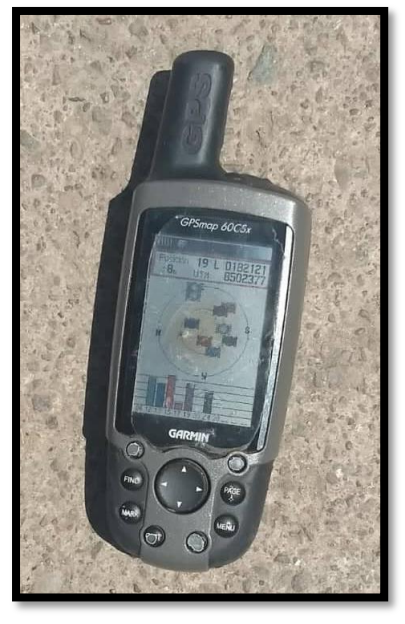

Fuente: Elaboración propia.

Figura 100: Toma de puntos de la manzana D.

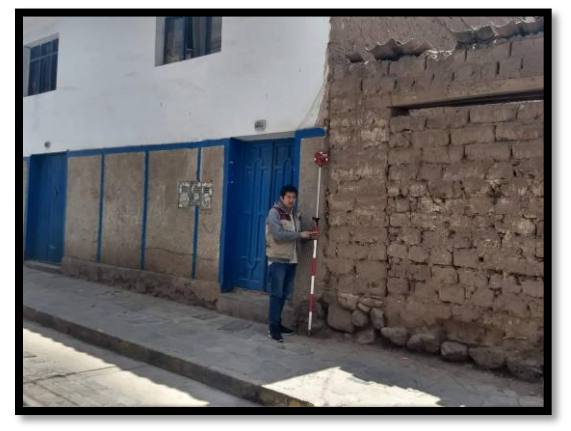

Fuente: Elaboración propia.

Una vez obtenidos los puntos se procede a exportarlos y dibujarlos, para este proceso también se mide el tiempo y costo que demora.

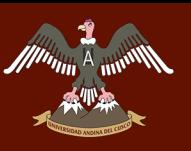

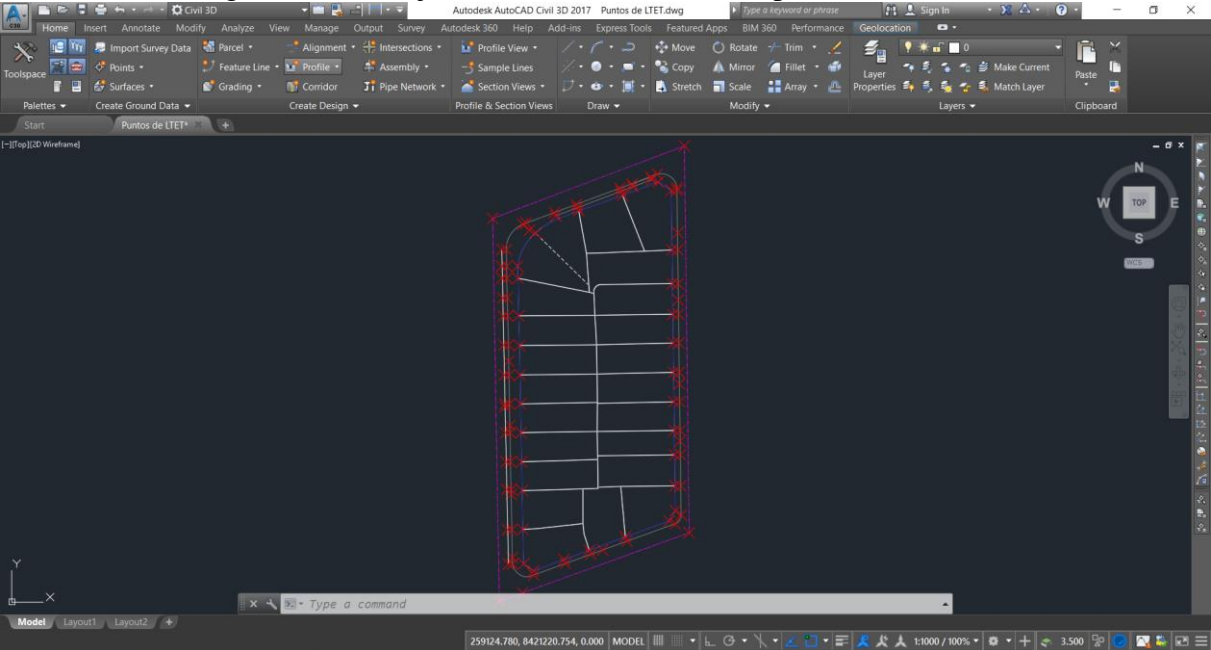

Figura 101: Dibujo de la manzana D con los puntos levantados.

Fuente: Elaboración propia.

### **c. Toma de datos**

Figura 102: Encuesta N° 1.

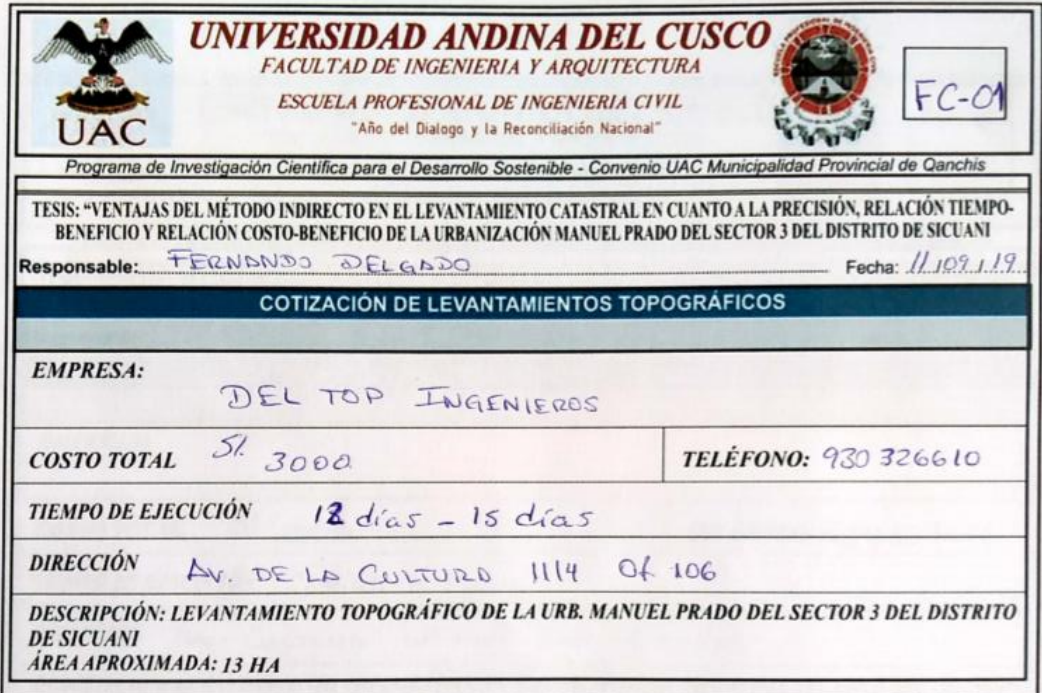

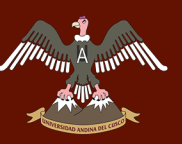

Figura 103: Encuesta N° 2.

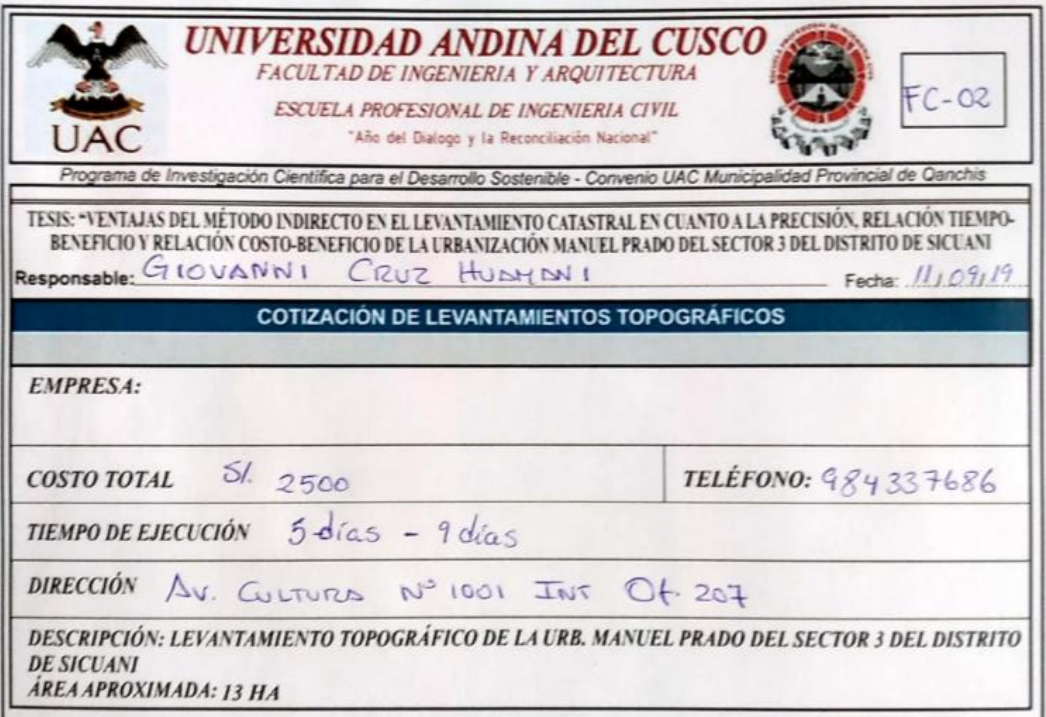

Fuente: Elaboración propia.

Figura 104: Encuesta N° 3.

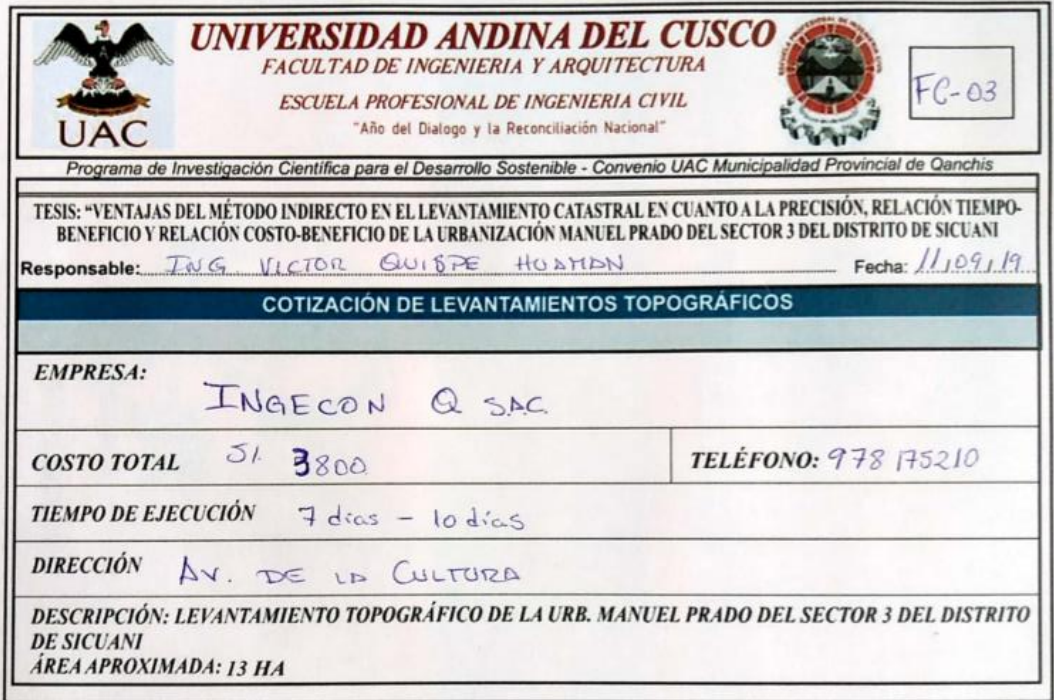

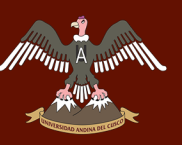

Figura 105: Encuesta N° 4.

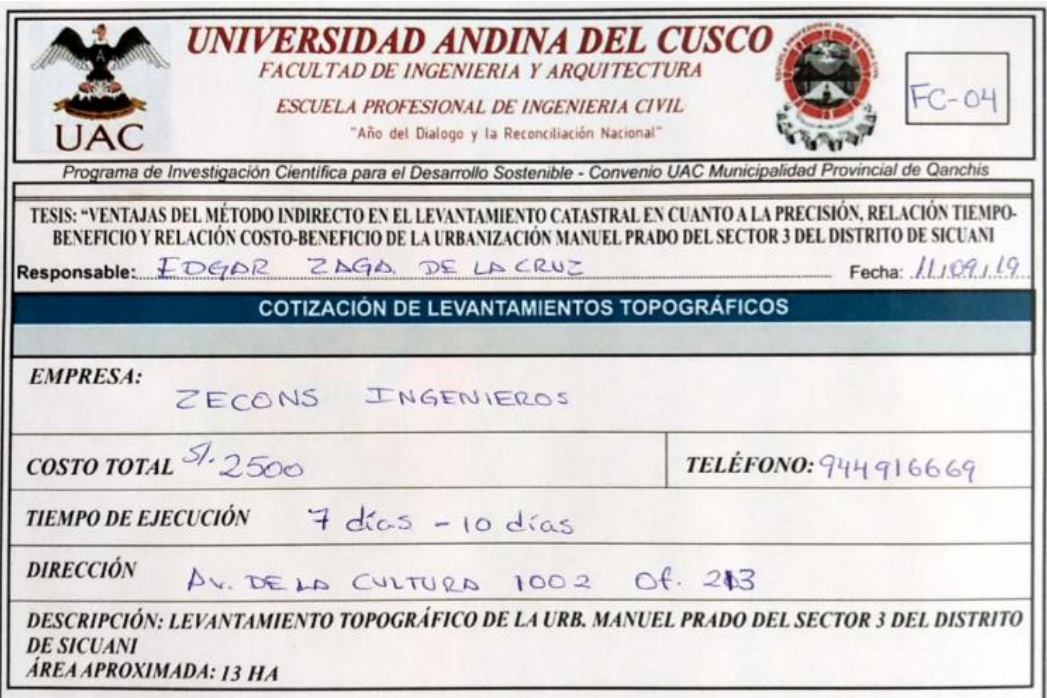

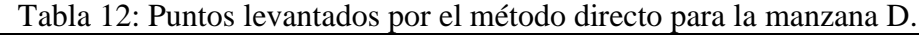

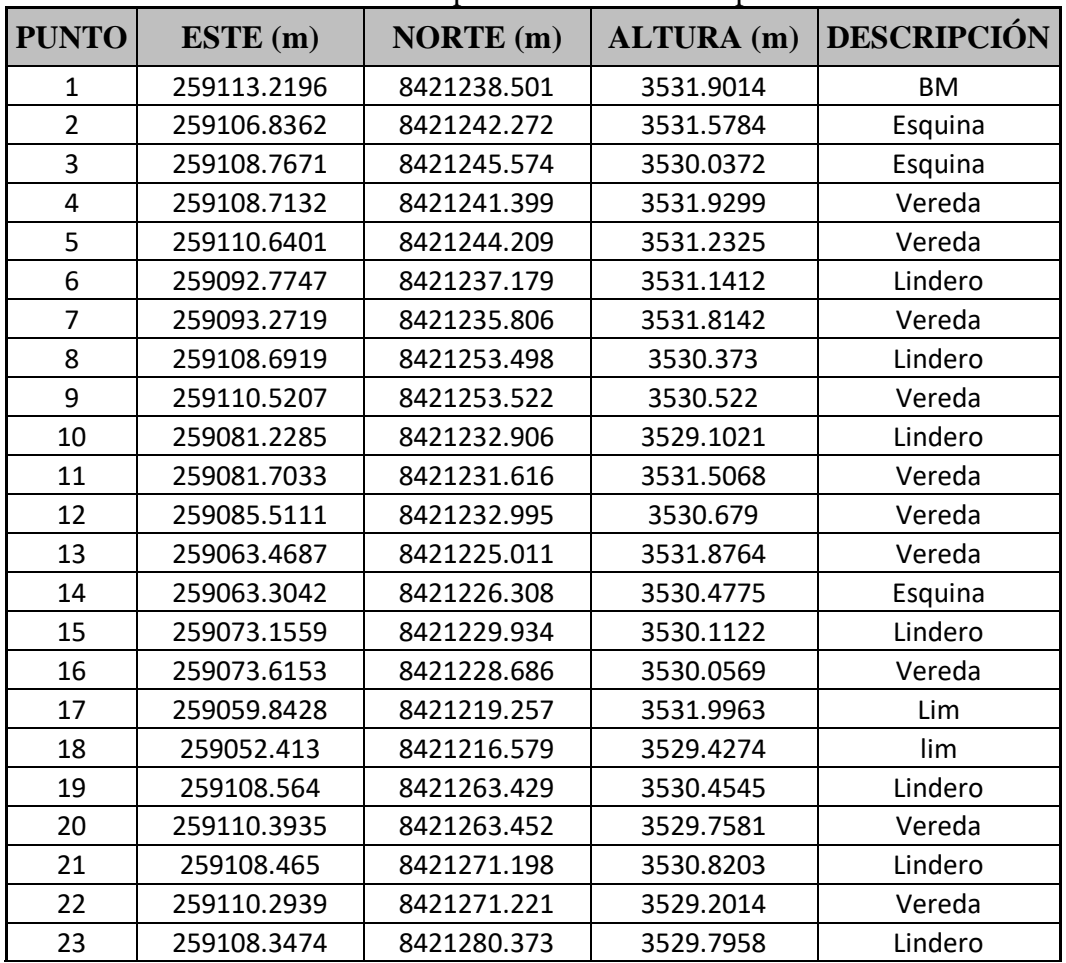

# Repositorio Digital

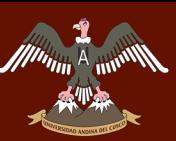

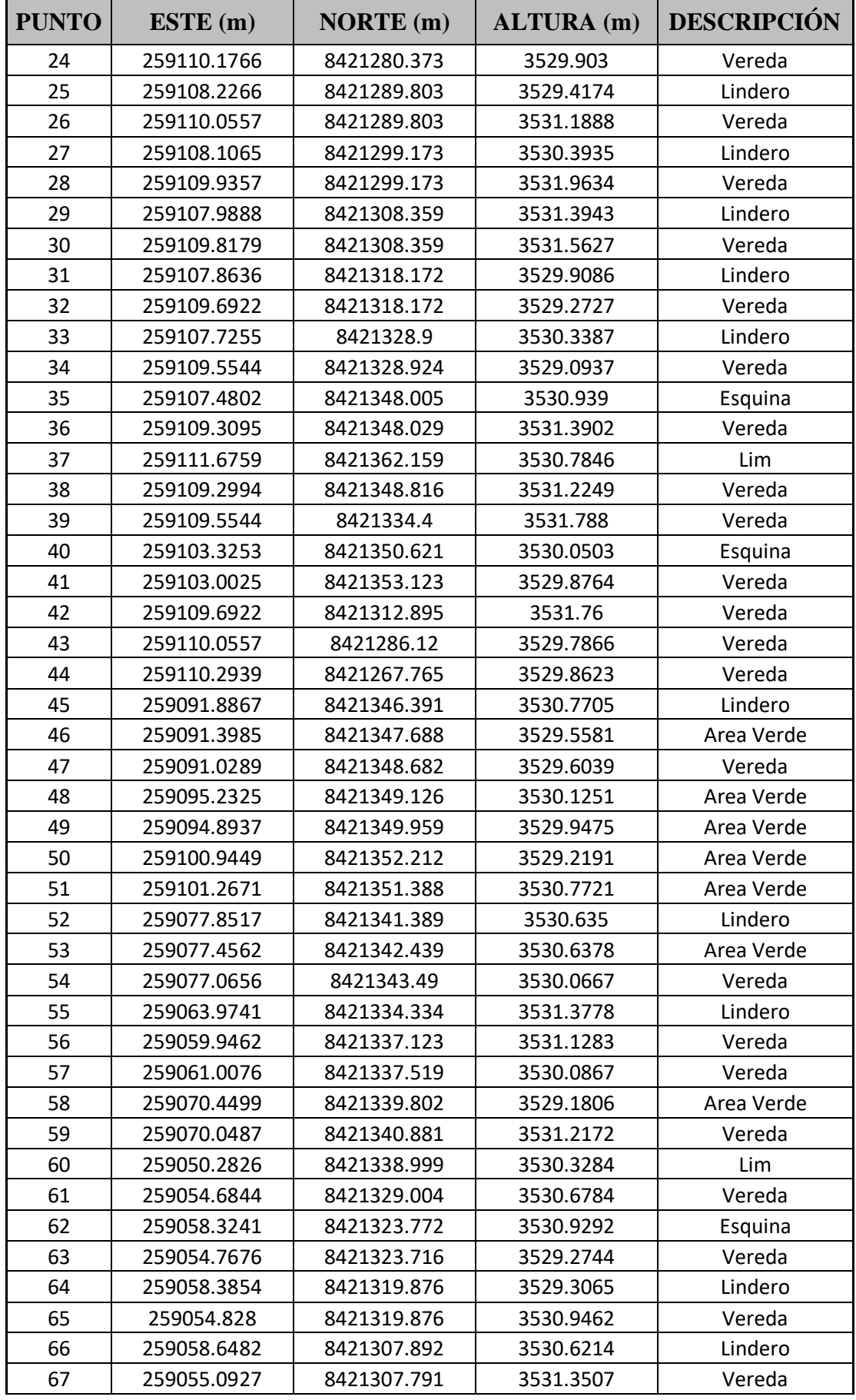

### Repositorio Digital

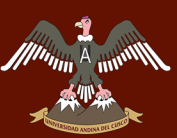

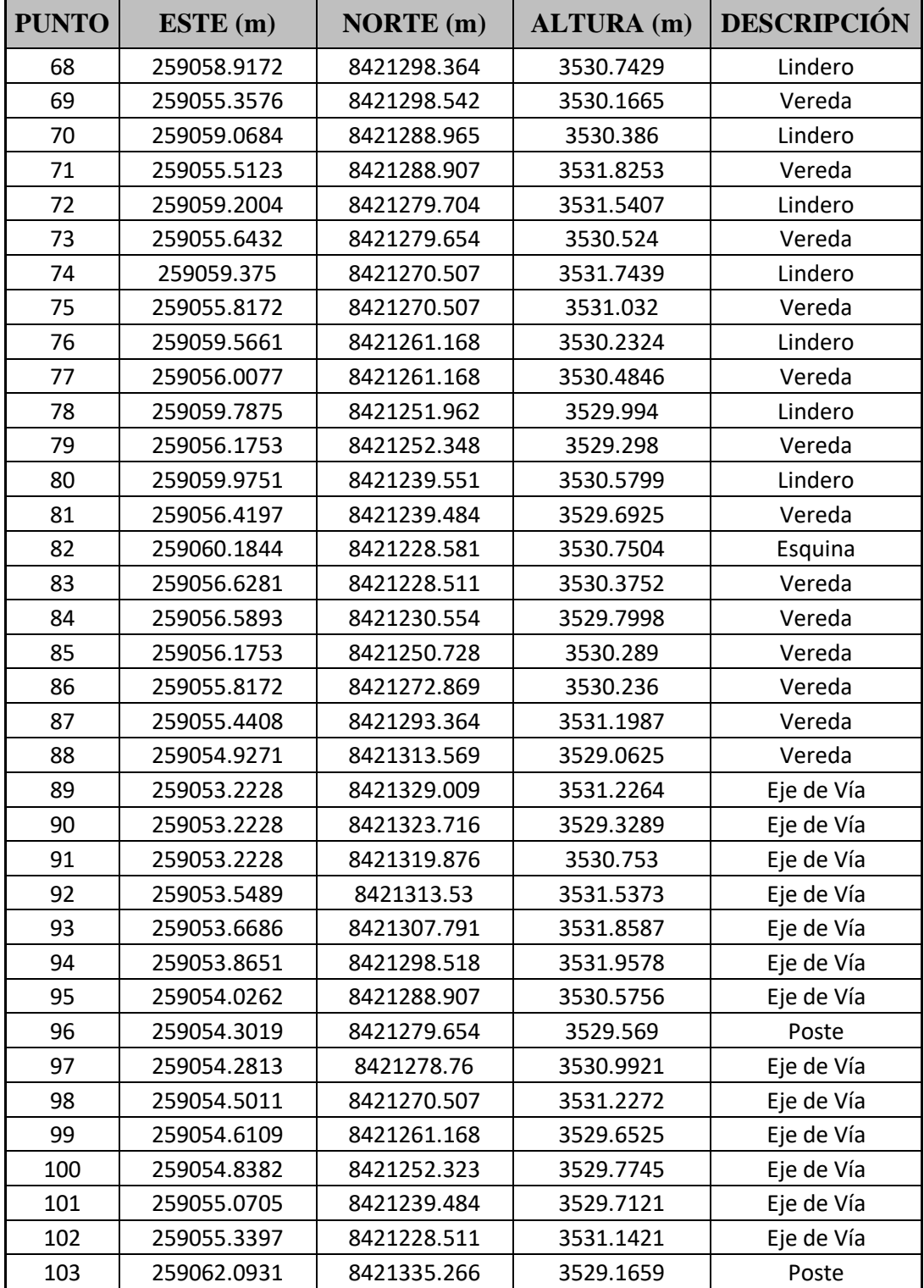

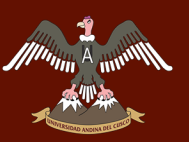

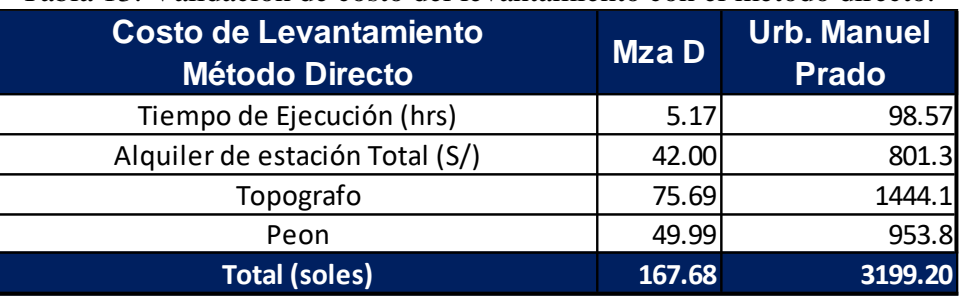

Tabla 13: Validación de costo del levantamiento con el método directo.

Fuente: Elaboración propia.

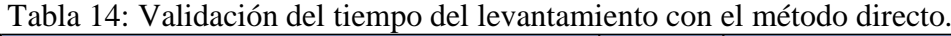

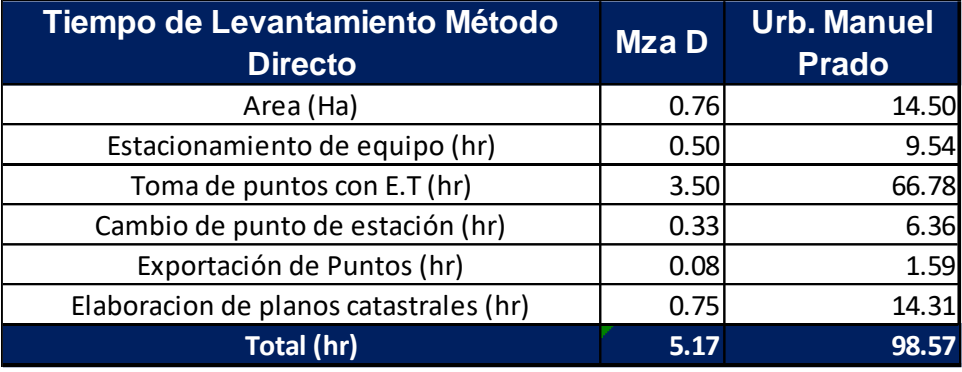

Fuente: Elaboración propia.

### Tabla 15: Tiempo de ejecución del levantamiento catastral con el método indirecto.

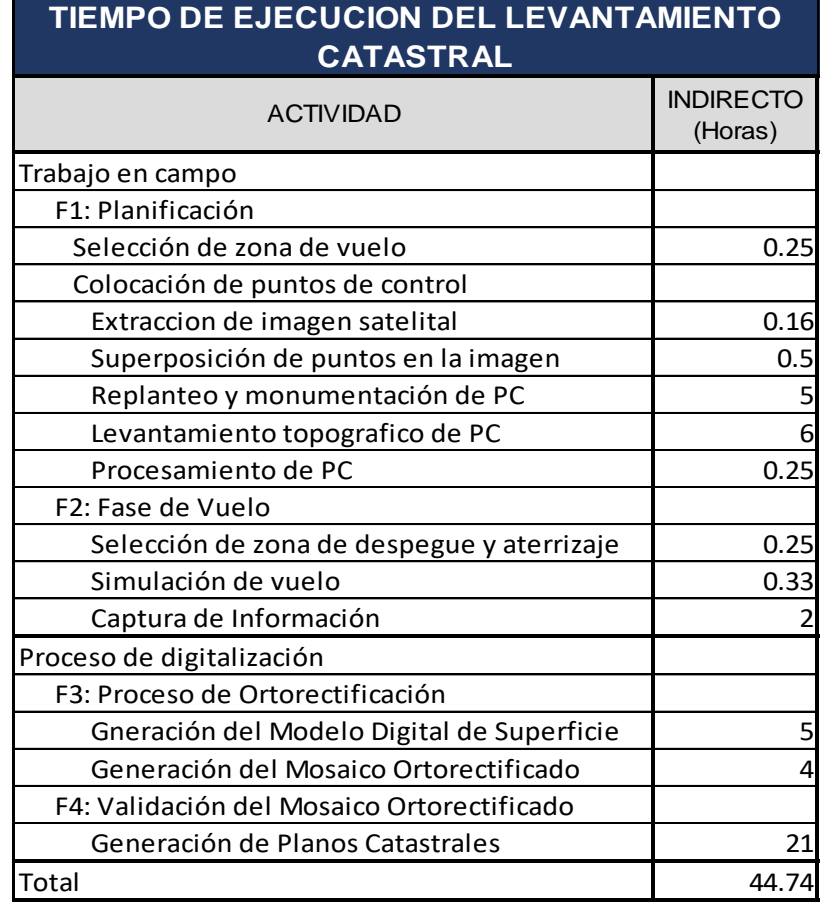

12/09/2019

Costo al

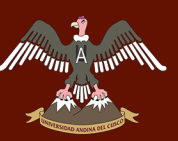

#### Tabla 16: Costo de ejecución del levantamiento catastral con el método indirecto. Presupuesto

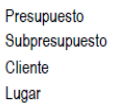

001

0102027 LENVANTAMIENTO CATASTRAL CON EL MÉTODO INDIRECTO LENVANTAMIENTO CATASTRAL CON EL MÉTODO INDIRECTO **S10 S.A.C.** 

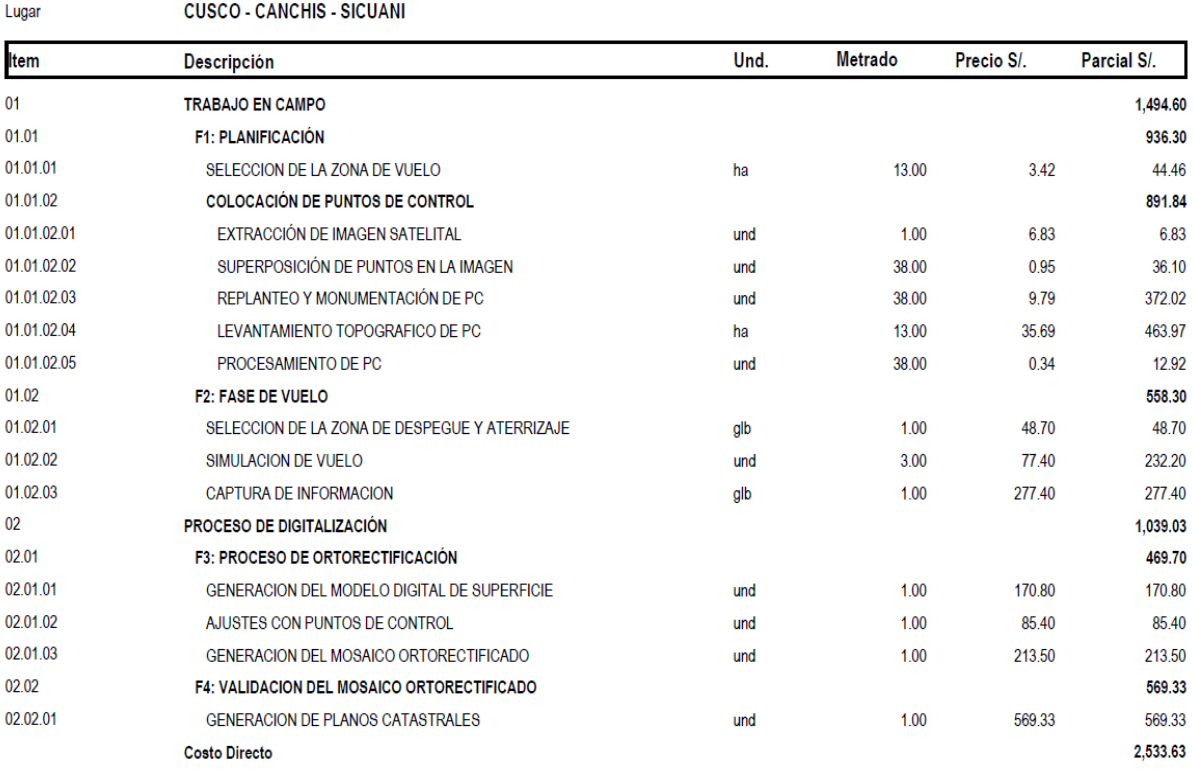

SON : DOS MIL QUINIENTOS TRENTITRES Y 63/100 NUEVOS SOLES

#### Fuente: Elaboración propia.

### **3.6 Procedimientos de análisis de datos**

### **3.6.1 Fase 1 - Planificación.**

### **3.6.1.1 Verificación de la zona de vuelo.**

### **a. Procesamiento.**

Utilizando el comando de propiedades de polígono del software Google Earth Pro, podemos determinar el área de cualquier elemento dibujando un polígono alrededor de la zona de interés.

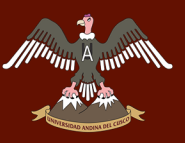

### Tabla 17: Área de la zona de estudio.

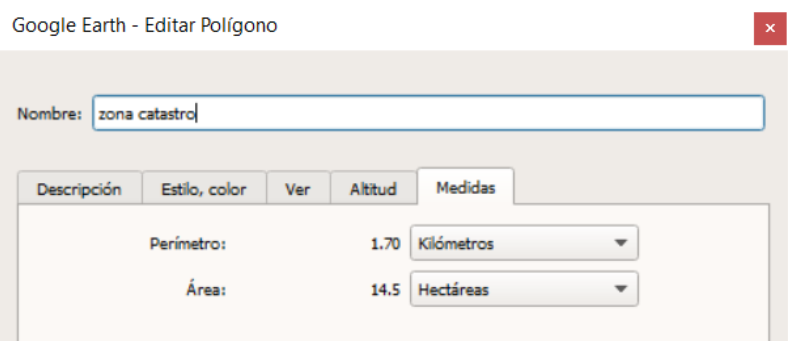

Fuente: Elaboración propia.

### **b. Diagramas.**

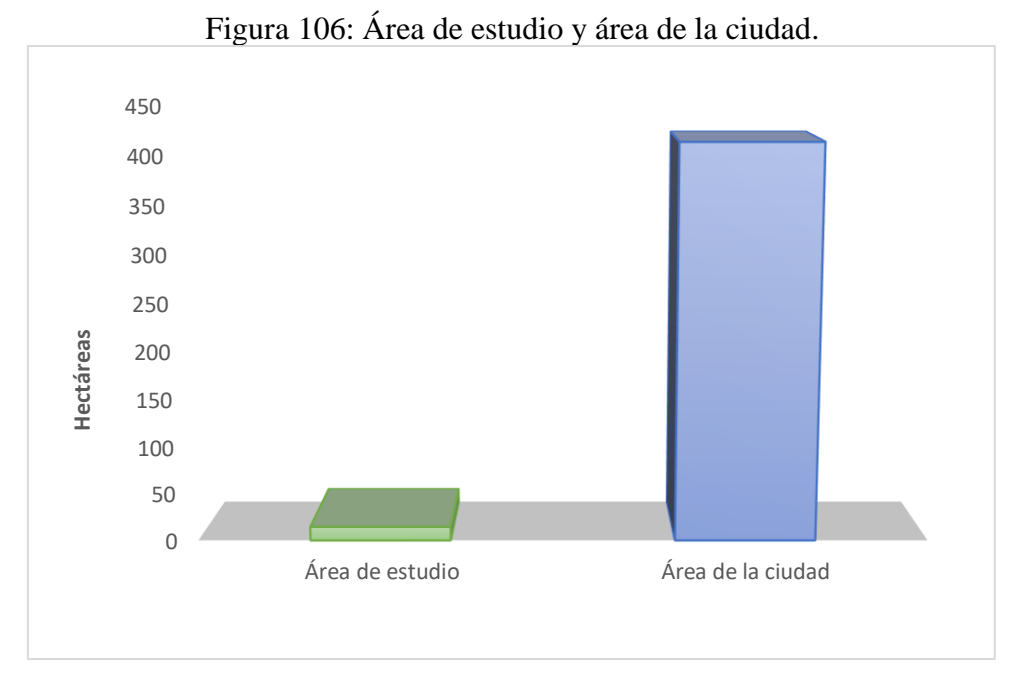

Fuente: Elaboración propia.

### **c. Análisis de pruebas.**

Observamos que el área de estudio que realizaremos representa el 3.51% de toda el área urbanística del distrito de Sicuani.

El tiempo de ejecución de esta actividad fue de 0.25 hrs e involucra un costo de S/ 44.46.

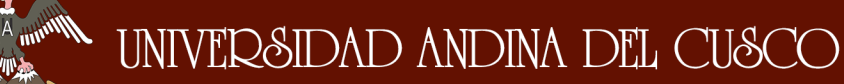

### **3.6.1.2 Levantamiento de los puntos de control.**

#### **a. Procesamiento.**

森佛

 $\varepsilon_{\rm g}$ r la<br>B  $\frac{1}{2}$  . Ĥ  $\blacksquare$ **Co** Point Clo  $\frac{1}{2}$  Surf ä ŏ, - Ex Catchment<br>- Catchment<br>- Corridors<br>- National Corridors  $\begin{tabular}{ll} \multicolumn{4}{l}{{\bf \textbf{[2-22,23,24,25}}} & & {\bf Rosting} \\ \hline 1 & 259446.0000m & 9421271.0000m \\ 2 & 259362.9531m & 9421281.2205cm \\ 3 & 25941.7249m & 9421292.2246m \\ 4 & 259411.7249m & 9421271.0170m \\ 5 & 259451.3365m & 9421245.9655m \\ 6 & 25947.$ Easting North **Point Elevat** 3555.000m 3554.148 3554.254m<br>3555.001m 3555.062r<br>3553.916r 3555.073m<br>3555.073m<br>3554.139m<br>3555.908m<br>3556.145m<br>3556.233m  $\frac{1}{12}$ 3557.13  $x - 1$ 98, 8421223.561, 0.000 MODEL III  $\cdot$  L + \ +  $\sqrt{25}$ 发人 1:2000 / 50% ▼  $+$   $\leftrightarrow$  3.500  $\sqrt{20}$ 

Figura 107: Exportación de los puntos de control.

Fuente: Elaboración propia.

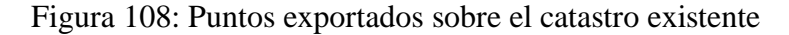

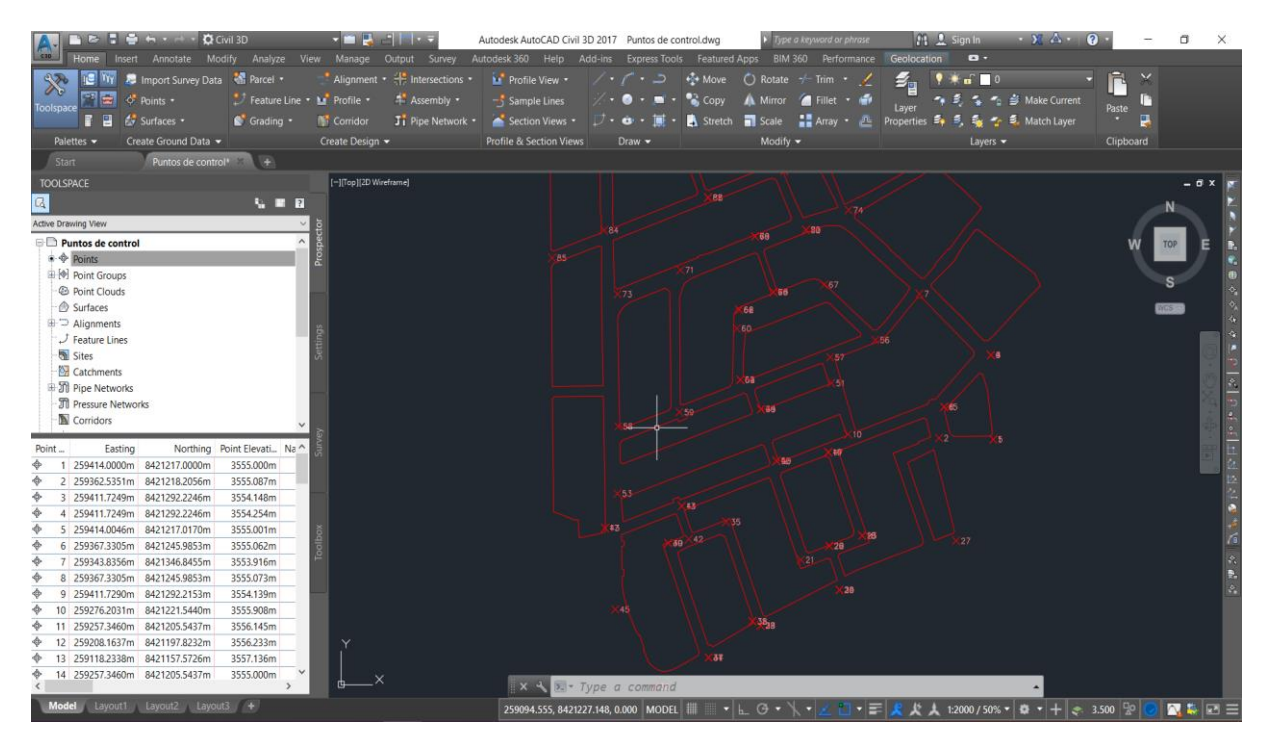

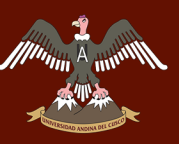

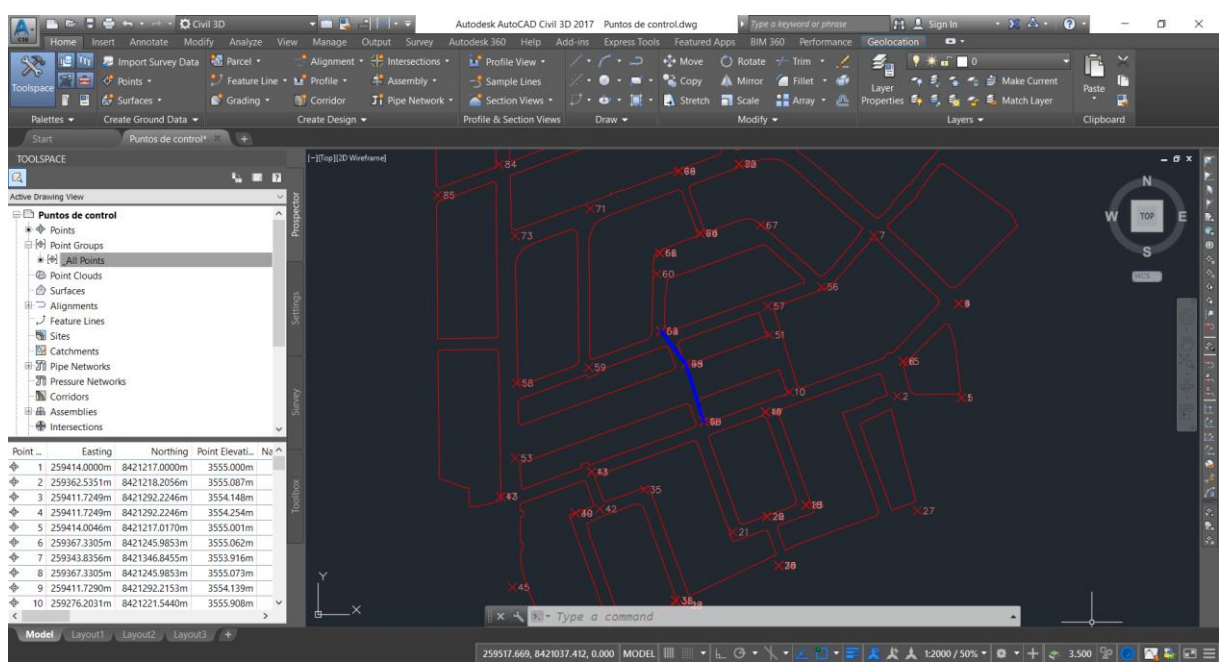

Figura 109: Ubicación del polígono abierto de apoyo

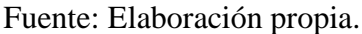

### **b. Diagrama.**

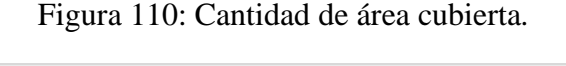

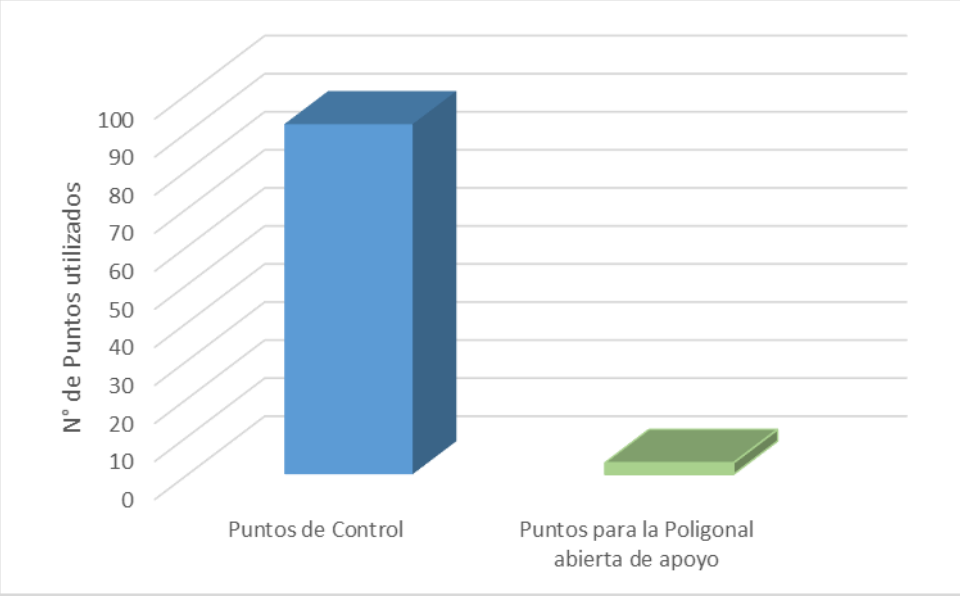

Fuente: Elaboración propia.

### **c. Análisis de pruebas.**

Se tomaron 92 puntos de control, de los cuales 3 fueron seleccionados para representar el polígono abierto de apoyo donde se colocaron placas que representan los BM. El tiempo de ejecución de esta actividad fue de 11.91 hrs e involucra un costo de S/ 891.84 soles.

### **3.6.2 Fase 2 - Plan de vuelo.**

**3.6.2.1 Verificación de la zona de despegue y aterrizaje.**

### **a. Procesamiento.**

A munity

Tabla 18: Velocidad del viento y temperatura ambiente al inicio y final de la prueba.

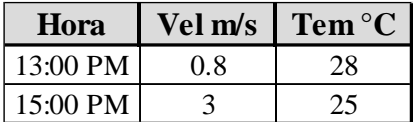

Fuente: Elaboración propia.

### **b. Diagrama.**

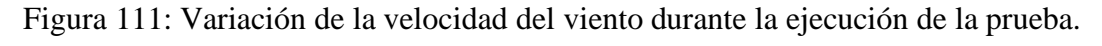

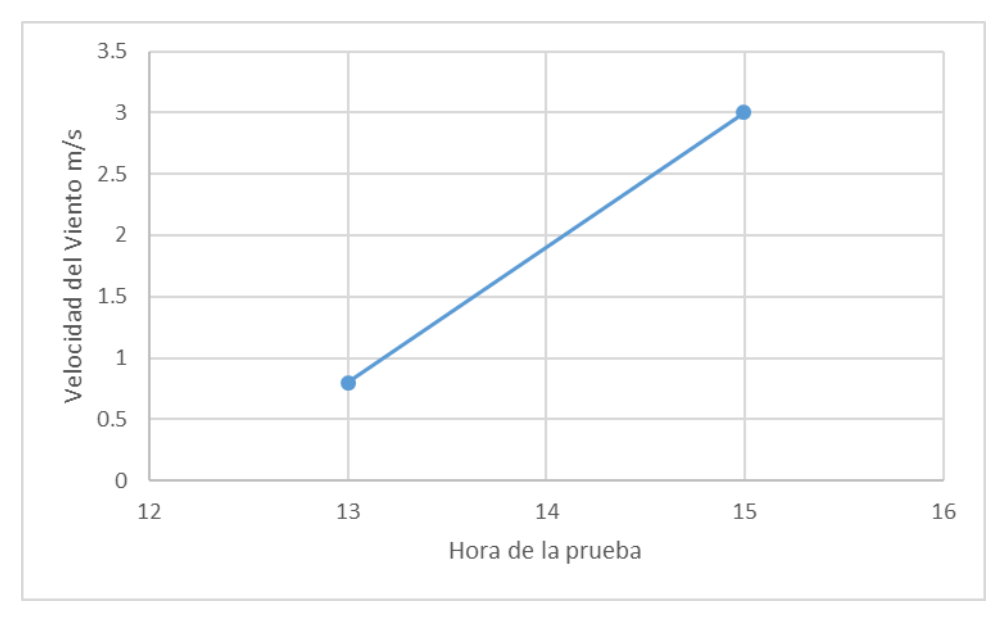

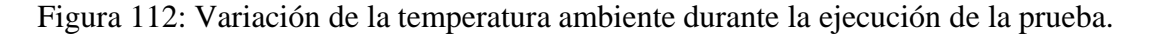

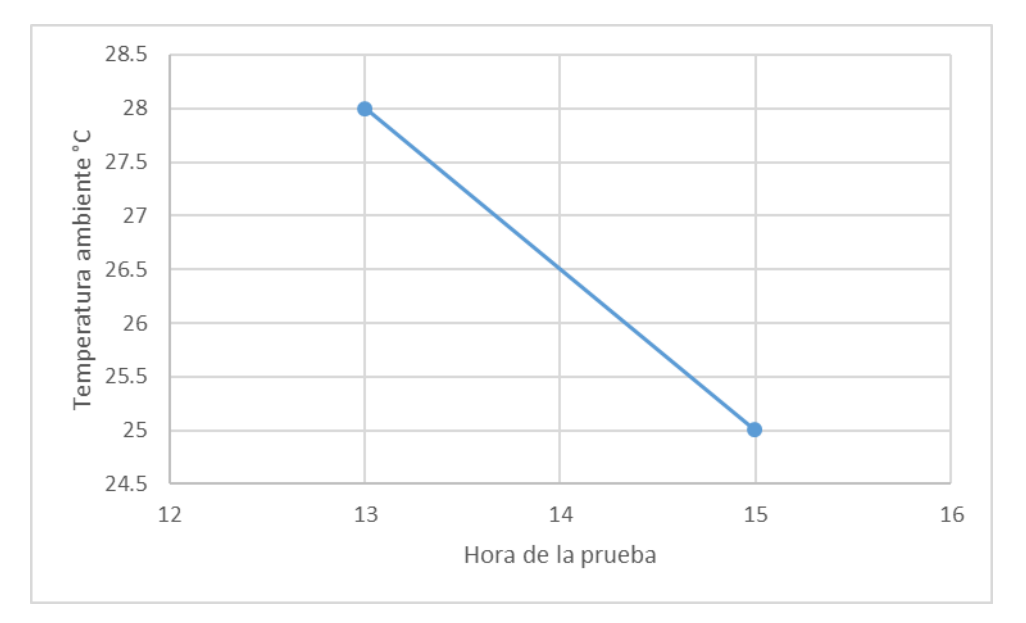

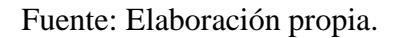

### **c. Análisis de pruebas.**

Minima A

Durante la prueba se observa que el incremento en la velocidad del viento es inversamente proporcional a la variación de la temperatura. El tiempo de ejecución de esta actividad fue de 0.25 hrs e involucra un costo de S/ 48.70.

### **3.6.2.2 Información del vuelo.**

### **a. Procesamiento.**

Tabla 19: Datos de los vuelos 1, 2 y 3 a 40 metros de altura.

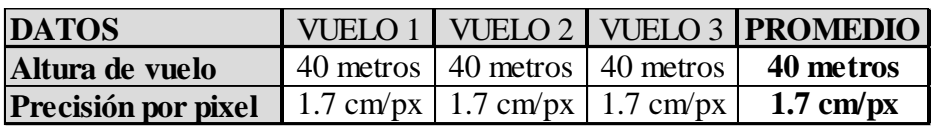

Fuente: Elaboración propia.

Tabla 20: Datos de los vuelos 4 y 5 a 60 metros de altura.

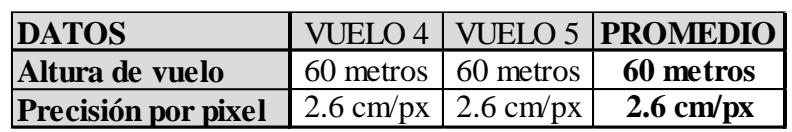

### **b. Diagrama.**

A minima

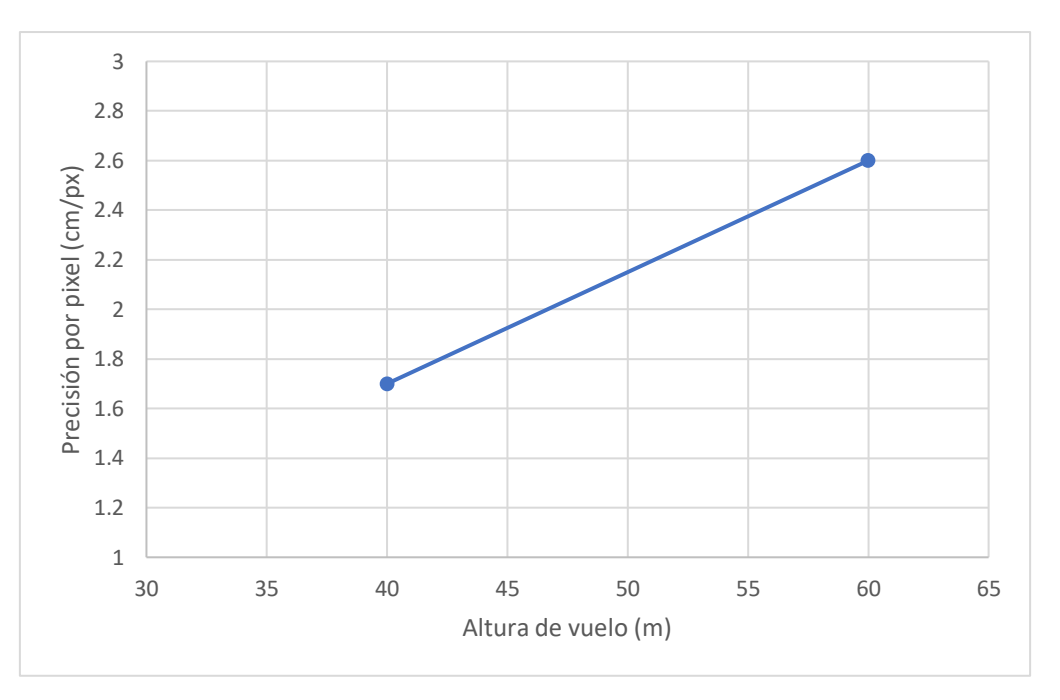

Figura 113: Variación de la precisión con respecto a la altura.

### **c. Análisis de pruebas.**

Durante la fase de vuelo se determinó que el incremento de altura disminuye la precisión que tiene la fotografía dado que la longitud del píxel incrementa de 1.7 cm a 2.6 cm. El tiempo de ejecución de esta actividad fue de 0.33 hrs e involucra un costo de S/ 232.20.

### **3.6.2.3 Exportación de la información.**

### **a. Calculo.**

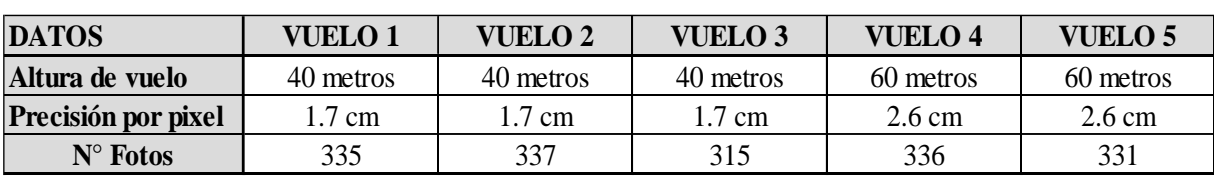

Tabla 21: Cantidad de fotos tomadas por cada vuelo.

Fuente: Elaboración propia.

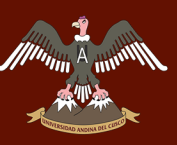

### Tabla 22: Archivo IMU de las fotografías.

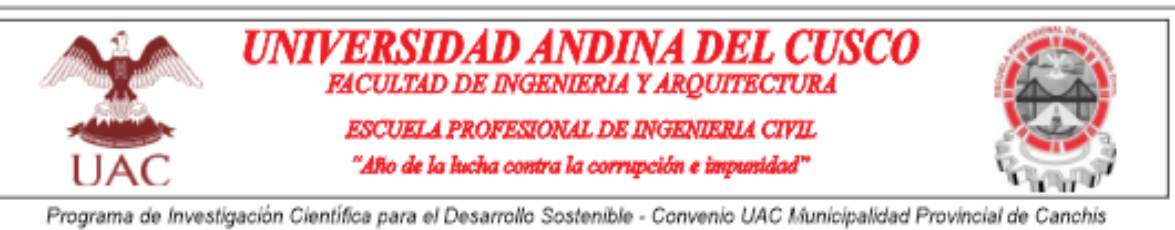

TESIS: "VENTAJAS DEL MÉTODO INDIRECTO EN EL LEVANTAMIENTO CATASTRAL EN CUANTO A LA PRECISIÓN, RELACIÓN TIEMPO-BENEFICIO Y RELACIÓN COSTO-BENEFICIO DE LA URBANIZACIÓN MANUEL PRADO DEL SECTOR 3 DEL DISTRITO DE SICUANI

Responsable: David Ricardo Quispe Mamani - Anderson Max Tarco Colque

Clima: Despejado con vientos moderados (13:00 hrs - 15:00 hrs) [2018] [2018] [2018] [2018] [2018] [2018] [2018

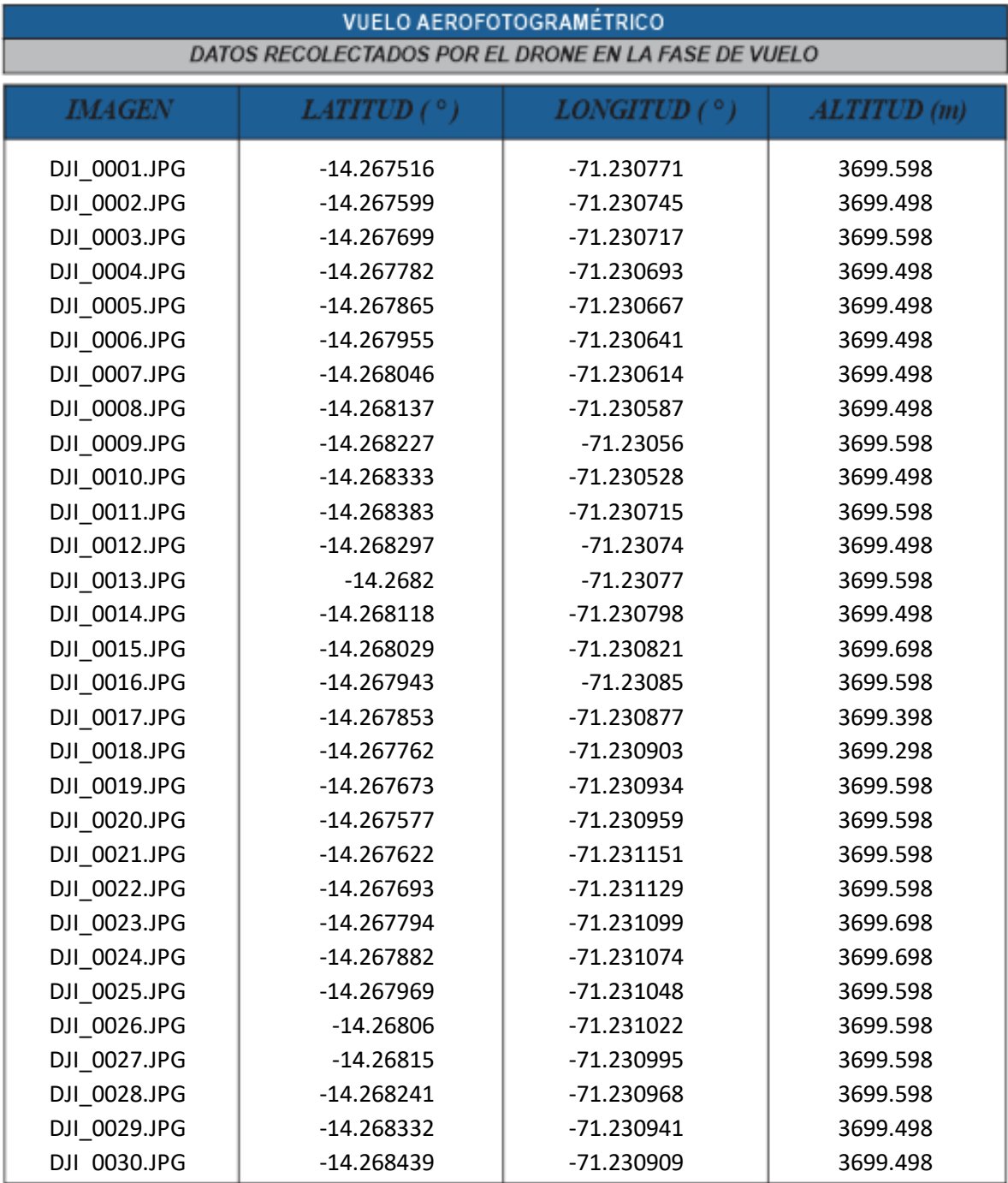

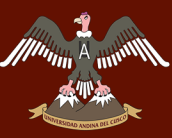

# <sup>A</sup> fin<sup>otof</sup> UNIVERSIDAD ANDINA DEL CUSCO

# Repositorio Digital

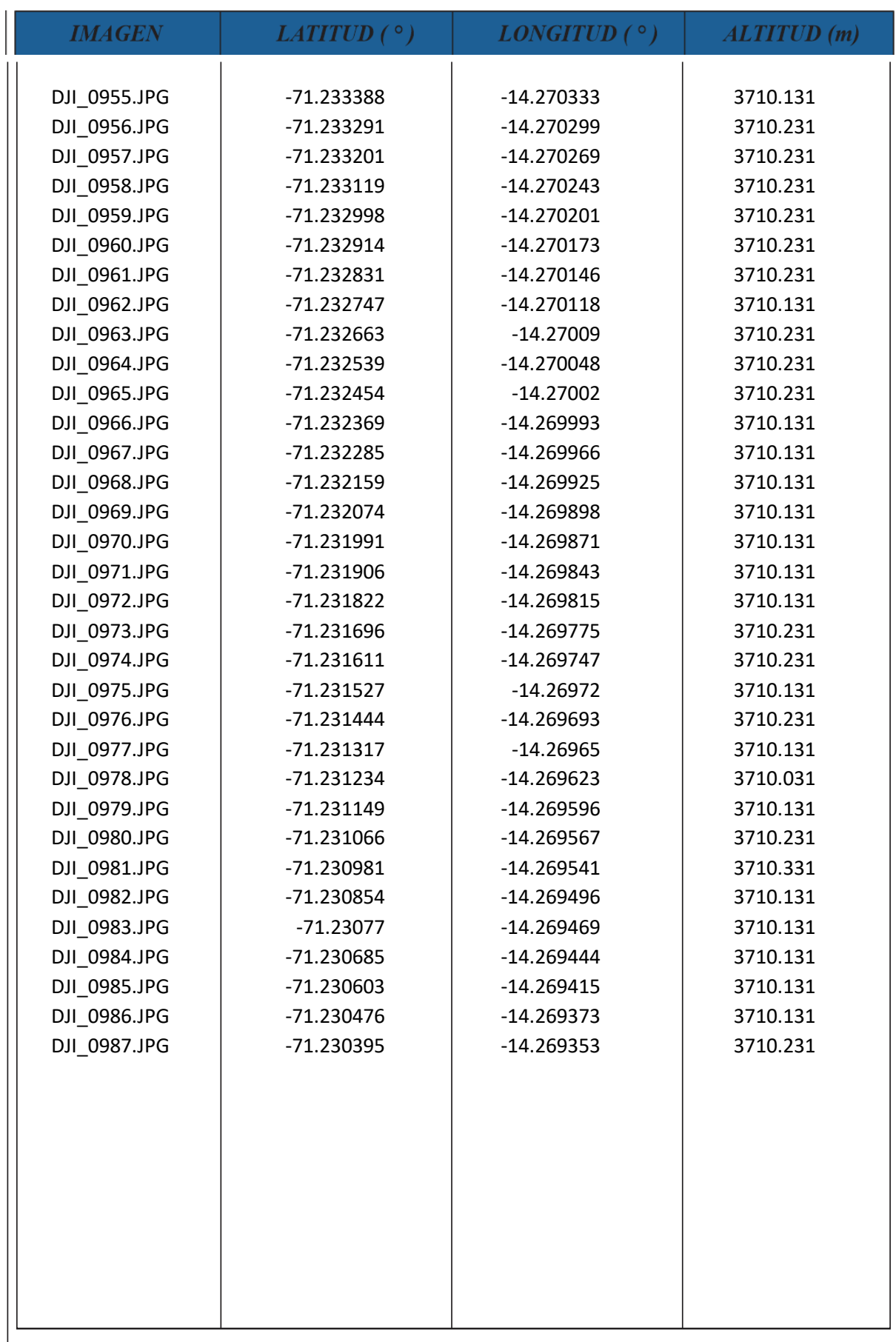

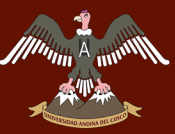

### $M$ A DFL CURCO

# Repositorio Digital

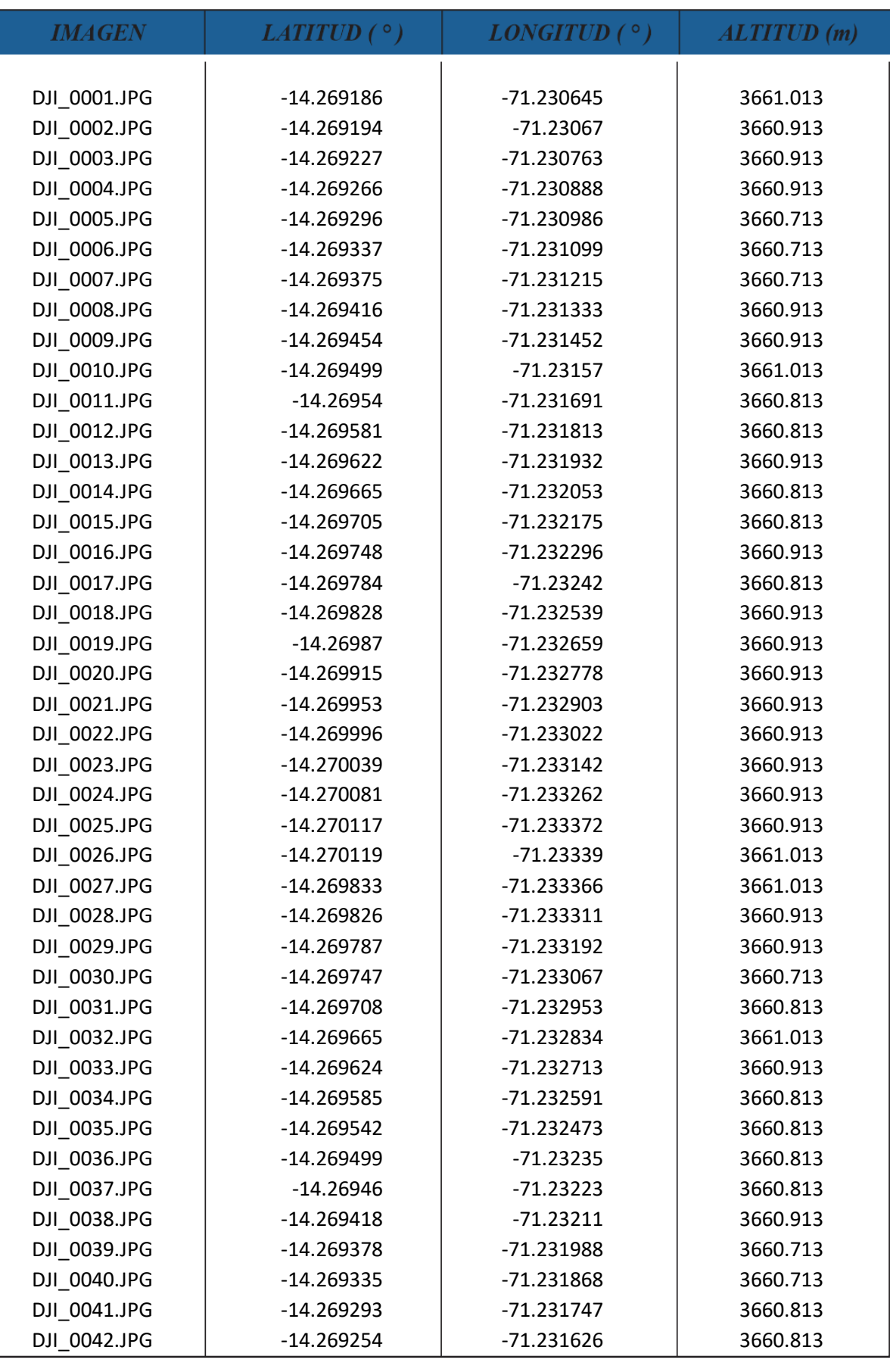

# **UNIVERSIDAD ANDINA DEL CUSCO**

## Repositorio Digital

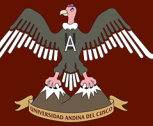

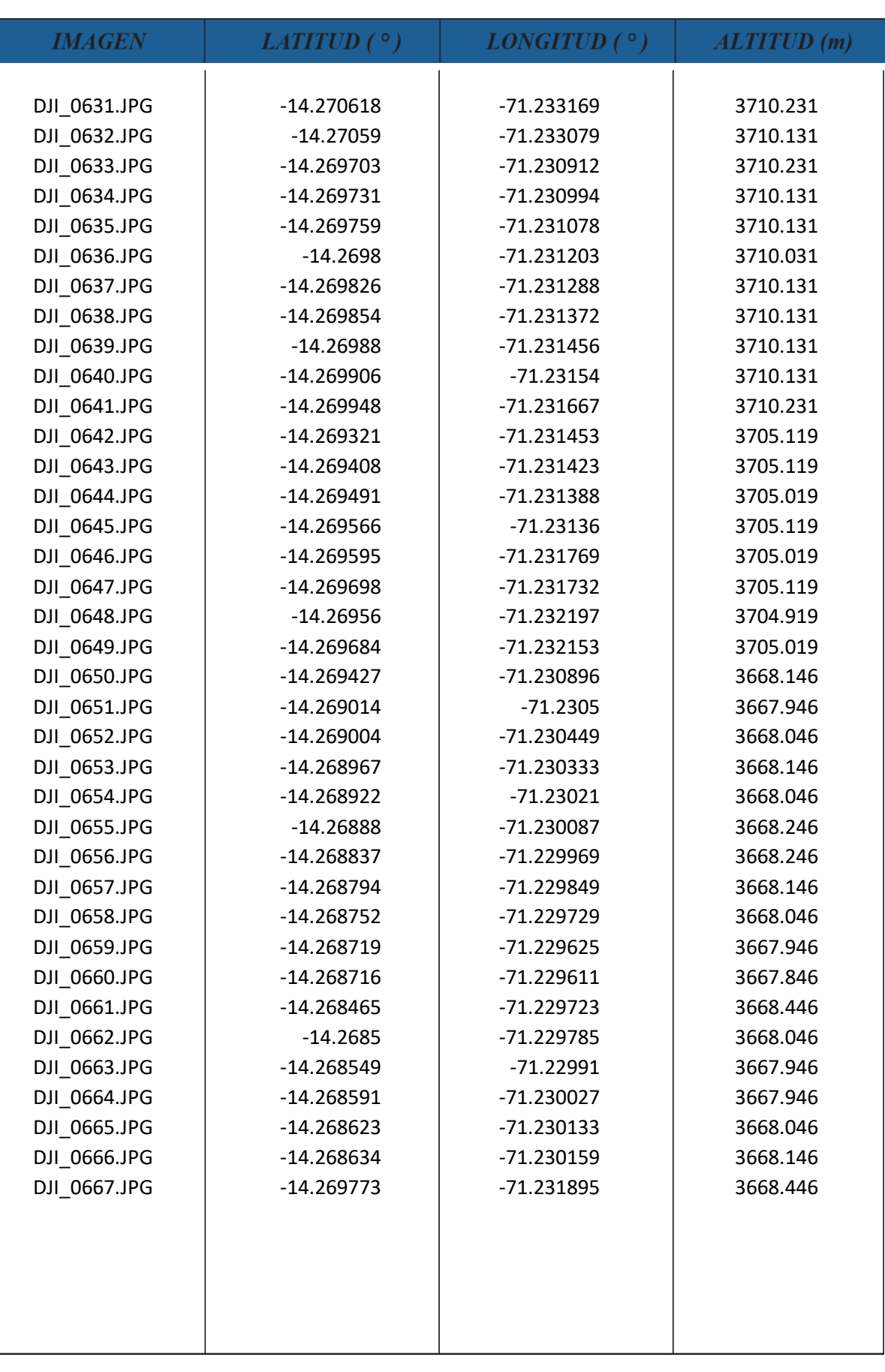

### **b. Diagrama.**

**Muning A** 

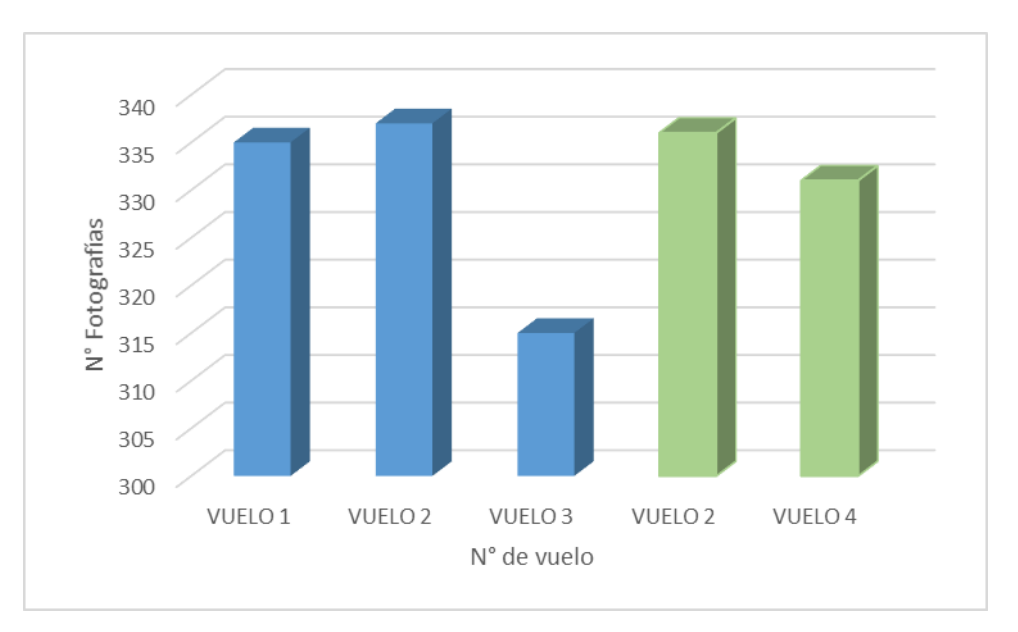

Figura 114: Cantidad de fotos tomadas durante cada vuelo.

### Fuente: Elaboración propia.

### **c. Análisis de pruebas.**

Durante la fase de vuelo se han recolectado 982 fotografías con 1.7 cm/px de precisión y 667 fotografías con 2.6 cm/px. El tiempo de ejecución de esta actividad fue de 2 hrs e involucra un costo de S/ 277.40.

### **3.6.3 Fase 3 - Proceso de orto rectificación.**

**3.6.3.1 Generación del mosaico Orto rectificado.**

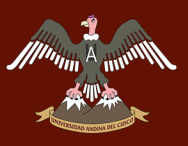

### **a. Calculo.**

### Figura 115: Creación de la ortofoto.

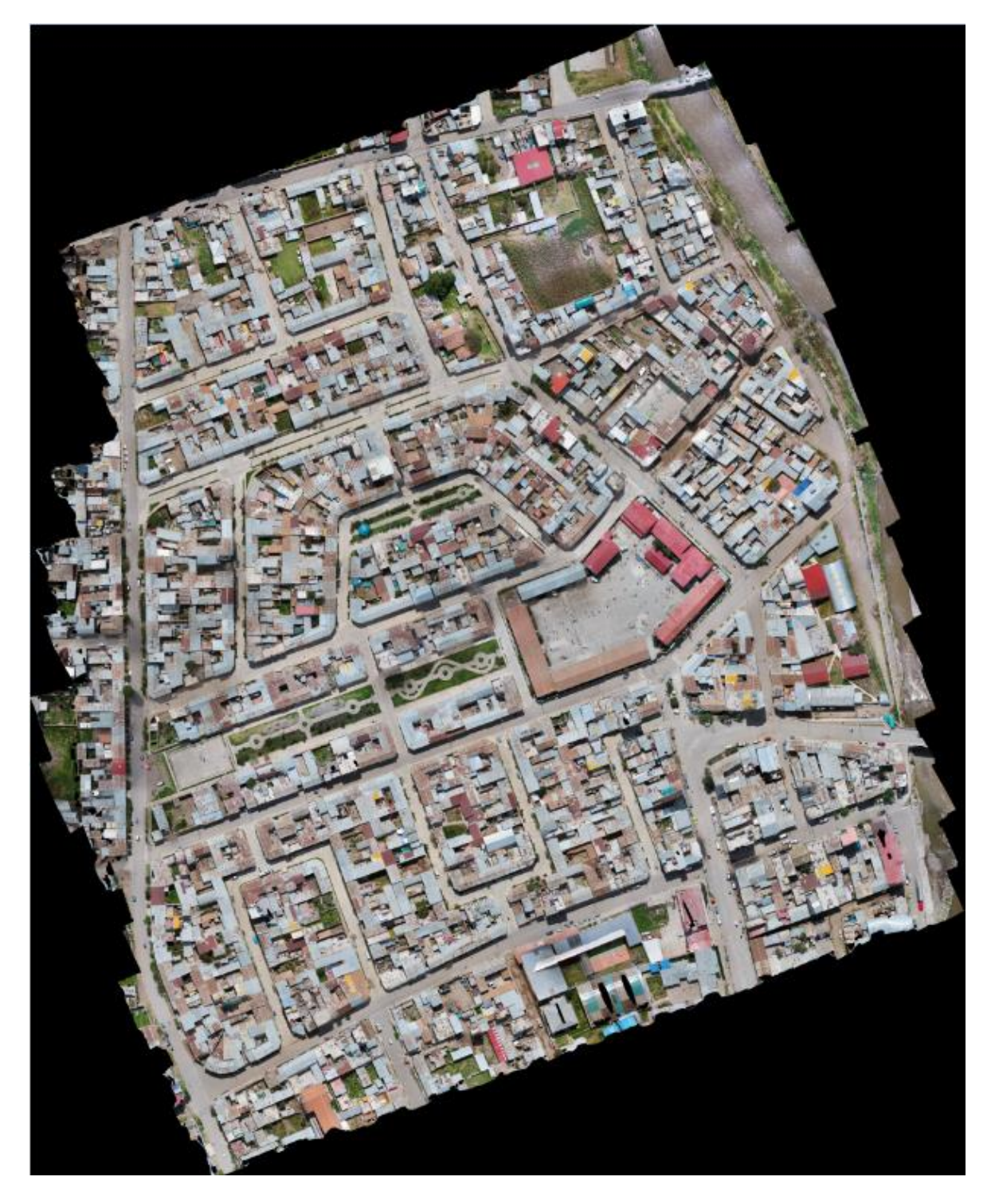

### **b. Diagrama.**

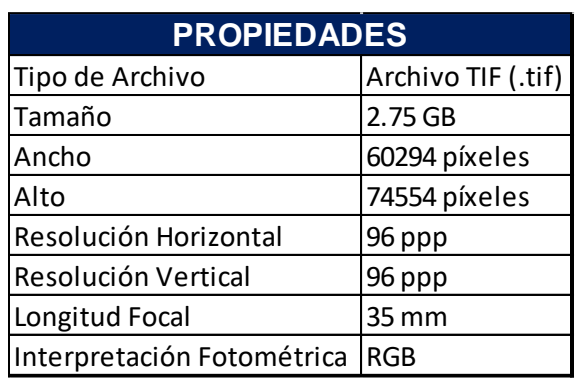

Tabla 23: Propiedades de la ortofoto.

Fuente: Elaboración propia.

### **c. Análisis de pruebas.**

El proceso de orto rectificación arroja una ortofoto de gran tamaño (2.75 GB), esto debido a la gran cantidad de información que la compone que son 982 fotografías traslapadas a un 80% en ambos sentidos. El tiempo de ejecución de esta actividad fue de 9 hrs e involucra un costo de S/ 469.70.

### **3.6.4 Fase 4 - Validación del mosaico orto rectificado**

### **3.6.4.1 Plano catastral.**

### **a. Calculo.**

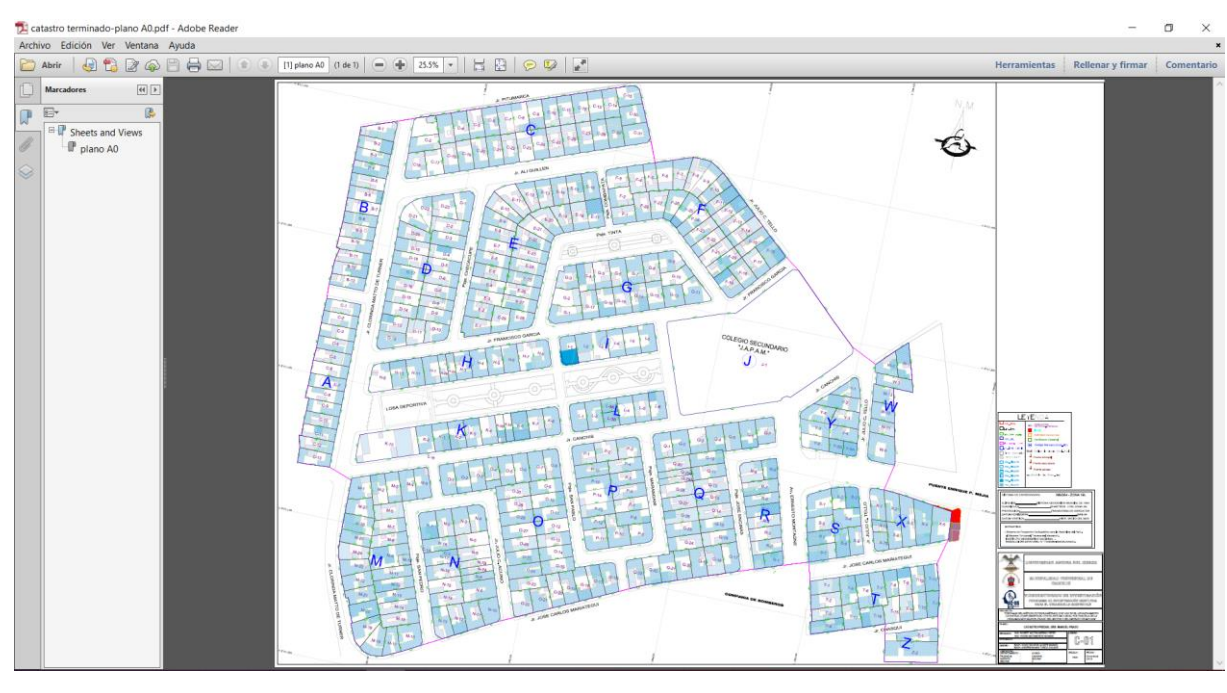

Figura 116: Plano catastral concluido.

Fuente: Elaboración propia.

### **b. Diagrama.**

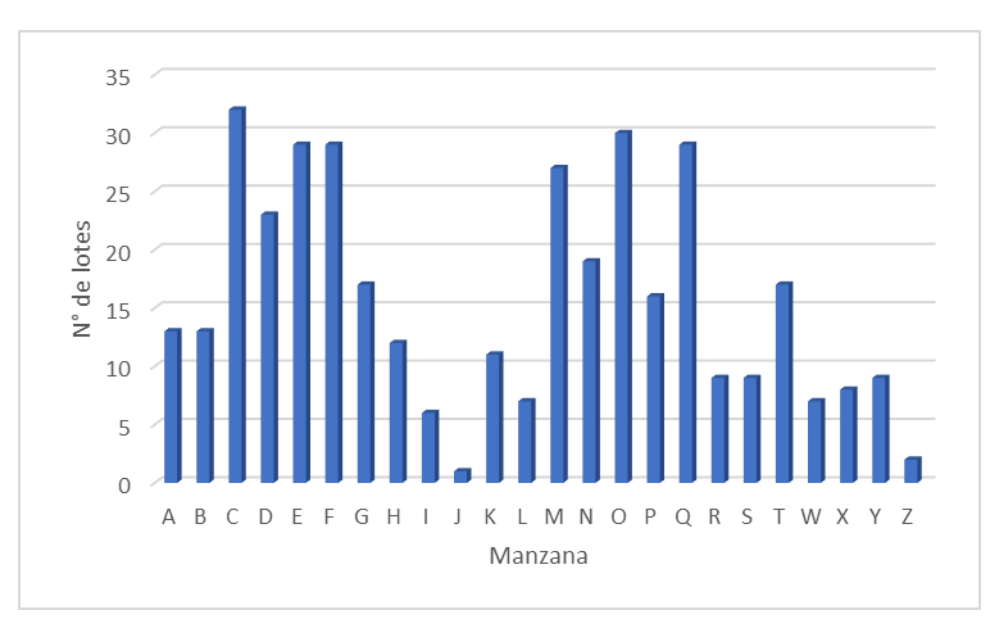

Figura 117: Cantidad de lotes por cada manzana.

UNIVERSIDAD ANDINA DEL CUSCO

### Fuente: Elaboración propia.

### **c. Análisis de pruebas.**

Del plano catastral generado, se observa que la manzana con mayor y menor cantidad de lotes son las manzanas C y J con con 32 lotes y 1 lote respectivamente. El tiempo de ejecución de esta actividad fue de 21 hrs e involucra un costo de S/ 569.33.

### **3.6.4.2 Comparación de las precisiones horizontales.**

### **a. Calculo.**

Tabla 24: Comparación de la longitud de fachada de terreno (m) por manzanas según el método indirecto, método directo y mediciones comprobadas en campo.

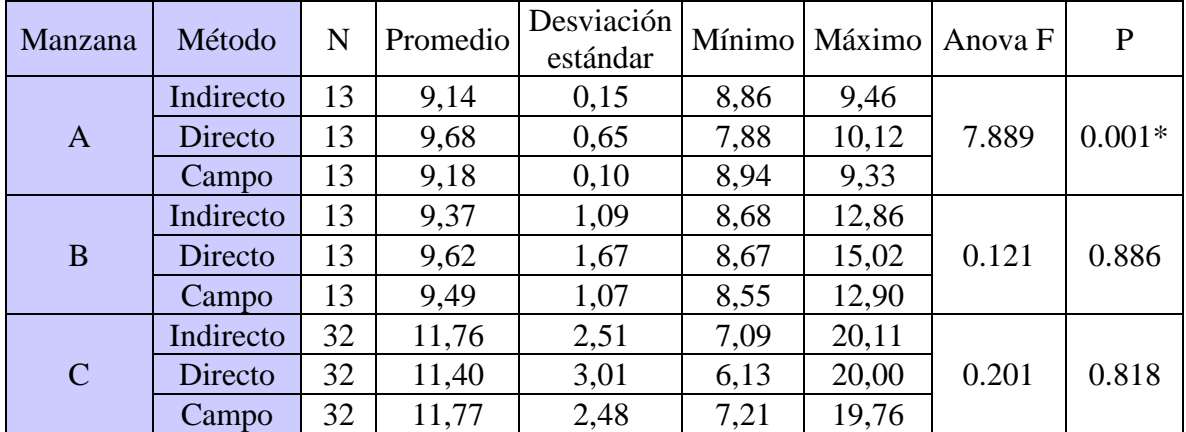

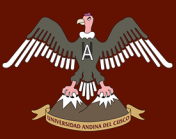

# A A A A A A MUNICIPALE AND AND AND AND LET CUSCO

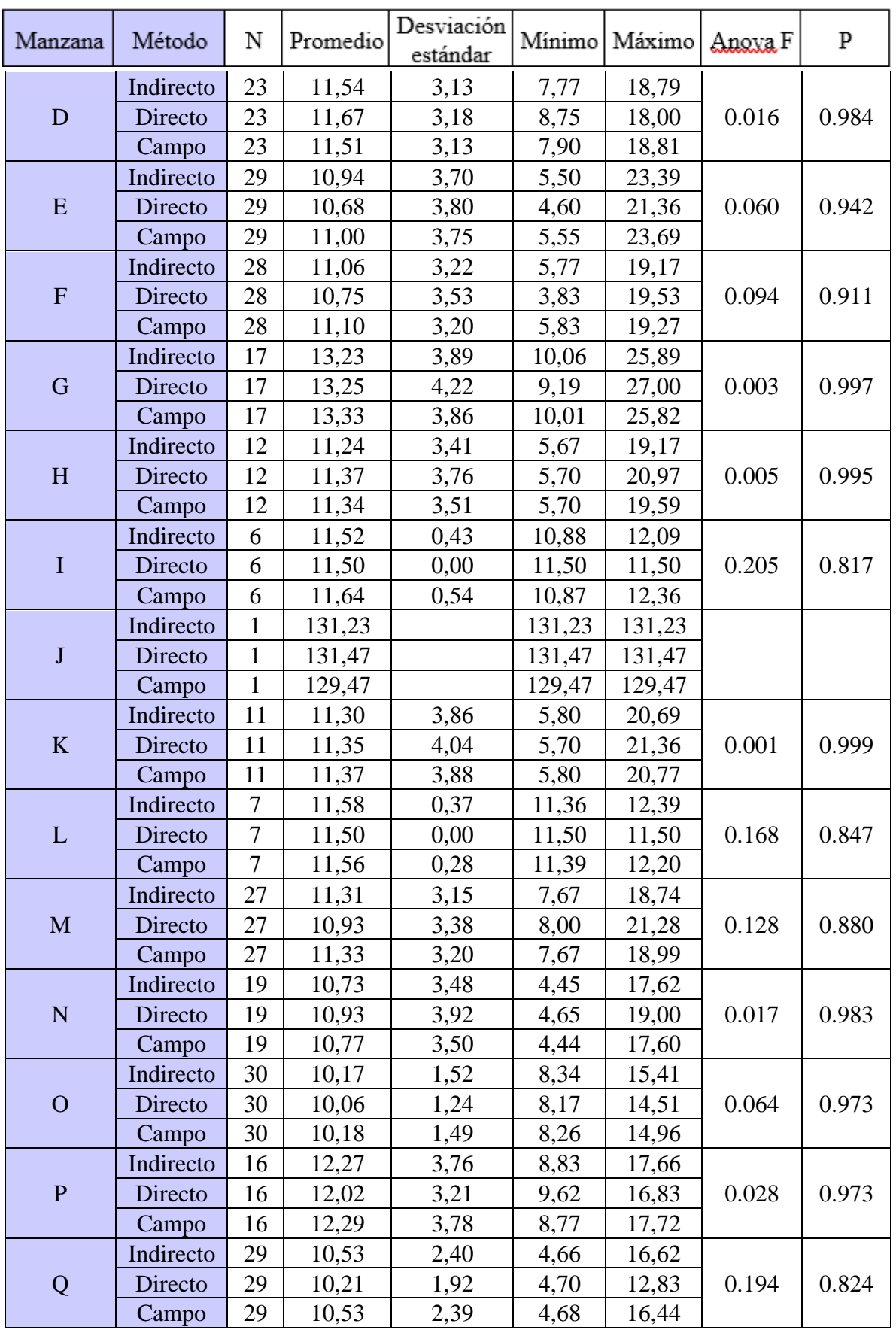

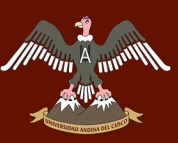

### UNIVERSIDAD ANDINA DEL CUSCO

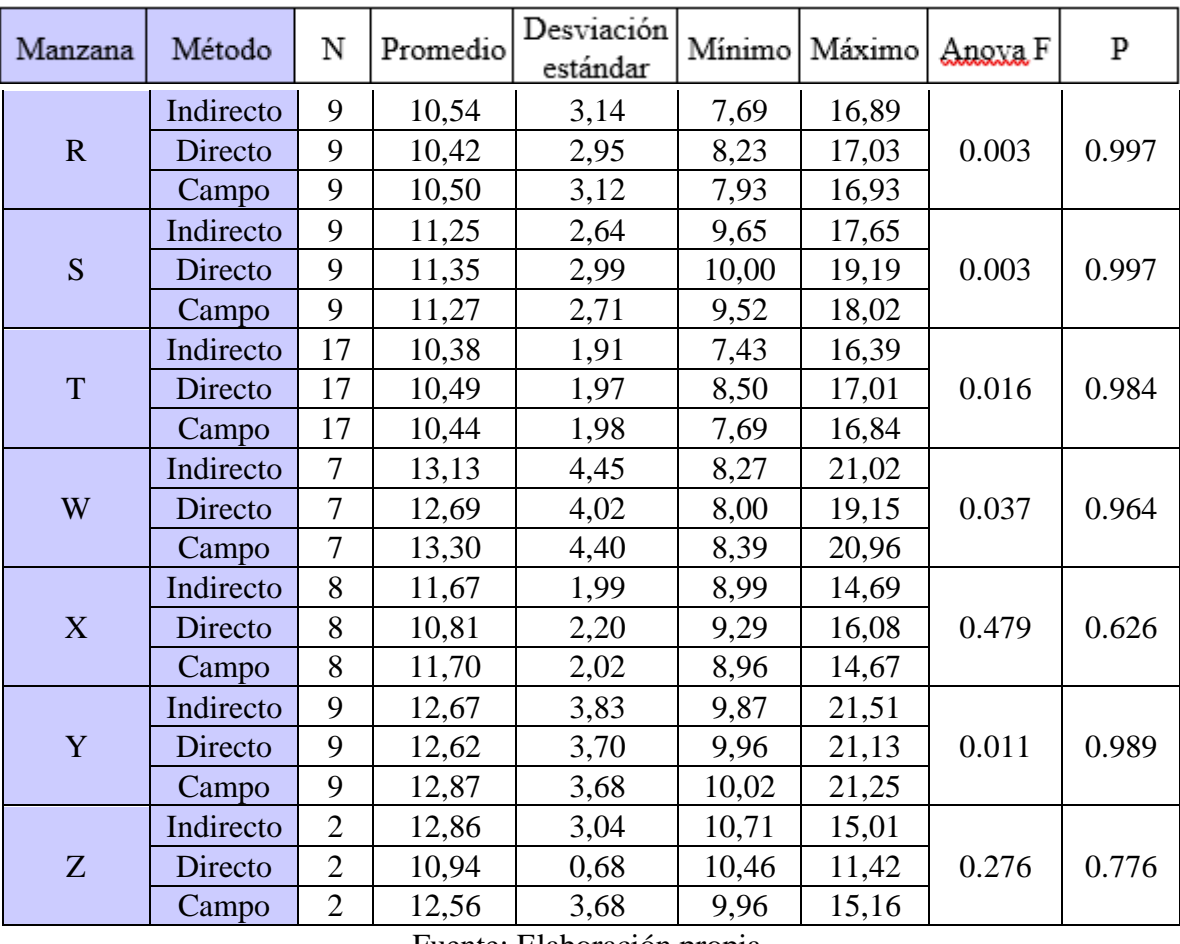

Fuente: Elaboración propia.

La comparación de las longitudes de fachada de terreno (m) por manzana según el método directo, indirecto y de campo, muestra diferencias estadísticamente significativas solo en la manzana A (p < 0.05), entre el Método Directo y las medidas de campo, mientras que entre el Método Indirecto y el de campo los promedios son más similares según la prueba Anova, al 95% de confiabilidad; por esto se comprueba que el Método Indirecto es más preciso que el Método Directo.

Tabla 25: Comparación de la Longitud de Fachada (m) según el método indirecto, método directo y mediciones de campo.

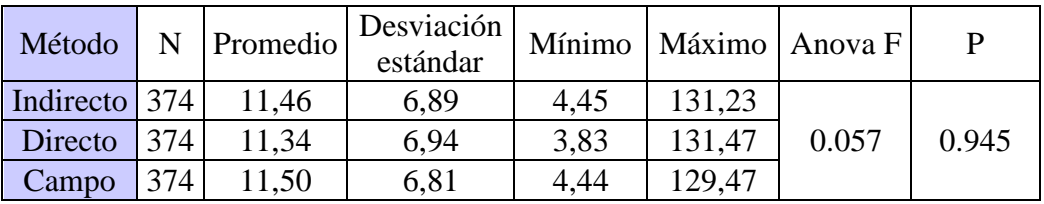

Fuente: Elaboración propia.

En los cuadros anteriores:

 $N = N$ úmero de lotes

P = Intervalo de confianza al 95%

Anova  $F = Error$  Típico

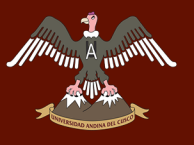

### **b. Diagrama.**

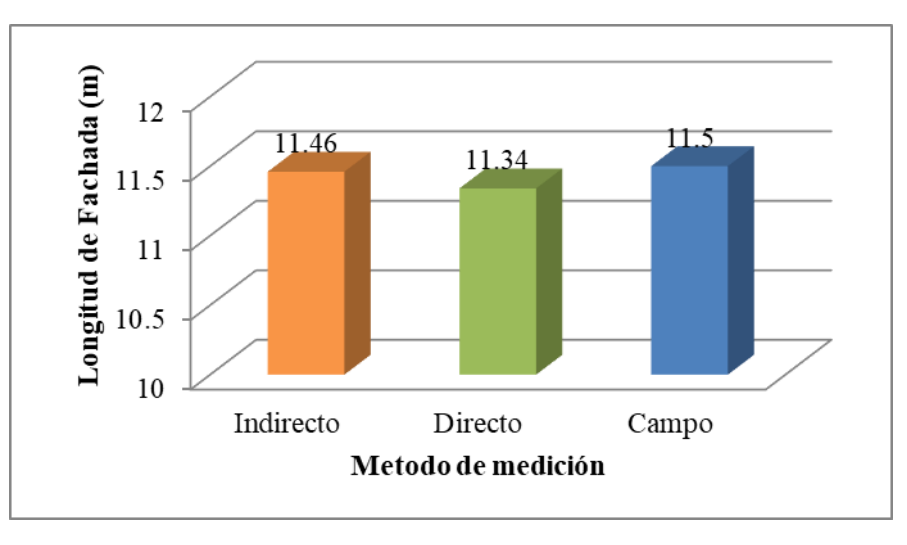

Figura 118: Comparación de promedios por cada lote.

### **c. Análisis de pruebas.**

La comparación de las longitudes de fachada de terreno (m) por manzana según el método directo, indirecto y de campo, muestra diferencias estadísticamente significativas solo en la manzana A (p < 0.05), entre el Método Directo y las medidas de campo, mientras que entre el Método Indirecto y el de campo los promedios son más similares según la prueba Anova, al 95% de confiabilidad; por esto se comprueba que el Método Indirecto es más preciso que el Método Directo.

La comparación de las longitudes de fachada de terreno (m) para el análisis en conjunto de los 374 lotes según el método directo, indirecto y mediciones de campo, no muestra diferencias estadísticamente significativas (p < 0.05), según la prueba anova, al 95% de confiabilidad.

Los datos obtenidos por el Método Indirecto son más cercanos a las medidas comprobadas en campo y presentan menor variación que el Método Directo por lo cual el Método Indirecto es más preciso.

Fuente: Elaboración propia.

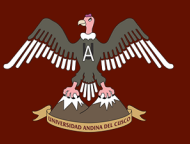

### **3.6.4.3 Comparación de resultados.**

### **a. Calculo.**

Tabla 26: Cuadro resumen de las cotizaciones para obtener el costo y tiempo para la realización del levantamiento catastral con el método directo.

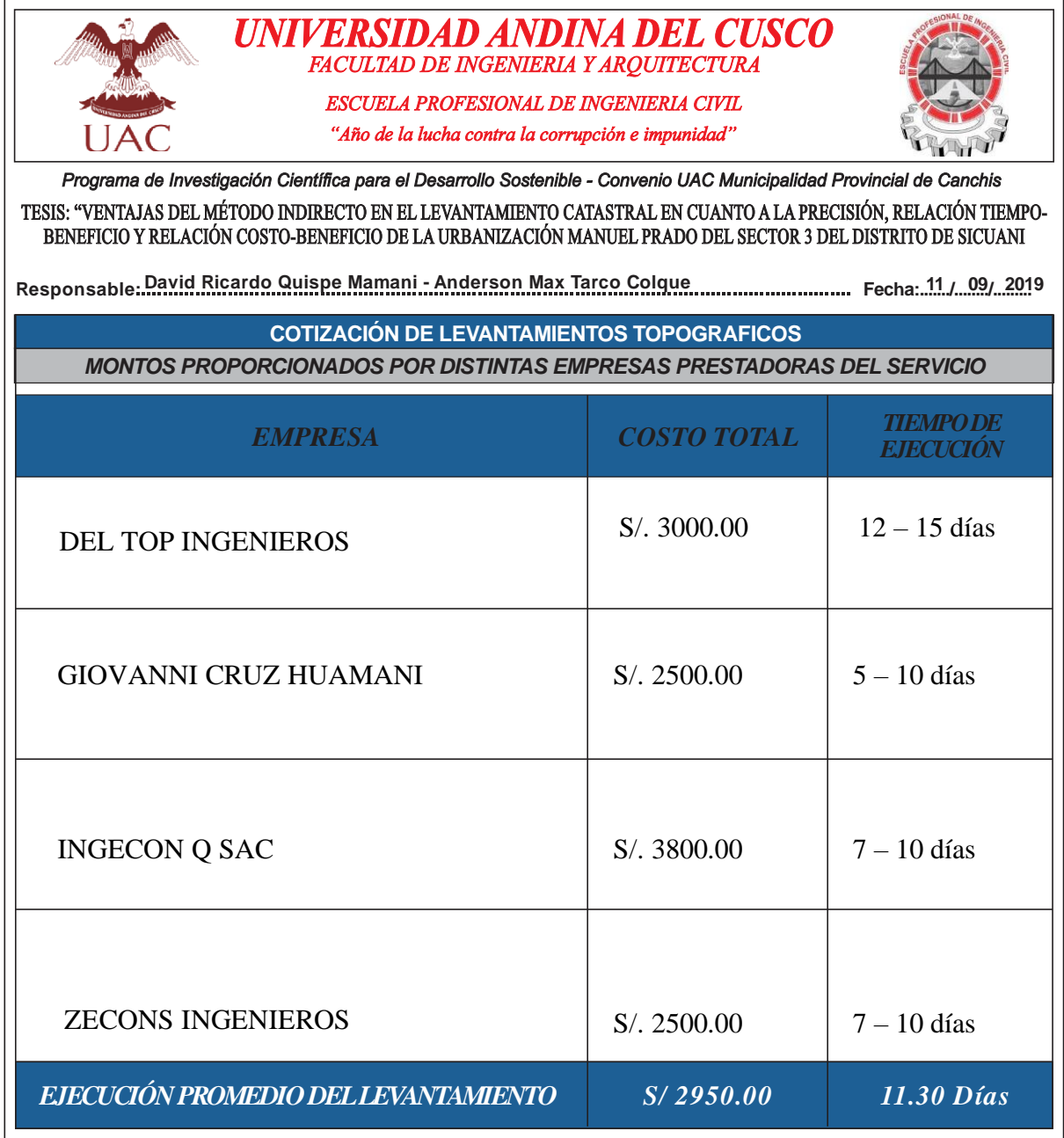

Fuente: Elaboración propia.

\*Los 11.30 días equivalen a 90 horas

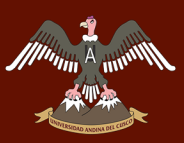

Tabla 27: Costo de ejecución del levantamiento catastral de las encuestas y su validación.

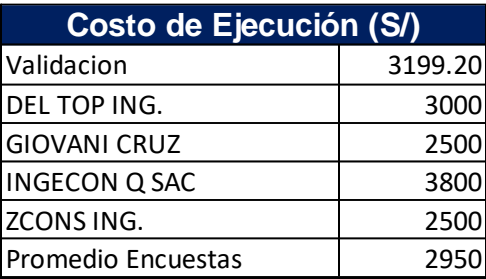

Fuente: Elaboración propia.

Tabla 28: Tiempo de ejecución del levantamiento catastral de las encuestas y su validación.

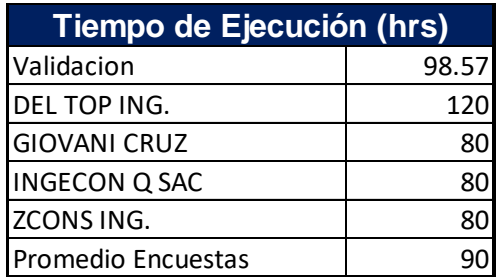

Fuente: Elaboración propia.

Tabla 29: Comparación del costo de ejecución entre el método indirecto y el método directo.

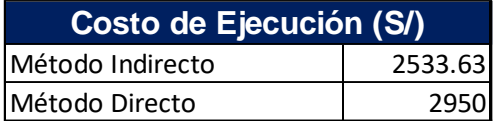

Fuente: Elaboración propia.

Tabla 30: Comparación del tiempo de ejecución entre el método indirecto y l método directo.

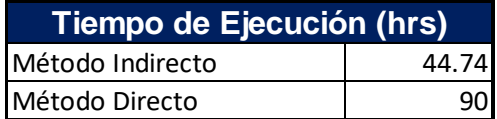

### **b. Diagrama.**

A minim

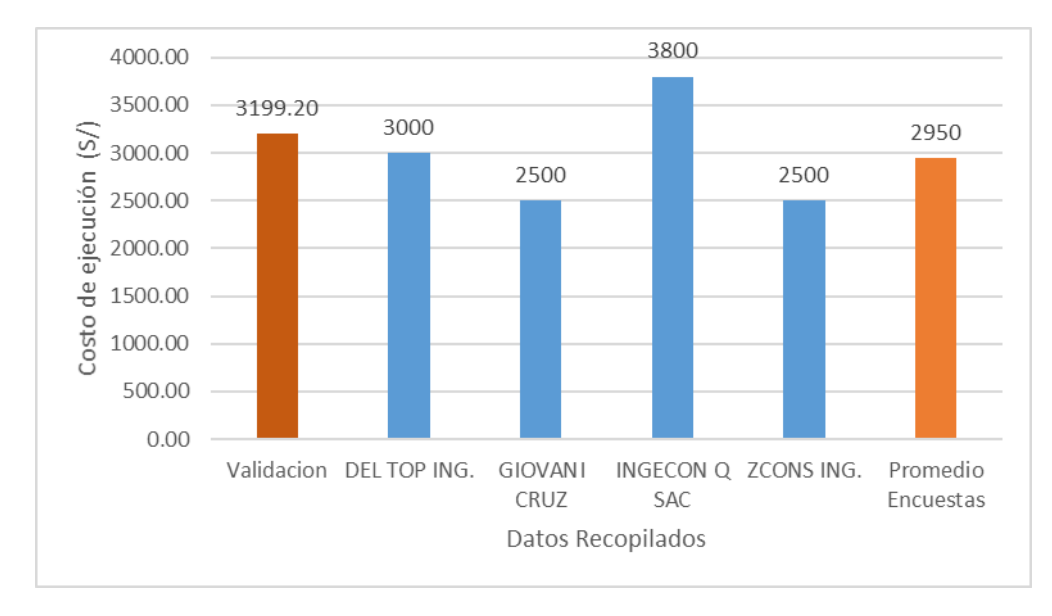

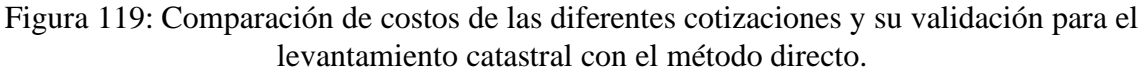

### Fuente: Elaboración propia.

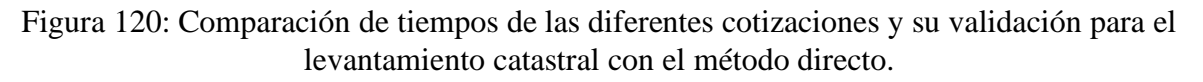

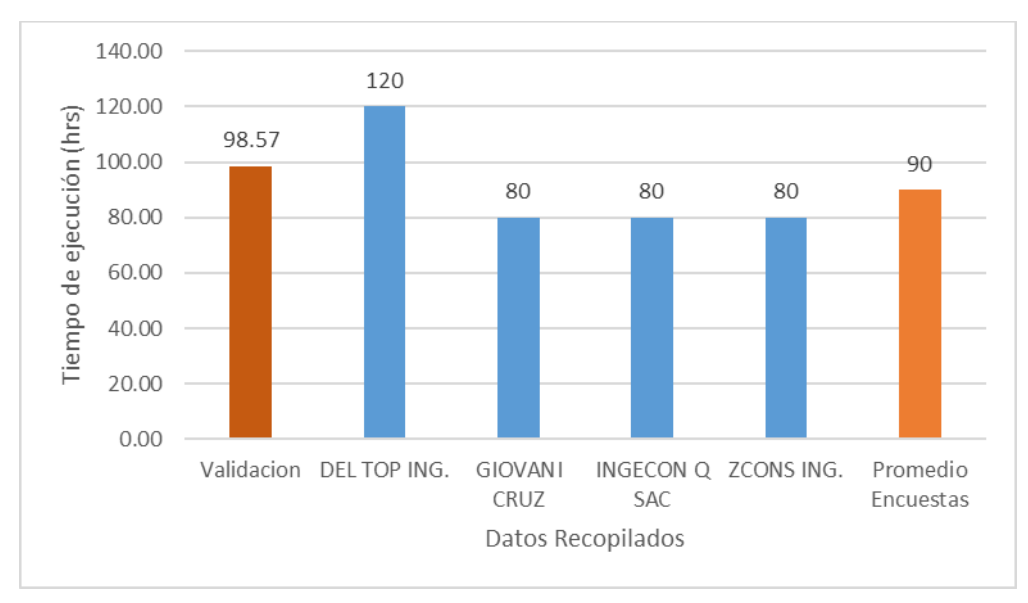

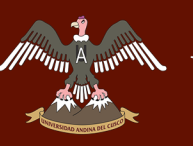

### Figura 121: Comparación del costo para la ejecución del levantamiento catastral con el método indirecto y directo.

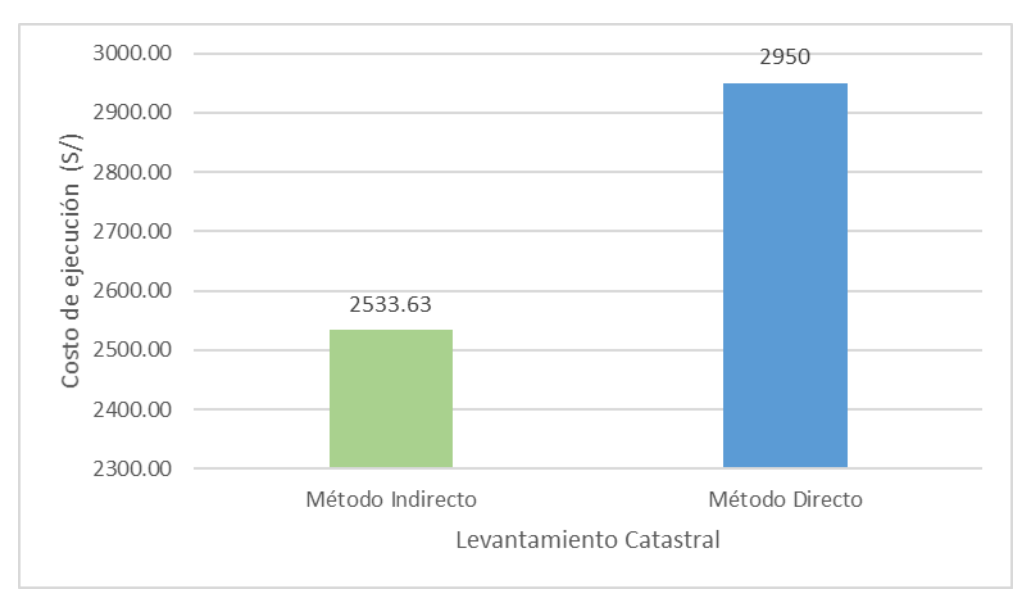

Fuente: Elaboración propia.

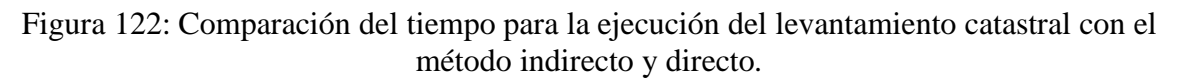

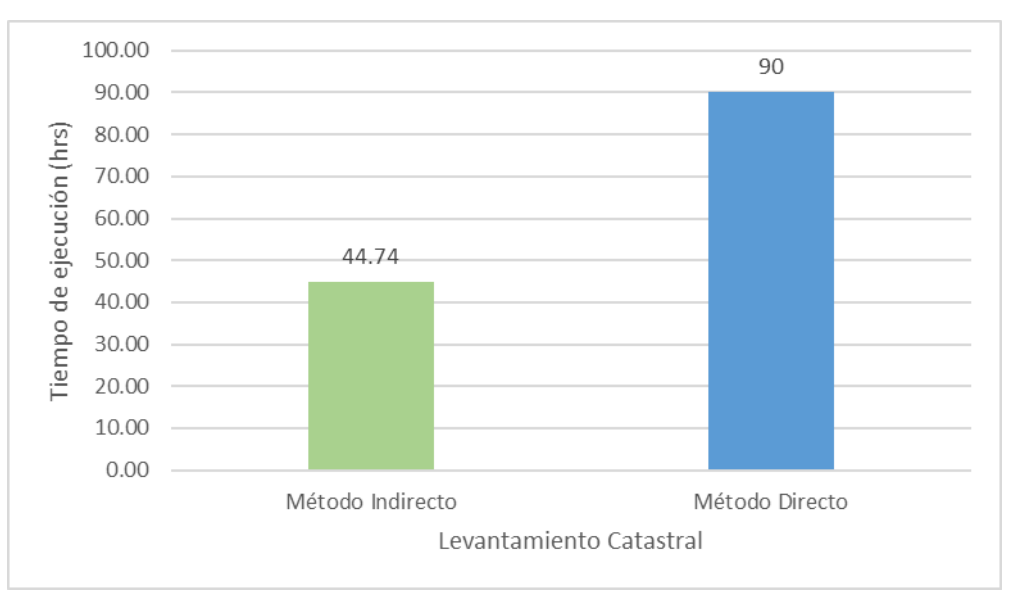

Fuente: Elaboración propia.

### **c. Análisis de pruebas.**

Como se puede apreciar en las figuras 116 y 117 el método indirecto es menos costoso y más rápido para realizar el levantamiento catastral.
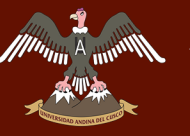

# **CAPÍTULO IV: RESULTADOS**

# **4.1 Resultados de la precisión del levantamiento indirecto.**

Para determinar si el Método Indirecto tiene mayor precisión que el Método Directo, se han comparado las mediciones de ambos métodos con las medidas comprobadas en campo siendo estas últimas la medición base de comparación.

Se ha realizado la prueba Anova para comprobar la existencia de diferencias estadísticas significativas tomando en cuenta dos criterios de comparación; uno haciendo el análisis por manzana y el otro con la muestra total de los 374 lotes y los resultados se muestran a continuación:

| Manzana        | Método    | $\mathbf N$ | Promedio | Desviación<br>estándar | Mínimo | Máximo         | Anova <sub>F</sub> | $\mathbf{P}$ |
|----------------|-----------|-------------|----------|------------------------|--------|----------------|--------------------|--------------|
| $\overline{A}$ | Indirecto | 13          | 9,14     | 0,15                   | 8,86   | 9,46           |                    | $0.001*$     |
|                | Directo   | 13          | 9,68     | 0,65                   | 7,88   | 10,12          | 7.889              |              |
|                | Campo     | 13          | 9,18     | 0,10                   | 8,94   | 9,33           |                    |              |
| $\bf{B}$       | Indirecto | 13          | 9,37     | 1,09                   | 8,68   | 12,86          |                    |              |
|                | Directo   | 13          | 9,62     | 1,67                   | 8,67   | 0.121<br>15,02 | 0.886              |              |
|                | Campo     | 13          | 9,49     | 1,07                   | 8,55   | 12,90          |                    |              |
| $\overline{C}$ | Indirecto | 32          | 11,76    | 2,51                   | 7,09   | 20,11          |                    | 0.818        |
|                | Directo   | 32          | 11,40    | 3,01                   | 6,13   | 20,00          | 0.201              |              |
|                | Campo     | 32          | 11,77    | 2,48                   | 7,21   | 19,76          |                    |              |
| D              | Indirecto | 23          | 11,54    | 3,13                   | 7,77   | 18,79          |                    | 0.984        |
|                | Directo   | 23          | 11,67    | 3,18                   | 8,75   | 18,00          | 0.016              |              |
|                | Campo     | 23          | 11,51    | 3,13                   | 7,90   | 18,81          |                    |              |
| ${\bf E}$      | Indirecto | 29          | 10,94    | 3,70                   | 5,50   | 23,39          |                    | 0.942        |
|                | Directo   | 29          | 10,68    | 3,80                   | 4,60   | 21,36          | 0.060              |              |
|                | Campo     | 29          | 11,00    | 3,75                   | 5,55   | 23,69          |                    |              |
| $\mathbf F$    | Indirecto | 28          | 11,06    | 3,22                   | 5,77   | 19,17          |                    |              |
|                | Directo   | 28          | 10,75    | 3,53                   | 3,83   | 19,53          | 0.094              | 0.911        |
|                | Campo     | 28          | 11,10    | 3,20                   | 5,83   | 19,27          |                    |              |
| G              | Indirecto | 17          | 13,23    | 3,89                   | 10,06  | 25,89          |                    |              |
|                | Directo   | 17          | 13,25    | 4,22                   | 9,19   | 27,00          | 0.003              | 0.997        |
|                | Campo     | 17          | 13,33    | 3,86                   | 10,01  | 25,82          |                    |              |
| H              | Indirecto | 12          | 11,24    | 3,41                   | 5,67   | 19,17          |                    |              |
|                | Directo   | 12          | 11,37    | 3,76                   | 5,70   | 20,97          | 0.005              | 0.995        |
|                | Campo     | 12          | 11,34    | 3,51                   | 5,70   | 19,59          |                    |              |
| $\mathbf I$    | Indirecto | 6           | 11,52    | 0,43                   | 10,88  | 12,09          |                    |              |
|                | Directo   | 6           | 11,50    | 0,00                   | 11,50  | 11,50          | 0.205              | 0.817        |
|                | Campo     |             | 11,64    | 0,54                   | 10,87  | 12,36          |                    |              |

Tabla 31: Comparación de la longitud de fachada de terreno (m) por manzanas según el método indirecto, método directo y mediciones comprobadas en campo.

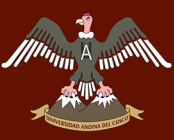

# A A A A A A MUNICIPALE AND AND AND AND LET CUSCO

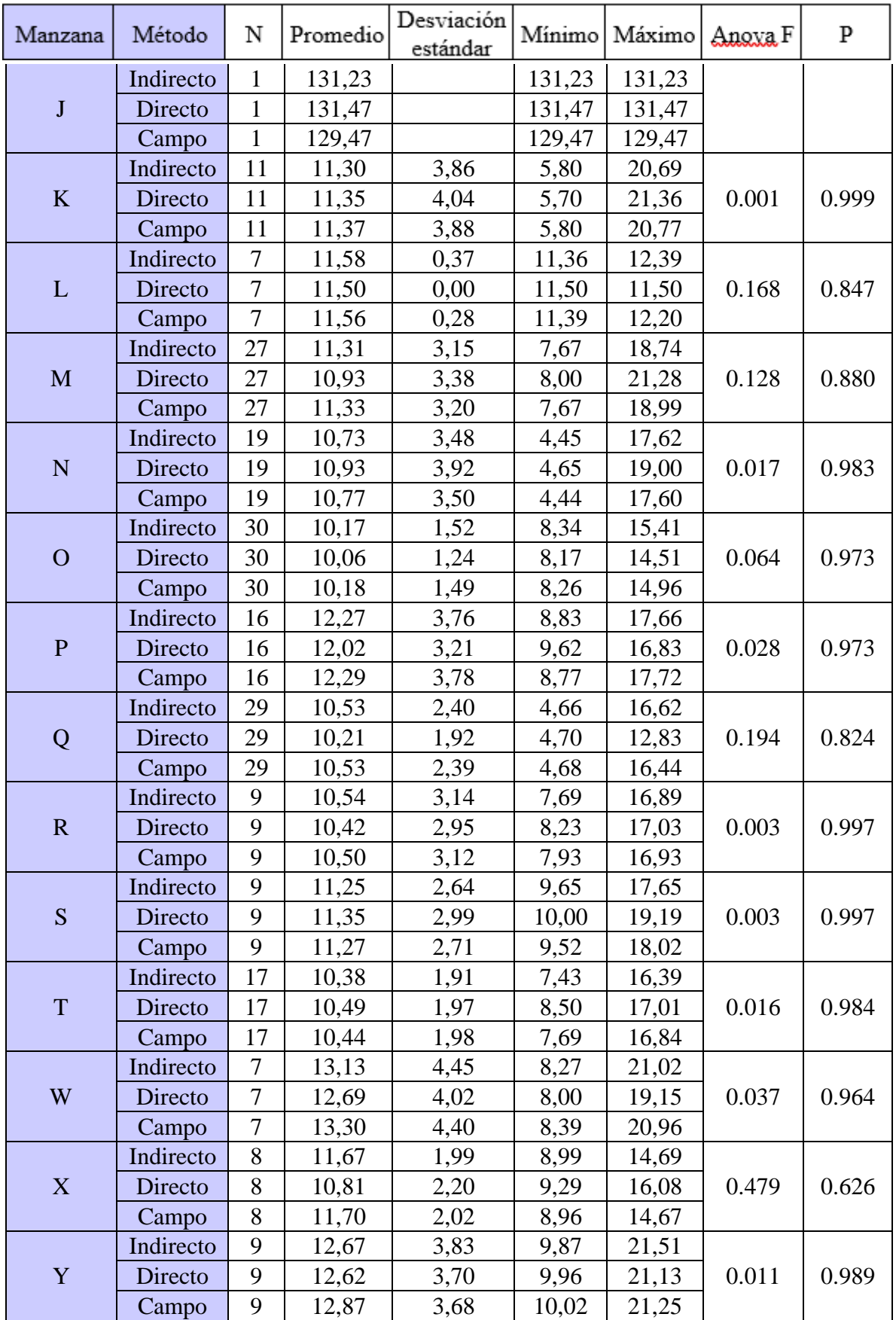

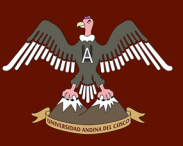

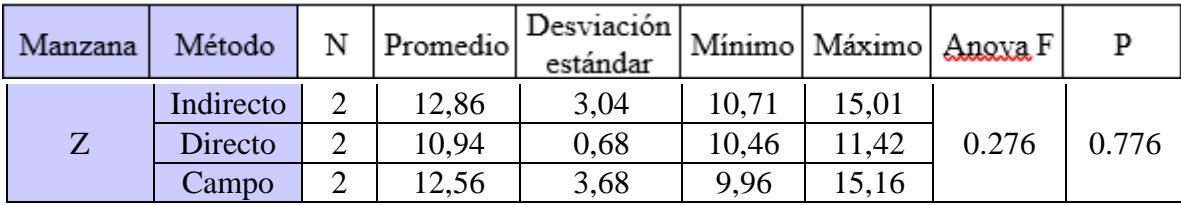

Fuente: Elaboración propia.

Donde:

 $N = N$ úmero de lotes

 $P =$ Intervalo de confianza al 95%

Anova  $F = Error$  Típico

La comparación de las longitudes de fachada de terreno (m) por manzana según el método directo, indirecto y de campo, muestra diferencias estadísticamente significativas solo en la manzana A (p < 0.05), entre el Método Directo y las medidas de campo, mientras que entre el Método Indirecto y el de campo los promedios son más similares según la prueba Anova, al 95% de confiabilidad; por esto se comprueba que el Método Indirecto es más preciso que el Método Directo.

Tabla 32: Comparación de la Longitud de Fachada (m) según el método indirecto, método directo y mediciones de campo.

| Método          |     | N Promedio | Desviación<br>estándar |      |        | Mínimo   Máximo   Anova F |       |
|-----------------|-----|------------|------------------------|------|--------|---------------------------|-------|
| Indirecto 374   |     | 11,46      | 6,89                   | 4,45 | 131,23 |                           |       |
| Directo $ 374 $ |     | 11.34      | 6,94                   | 3,83 | 131,47 | 0.057                     | 0.945 |
| Campo           | 374 | 11.50      | 6,81                   | 4,44 | 129,47 |                           |       |

Fuente: Elaboración propia.

En el cuadro anterior:

 $N = N$ úmero de lotes

P = Intervalo de confianza al 95%

Anova  $F =$  Error Típico

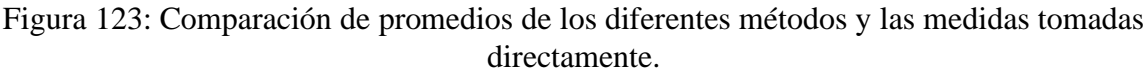

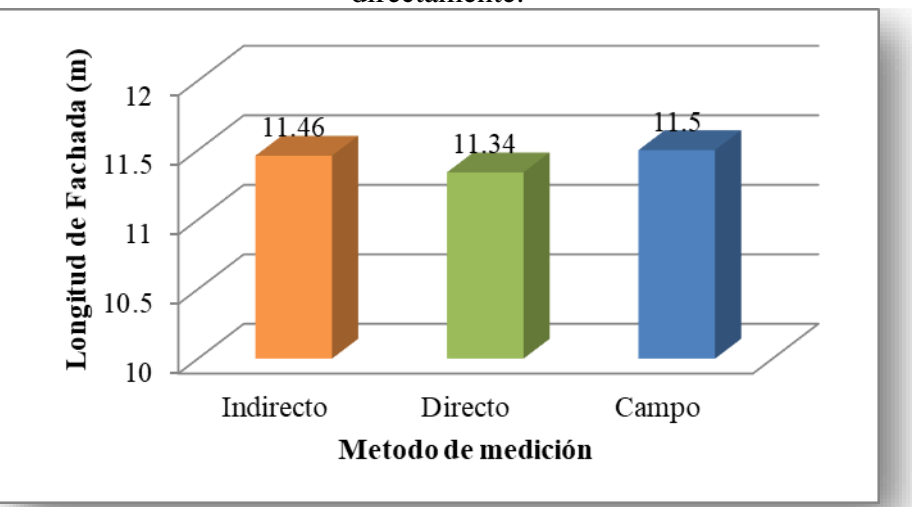

Fuente: Elaboración propia.

La comparación de las longitudes de fachada de terreno (m) para el análisis en conjunto de los 374 lotes según el método directo, indirecto y mediciones de campo, no muestra diferencias estadísticamente significativas (p < 0.05), según la prueba anova, al 95% de confiabilidad.

Los datos obtenidos por el Método Indirecto son más cercanos a las medidas comprobadas en campo y presentan menor variación que el Método Directo por lo cual el Método Indirecto es más preciso.

# **4.2 Resultados de la relación costo-beneficio del levantamiento directo con él levantamiento indirecto.**

Para la obtención de dicho factor adimensional se han tomado en cuenta el Costo promedio obtenido mediante encuestas a diferentes empresas y validado por la aproximación propia obtenida en campo según tabla N° 30 para el Método Directo y el Costo final del presupuesto elaborado para el Método Indirecto siendo las sumas de S/ 2950.00 y S/ 2533.63 respectivamente. El cálculo de la relación costo-beneficio es la división simple de los costos de ambos métodos y se presenta a continuación.

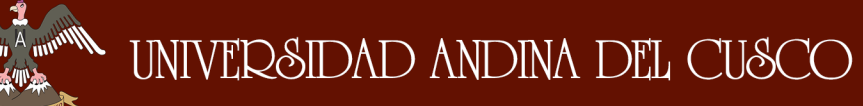

Tabla 33: Diferencia de tiempos del método directo y el método indirecto.

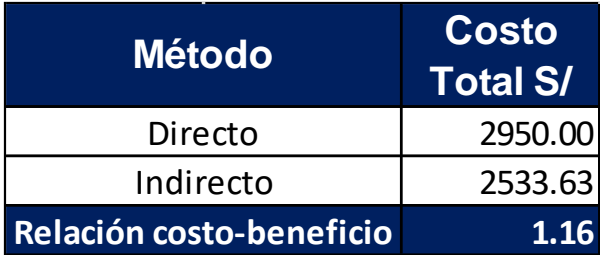

Fuente: Elaboración propia.

Lo que indica que el Método Directo es 16% más costoso que el Método Indirecto.

# **4.3 Resultados de la relación tiempo-beneficio del levantamiento directo con él levantamiento indirecto.**

Para la obtención de dicho factor adimensional se han tomado en cuenta el Tiempo promedio de Ejecución obtenido mediante encuestas a diferentes empresas y validado por la aproximación propia obtenida según la tabla N°31 para las distintas actividades ejecutadas por el Método Directo y el Tiempo cuantificado de todas las actividades desarrolladas durante el levantamiento con el Método indirecto, obteniéndose los siguientes tiempos de ejecución de 90 horas ó 11.3 días y 44.74 horas ó 5.59 días respectivamente. El cálculo de la relación tiempobeneficio es la división simple de los tiempos de ejecución de ambos métodos.

Tabla 34: Diferencia de costos del método directo y el método indirecto.

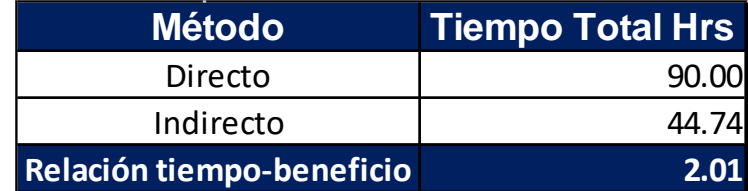

Fuente: Elaboración propia.

Lo que indica que el Método Indirecto es 101% más rápido o el doble de rápido que el Método Directo.

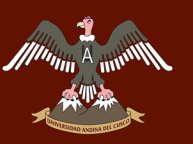

# **CAPITULO V: DISCUSIÓN**

# **a. Contraste de resultados con referentes del marco teórico.**

Las investigaciones coinciden en que el catastro es una herramienta útil en la planificación y ordenamiento territorial, además ratifican que el Método Indirecto es más efectivo y eficiente que el método Directo ya que, aunque presentan resultados similares, el método indirecto involucra un gasto menor debido a que requiere menos personal para su realización y también es más rápido debido al reducido tiempo de trabajo en campo requerido.

En cuanto a la precisión, este método no se había empleado a nivel catastral, pero esta investigación demuestra que dicha precisión es satisfactoria para este tipo de trabajos lo cual coincide con resultados probados para otros fines como el cálculo de volúmenes, generación de escenarios 3D, etc los cuales requieren precisiones similares.

# b. **Interpretación de los resultados encontrados en la investigación**.

Los resultados obtenidos en la presente investigación son los siguientes:

En cuanto a la precisión se realizaron dos casos de análisis, uno de precisión por manzanas en el que se encontraron diferencias estadísticas entre el Método Directo y los datos comprobados en campo, mientras que el Método Indirecto no presenta dichas diferencias lo que nos indica que el Método Indirecto es más preciso; en el segundo caso de análisis se realizó la comparación para los 374 lotes de las 24 manzanas en cuestión donde ambos métodos no presentaron diferencias estadísticas con respecto a las medidas comprobadas en campo pero al observar los resultados se tiene que la variación entre los promedios del Método Indirecto y las medidas de campo es de 4 cm mientras que la variación entre el Método Directo y las medidas en campo es de 16 cm lo que ratifica la mayor precisión del Método Indirecto.

También se observa que las dimensiones de las manzanas ubicadas en la zona central de la ortofoto presentan mayor precisión que las que se encuentran a los bordes, esto se atribuye a las distorsiones que presentan dichas manzanas por la menor cantidad de fotografías que las componen.

En cuanto a la relación de Costo-Beneficio entre ambos métodos, los resultados favorecen al Método Indirecto ya que según los resultados obtenidos por las encuestas a empresas que facilitan el servicio y la aproximación propia efectuada, el costo del levantamiento catastral con el método directo es 1.16 veces del que requiere le método indirecto, esto se debe en gran parte al poco personal requerido y al escaso tiempo de trabajo en campo; cabe recalcar que los datos cuantificados solo corresponden a la etapa del levantamiento y no involucran costos previos como capacitaciones o compra de equipos.

En cuanto a la relación de Tiempo-Beneficio entre ambos métodos, al igual que en el costo el tiempo también favorece al Método Indirecto ya que según los resultados obtenidos por encuestas y la medición propia de las distintas actividades necesarias para un levantamiento catastral con ambos métodos, el Método Indirecto es 101% más rápido que el Método Directo o es el doble de rápido; esto debido a que el procedimiento que se realiza en campo es significativamente menor en el Método Indirecto ya que solo involucra la obtención de las fotografía ya georreferenciadas por el dron y el resto de procedimiento es en gabinete y esto disminuye drásticamente el tiempo total de ejecución.

# c. **Comentario de la demostración de la hipótesis**.

Todas y cada una de las hipótesis general y específicas fueron comprobadas y solo se obtuvo el resultado esperado en la sub hipótesis N°02, que cita que el método indirecto es más preciso que el método directo en relación a las medidas comprobadas en campo, en todas las restantes no fueron los resultados esperados, si no que fueron negadas y están debidamente sustentadas con los resultados obtenidos, en cuanto a la hipótesis general, el método indirecto termina siendo más preciso, más rápido y más barato que el método indirecto, en cuanto a la precisión obtenida durante los vuelos, se encuentra una ligera variación respecto a la sub hipótesis N°01, el tiempo de ejecución del levantamiento para ambos métodos fue mayor que el esperado, la rapidez del método indirecto es menor que la citada en la sub hipótesis N°05 y se refuta en su totalidad la sub hipótesis N°06 ya que el método indirecto es más barato que el método directo.

# d. **Aporte de la investigación**.

Esta investigación pretende ser apoyo y base para futuras investigaciones en su tipo dado que los procedimientos y parámetros empleados en la misma no se encuentran detallados ni normalizados en los manuales que usaron de referencia.

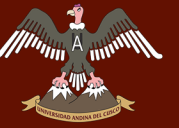

También pretende proponer al Método Indirecto como una alternativa y herramienta innovadora, precisa y menos costosa para la elaboración de levantamientos catastrales y generación de planos catastrales no solo por las variables estudiadas y demostradas sino también por la calidad y nivel de detalle en los resultados ya que los mismos brindan muchas ventajas sobre los resultados del método directo tales como:

- Evaluación interior de los linderos prediales, ya que para el método directo le es imposible realizar esta función debido a la necesidad de visualización entre puntos, condición que no se cumple para los limites interiores de los predios catastrados
- Integración de datos, los modelos generados durante el trabajo de gabinete pueden ser exportados fácilmente en otros formatos de trabajo tales como CAD o GIS y generan de forma rápida otros resultados tales como DEM (modelo digital de elevaciones) o curvas de nivel, lo cual requiere de un mayor trabajo en el Método Directo.

# e. **Incorporación de temas nuevos que se han presentado durante el proceso de la investigación que no estaba considerado dentro de los objetivos de la investigación**.

Aún no se incorporan procedimientos referentes al uso de este tipo de método en relieves accidentados o topografías bruscas dado que la investigación se realizó en una zona donde la diferencia de altitud entre los límites era mínima.

La presencia de follaje espeso y frondoso límita en gran medida al método indirecto dado que dificulta la obtención de las fotografías del terreno lo que perjudica la generación de ortofotos y por ende la obtención de planos topográficos.

Los parámetros del levantamiento catastral por el método indirecto no han sido del todo fijados por normativas o procedimientos, en tal caso se han buscado condiciones óptimas para la realización del levantamiento, tales como velocidad de viento moderada, luminosidad constante, altura de vuelo, traslape de fotografías, etc; dichas condiciones deben ser estudiadas y repetidas para así establecer un estándar óptimo para la realización levantamientos con el método indirecto.

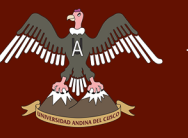

# **GLOSARIO**

# **AAT (Automatic Aerial Triangulation)**

Se refiere al proceso de Triangulación Aérea Automática. En la trigonometría y la geometría, la triangulación es el proceso de determinar la ubicación de un punto mediante la formación de triángulos a partir de puntos conocidos. Específicamente en la topografía, la triangulación de por sí implica sólo mediciones de ángulos, en lugar de medir distancias al punto directamente como en la trilateración.

# **Área techada**

El área encerrada por el perímetro de la proyección de los techos con cualquier tipo de cobertura, sobre el plano del piso. Incluye los muros, los aleros y los espacios con dobles o mayores alturas; y excluye la proyección de vigas, cornisas, jardineras y otros elementos arquitectónicos elevados que no constituyen techos.

# **ATP (Automatic Tie Point)**

Se refiere a los puntos de Amarre Automático que genera el procesamiento de un software especializado. Es un punto 3D y sus correspondientes puntos clave en 2D que se detectaron de forma automática en las imágenes y se utilizan para calcular su posición en 3D.

Base de Datos Catastrales – BDC

Es el conjunto de datos gráficos y alfanuméricos que describen las características físicas, jurídicas y económicas de los predios catastrados.

# **Cartografía Básica**

Es la representación gráfica del territorio nacional con información topográfica, planimétrica y altimétrica, cuya elaboración se encuentra sujeta a la validación y normas técnicas del Instituto Geográfico Nacional – IGN. Esta información puede ser utilizada, entre otras finalidades, como base para ubicar los levantamientos catastrales de los predios. La publicación de la cartografía básica por el IGN se denomina Cartografía Básica Oficial.

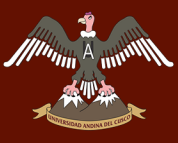

# **Check Point**

Es un punto con coordenadas conocidas; es útil para evaluar la exactitud del proyecto. Contrariamente a un GCP, las coordenadas del Check Point no se utilizan para el procedimiento de optimización.

# **DEM (Digital Elevation Model)**

Es un modelo digital o representación 3D de la superficie de un terreno creado a partir de los datos de elevación del mismo, que representa la información de altura sin ninguna definición adicional sobre la superficie.

# **DSM (Digital Surface Model)**

En la mayoría de los casos, el término Modelo Digital de Superficie se refiere a la superficie del terreno e incluye todos los objetos que esta contiene.

# **DTM (Digital Terrain Model)**

Representa la superficie de suelo desnudo y sin ningún objeto, como la vegetación o los edificios.

# **GCP (en inglés Ground Control Point)**

Es un punto de apoyo o punto de referencia con coordenadas medidas. Se utiliza para referenciar geográficamente con el proyecto y mejorar la orientación absoluta del modelo.

# **GSD (Ground Sampling Distance)**

Es la distancia entre dos centros de píxeles consecutivos medidos en el suelo. Cuanto mayor es el valor del GSD de la imagen, menor será la resolución espacial de la imagen y los detalles serán menos visibles. El GSD está relacionado con la altura de vuelo, cuanto mayor sea la altitud de vuelo, es más grande el valor del GSD.

# **IMU (Inertial Measurement Units)**

Representa una Unidad de Medición Inercial. Este es un dispositivo electrónico que mide y reporta la fuerza específica, velocidad angular, y algunas veces el campo magnético que rodea un cuerpo, utilizando una combinación de acelerómetros y giroscopios, a veces también magnetómetros. Un IMU permite a un receptor GPS trabajar cuando las señales GPS no están

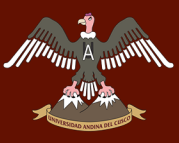

disponibles, como en túneles, al interior de edificios, o cuando hay presencia de interferencia electrónica

# **Keypoint o Punto Clave**

Rasgo característico identificado por el software de una imagen.

# **Modelo 2.5D**

Es un modelo 2D (mapa), donde la altitud es codificada en el valor del píxel. Un color corresponde a un determinado rango de elevaciones.

# **MTP (Manual Tie Point)**

Es un punto sin coordenadas 3D que está marcado en el software de fotogrametría, por el usuario, en las imágenes donde es visible. Se puede utilizar para evaluar y mejorar la precisión de la reconstrucción.

# **NDVI (Normalized Difference Vegetation Index)**

El Índice de vegetación de diferencia normalizada es un índice usado para estimar la cantidad, calidad y desarrollo de la vegetación con base a la medición, por medio de sensores remotos, de la intensidad de la radiación de ciertas bandas del espectro electromagnético que la vegetación emite o refleja.

# **RTK GPS (Real Time Kinematic GPS)**

Es una técnica utilizada para mejorar la precisión de los datos de posición derivados de los sistemas de posicionamiento por satélite (sistemas de navegación por satélite, GNSS), como GPS, GLONASS, Galileo y BeiDou. Utiliza las mediciones de la fase de la señal de onda portadora, en lugar del contenido de información de la señal, y se basa en una estación de referencia individual o estación virtual interpolada para proporcionar correcciones en tiempo real, proporcionando una precisión a nivel centimétrica.

# **Sistema de Coordenadas de Referencia**

Es un sistema de coordenadas local, regional o global que se utiliza para localizar entidades geográficas. Un sistema de referencia espacial define una específica proyección del mapa, así como transformaciones entre diferentes sistemas de referencia espaciales.

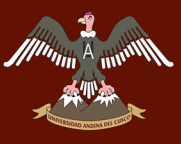

## **Términos Fotográficos**

# **Balanceo (Roll)**

Ángulo de balanceo de un avión con respecto a su eje longitudinal. Es el movimiento normal que utilizan los aviones para realizar giros grandes, y que en fotogrametría ha de mantenerse lo más pequeño posible para dotar al vuelo fotogramétrico de la calidad requerida.

# **Calibración**

Término utilizado para describir los procedimientos necesarios para determinar con alta precisión los valores de ciertos parámetros y características de las cámaras métricas. Entre estos parámetros se encuentran aquellos relacionados con el objetivo (p.e. la distancia focal, la ubicación de los puntos principales de autocolimación y de simetría, la resolución del objetivo, la distorsión radial, el descentrado y las coordenadas de las marcas fiduciales y del centro fiducial), con el magazín (perpendicularidad de la platina con respecto al eje óptico y la desviación del plano de los modelos estereoscópicos), con la eficiencia del obturador, entre otros.

# **Cámara RGB**

Es un dispositivo que captura imágenes convirtiéndolas en señales eléctricas, siendo un transductor óptico. Este tipo de cámaras tiene incorporados 3 sensores que detectan los colores rojo, verde y azul (RGB, por sus siglas en inglés).

# **Distancia Focal**

Distancia existente entre el punto nodal trasero del objetivo con respecto al plano en que convergen los rayos luminosos para formar la imagen.

# **Distorsión Radial**

Distorsión ocasionada por un cambio de dirección de los rayos luminosos al pasar por el objetivo.

# **Espectro Electromagnético**

Es el conjunto de todas las longitudes de onda de la radiación electromagnética.

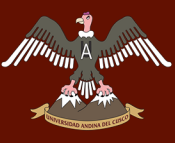

# **Fijación**

Acción y efecto de tornar permanente por reacción química una fotografía o un dibujo. Logra que la imagen fotográfica impresionada en una emulsión fotosensible quede inalterable a la acción de la luz.

# **Filtro**

Dispositivo óptico que se coloca delante del objetivo de una cámara con el propósito de modificar de alguna manera los rayos luminosos que inciden.

# **Fotografía**

Es el arte y la técnica de obtener imágenes duraderas debido a la acción de la luz. Es el proceso de proyectar imágenes y capturarlas, bien por medio del fijado en un medio sensible a la luz o por la conversión en señales electrónicas.

# **Fotografía Aérea Oblicua**

Aquella en que la dirección del eje óptico de la cámara no es vertical.

# **Fotografía Aérea Vertical o Nadir**

Aquella en que la dirección del eje óptico es vertical o muy aproximado a la vertical, para fines fotogramétricos.

# **Fotografía Aéreas**

Instantánea de la superficie terrestre tomada verticalmente o con un ángulo determinado, desde un avión, aeronave no tripulada, globo o planeador.

# **Fotografía Multiespectral**

Fotografía tomada con una cámara multiespectral o con un ensamblaje de varias cámaras con distintos filtros para cubrir distintas porciones del espectro visible y de la región infrarroja cercana.

# **Fotograma**

Imagen captada por una cámara métrica, se les llama comúnmente fotografías o fotos, pero pueden ser también imágenes en formato digital.

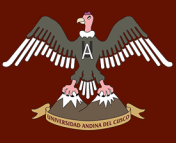

# **Obturador**

Dispositivo electromecánico o sólo mecánico, que realiza la apertura y cierre del lente de la cámara permitiendo la incidencia de la luz en la emulsión fotosensible de la película durante el tiempo necesario para su exposición.

# **Orientación Interior**

A partir del haz de los rayos definidos por el plano de la imagen y el centro de perspectiva del conjunto óptico, reconstituye el rayo incidente a la cámara al momento de la toma de las fotografías. Los parámetros de orientación interior se obtienen del proceso de calibración de la cámara.

# **Resolución Espacial**

Es una medida del nivel de detalle que puede verse en una imagen. Es el tamaño en terreno del mínimo objeto reconocible que puede detectar el sensor. Define el tamaño del píxel, que es la distancia correspondiente al tamaño de la mínima unidad de información en la imagen.

# **Glosario de Términos Fotogramétricos**

# **Actualización Cartográfica**

Proceso de revisión y modificación de la información gráfica y temática, con el fin de que la cartografía recoja los cambios habidos en el tiempo en el territorio que representa.

# **Aerotriangulación**

Es una técnica de interpolación que tiene por propósito extender fotogramétricamente el control horizontal y vertical (apoyo terrestre) proporcionado por un número reducido de puntos de control, a todos los modelos estereoscópicos. La aerotriangulación consiste en la triangulación e intersección espacial simultánea de los haces de rayos registrados en las imágenes. Los haces proyectados a partir de dos o más imágenes que se traslapan e intersectan en los puntos de control fotográfico comunes, para definir coordenadas tridimensionales para cada punto. La totalidad de los haces de rayos se ajusta matemáticamente a los puntos de control fotográfico conocidos. Lo que permite conocer las coordenadas del terreno de puntos desconocidos (puntos de paso) a partir de la intersección de los haces de rayos ajustados y realizar la orientación exterior de los modelos estereoscópicos.

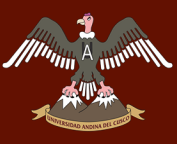

# **Análisis Métrico**

Contraste y validación de una cartografía a partir de puntos tomados por topografía clásica en el terreno. Los puntos muestreados en el terreno se comparan con los que existen en la cartografía, si las diferencias están dentro de la tolerancia establecida por la escala del mapa, se admite esta como válida, en caso contrario se debe realizar una nueva cartografía.

# **Apoyo Terrestre**

Son puntos de control horizontal y vertical a través de los cuales es posible referir las imágenes al territorio. El apoyo terrestre para control fotogramétrico se compone de puntos de control y puntos de apoyo.

#### **Bandas**

Los sensores remotos cuentan con la capacidad de capturar información de la superficie terrestre simultáneamente en diferentes longitudes de onda, rangos espectrales, canales o bandas del espectro electromagnético, generalmente se captura información en longitudes de onda del espectro visible y el infrarrojo para aplicaciones de uso y cobertura de la tierra.

# **Base de Datos Geográficos**

Contiene datos sobre posición, atributos descriptivos, relaciones espaciales y tiempo de las entidades geográficas, las cuales son representadas mediante el uso de puntos, líneas, polígonos, volúmenes o también por medio de celdas. Es una representación o modelo de la realidad territorial.

# **Digitalización o Escaneo de Fotografías Aéreas**

Transformación de fotografías aéreas a imágenes digitales en formato ráster sin sacrificar la exactitud métrica.

# **Eje Longitudinal**

Es el eje imaginario que va desde el morro hasta la cola del avión. El movimiento alrededor de este eje (levantar un ala bajando la otra) se denomina alabeo o balanceo (en inglés "roll"). También se le denomina eje de alabeo, nombre que parece más lógico pues cuando se hace referencia a la estabilidad sobre este eje, es menos confuso hablar de estabilidad de alabeo que de estabilidad "transversal".

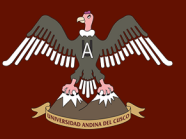

# **Eje Transversal o Lateral**

Eje imaginario que va desde el extremo de un ala al extremo de la otra. El movimiento alrededor de este eje (morro arriba o morro abajo) se denomina cabeceo ("pitch" en inglés). También denominado eje de cabeceo.

# **Ejes del Avión**

Se trata de rectas imaginarias e ideales trazadas sobre el avión.

# **Escala Cartográfica**

Es la relación numérica que existe entre la realidad y el mapa o plano. Escala = medida del terreno / medida del plano o mapa. Un producto a mayor escala presenta los objetos geográficos con mayor detalle, por el contrario un producto a menor escala los presenta con menor detalle. Así, los productos a menor escala cubren una parte mayor del territorio, mientras que los productos a gran escala, cubren una porción menor del terreno.

# **Escala de Fotografía**

Relación numérica que existe entre la realidad y lo fotografiado, medido directamente en el negativo o en fotos de contacto.

# **Fotogrametría**

Arte, ciencia y tecnología para obtener información acerca de los objetos físicos y el medioambiente a través de procesos de registro, medición e interpretación de imágenes fotográficas y patrones de energía electromagnética radiante y otros fenómenos.

# **Fotogrametría Analítica**

Procedimiento Fotogramétrico que en comparación a la metodología analógica el modelo espacial se reconstruye mediante programas informáticos que simulan dicha geometría.

# **Fotogrametría Analógica**

Determinación precisa de un objeto en el espacio, a partir de la utilización de fotografías aéreas formando modelos estereoscópicos, reconstruyendo el modelo espacial con sistemas ópticos y mecánicos.

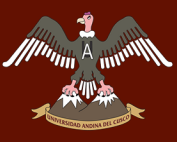

# **Fotogrametría Digital**

Tipo de fotogrametría que aprovecha como datos de entrada fotografías aéreas previamente transformadas a formato digital o directamente captadas en digital, reconstruyendo el modelo espacial de forma numérica y digital.

# **Foto Índice**

Imagen que combina las fotografías de un vuelo fotogramétrico incluyendo sus márgenes, con el objeto de permitir la ubicación de puntos de interés en las imágenes individuales, también permite observar el cubrimiento del vuelo.

# **Fotointerpretación**

Procedimiento que consiste en identificar los rasgos que aparecen en la fotografía e interpretar su significado, con apoyo en la visión estereoscópica (3D).

#### **Fotomapa**

Mapa realizado mediante la adición de información marginal, datos descriptivos y un sistema de referencia a una fotografía o conjunto de fotografías.

# **Geomática**

Conocida también como ingeniería geomática, es la ciencia que se ocupa de la gestión de información geográfica mediante la utilización de Tecnologías de la Información y la Comunicación. La gestión incluye la adquisición, modelado, tratamiento, almacenamiento, recuperación, análisis, explotación, representación y difusión de la Geodesia, Fotogrametría y Teledetección, Sistemas de Información Geográfica e Infraestructura de Datos Espaciales y está relacionada con cualquier ciencia que suponga el procesamiento de información geográfica.

# **Georreferenciación**

Significa que el sistema de coordenadas interno de una imagen de mapa o foto aérea puede estar relacionado con un sistema de tierra de las coordenadas geográficas. Las coordenadas transformadas normalmente se almacenan en el archivo de imagen (GeoPDF y GeoTIFF son ejemplos), aunque hay muchos mecanismos posibles para la implementación de la georreferenciación.

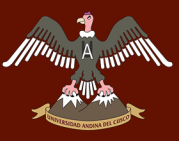

# **GPS (Global Positioning System)**

Sistema de Posicionamiento Global. Es un sistema pasivo diseñado por el Departamento de la Defensa de los Estados Unidos con el propósito de obtener la posición tridimensional y la velocidad en tiempo real a través de señales emitidas por satélites.

# **GPS Aerotransportador**

Se refiere al uso de la técnica de posicionamiento satelital para proporcionar las coordenadas del centro de cada fotograma. Esta técnica permite reducir la cantidad de puntos de control convencionales.

# **Imagen Digital**

Es una interpretación pictorial compatible con un equipo de cómputo en la cual la imagen está dividida en un teselado muy fino o píxeles, estructurado en renglones y columnas a los que se les asigna un valor.

# **Información Geográfica**

Conjunto de datos, símbolos y representaciones organizados para conocer las condiciones ambientales y físicas del territorio, la integración de este en infraestructura, los recursos naturales y la zona económica exclusiva.

# **INS (Inertial Navigation System)**

Un sistema de navegación inercial es un sistema de ayuda a la navegación que usa un computador, sensores de movimiento (acelerómetros) y sensores de rotación giroscópicos para calcular continuamente mediante estima, la posición, orientación, y velocidad (dirección y rapidez de movimiento) de un objeto en movimiento sin necesidad de referencias externas.

# **Mapa Catastral**

Mapa que representa la distribución de parcelas en un área geográfica determinada.

# **Mosaico**

Conjunto de fotografías aéreas que se recortan y se unen con la finalidad de formar una representación gráfica continúa de una parte de la superficie terrestre, incluso aprovechando la parte menos deformada de cada fotograma.

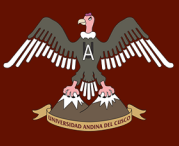

# **Nadir**

Es la línea ortogonal al geoide con sentido opuesto al de la fuerza de gravedad.

# **Orientación**

Permite generar un modelo 3D a partir de imágenes con proyección perspectiva central.

# **Orientación Absoluta**

Utiliza las coordenadas conocidas en el terreno para puntos que se puedan identificar en el modelo estereoscópico, con el fin de escalar y nivelar el modelo, con el fin de poder medirse y/o graficarse en un mapa cualquiera de las coordenadas de terreno "X", "Y" y "Z".

# **Orientación Relativa**

Involucra la reconstrucción en el restituidor o software de restitución digital, de la relación angular relativa existente entre las orientaciones espaciales de la cámara al momento de la captación de fotografías sucesivas. Esto es un proceso iterativo que debe resultar en un modelo estereoscópico fácil de observar en todas sus partes tras eliminar el paralaje en Y (la separación de ambas imágenes que impide que se fusionen en un modelo estereoscópico).

# **Ortomosaico**

Imagen rectificada que combina las fotografías de un vuelo fotogramétrico, de manera que simula ser una sola foto de la totalidad del área.

# **Representación Vectorial**

Es la manera de representar a los Objetos Espaciales utilizando vectores definidos por pares de coordenadas relativas a algún sistema cartográfico.

# **SIG**

Un sistema de información geográfica (también conocido con los acrónimos SIG en español o GIS en inglés) es un conjunto de herramientas que integra y relaciona diversos componentes (usuarios, hardware, software, procesos) que permiten la organización, almacenamiento, manipulación, análisis y modelización de grandes cantidades de datos que están vinculados a

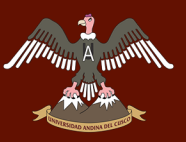

una referencia espacial. Es decir, es un sistema de información capaz de integrar, almacenar, editar, analizar, compartir y mostrar la información geográficamente referenciada.

# **Velocidad Radial**

Es la velocidad de un objeto a lo largo de la línea visual del observador. Esto es la componente de la velocidad con la que el objeto se acerca (Corrimiento al azul) o aleja (Corrimiento al rojo) del observador, aunque no se mueva exactamente en dirección de colisión con el observador. Es perpendicular a la velocidad transversal del objeto.

# **Waypoints**

Son coordenadas para ubicar puntos de referencia tridimensionales utilizados en la navegación basada en GPS. La palabra viene compuesta del inglés way (camino) y point (punto). Los waypoints se emplean para trazar rutas mediante agregación secuencial de puntos.

# **Glosario de Términos Topográficos**

# **3D**

Posicionamiento de un punto en tres dimensiones: latitud, longitud y altura.

# **Altimetría**

Determinación de las cotas de los diferentes puntos del terreno, con respecto al plano horizontal de comparación, el cual, aunque puede ser tomado a una altura arbitraria, en general se relaciona con el plano horizontal teórico formado por el nivel medio del mar (NMM).

# **Antena**

Es el componente de un sistema GPS que, centrado sobre el punto, colecta las señales provenientes de los satélites y las envía al receptor para el procesamiento. Pueden estar incorporadas o no al cuerpo del mismo.

# **Azimut**

Ángulo que forma una línea con la dirección Norte-Sur, medida de 0º a 360º en el sentido de las manecillas del reloj.

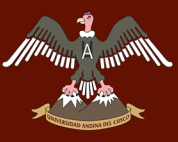

# **Azimut Geodésico**

Ángulo determinado por la tangente a la línea geodésica en el punto de observación y el meridiano elipsoidal que pasa por el mismo, medido en el plano perpendicular a la normal del elipsoide del observador en el sentido de las manecillas del reloj a partir del norte.

# **Banco de Marca (BM)**

Es un punto de referencia de carácter permanente, del cual se conoce su localización y ELEVACION, y sirve de base para un trabajo de Nivelación precisa o un replanteo topográfico.

# **Base de Datos Topográficos**

Queda definida espacialmente por las coordenadas planimétricas de sus puntos (georreferencia) y en cuanto a sus características topográficas por los códigos alfanuméricos que llevan agregados. La coordenada altimétrica suele tener la consideración de un atributo y en tal caso constituye uno de los elementos de la base de datos.

# **Cartografía**

Representación en cartas de la información geográfica. La disciplina que estudia las técnicas para la elaboración de mapas

# **Catastro**

Inventario público, sistemáticamente organizado, gráfico y alfanumérico descriptivo de los bienes inmuebles urbanos, rurales y de características especiales de un país. Es el término empleado para designar una serie de registros que muestran la extensión, el valor y la propiedad (u otro fundamento del uso o de la ocupación) de la tierra.

# **Catastro rural**

Es el que orienta a la captación y sistematización de información sobre los predios rurales de los municipios con dos propósitos: detectar los usos productivos del suelo rural y ubicar a sus propietarios.

# **Catastro urbano**

Es el que tiene como propósito principal la ubicación y registro de bienes inmuebles que conforman el área urbana de un municipio.

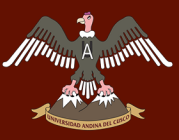

# **Código Único Catastral – CUC**

Es el código único de identificación predial, compuesto por doce (12) dígitos numéricos asignado a cada predio que vincula la información catastral con el Registro de Predios.

# **Coordenadas**

Cada una de las magnitudes que determinan la posición de un punto en un sistema de referencia.

# **Coordenadas Cartesianas o Rectangulares**

Números reales X, Y, Z representativos de la posición de un punto P de la Tierra en relación a tres ejes mutuamente perpendiculares que se intersecan en un punto común u origen. También se las reconoce como las componentes rectangulares del vector que identifica a P.

# **Cota**

Cifra que representa la altitud de un punto con respecto a la superficie de nivel de referencia.

# **Croquis**

Representación gráfica de cualquier objeto sin considerar escala (Boceto).

# **Cuadricula**

Sistema de coordenadas cartesianas rectangulares que se sobreponen con precisión y de manera consistente en los mapas, cartas y otras representaciones semejantes de la superficie de la tierra que permite la identificación de la posición del terreno con respecto a otros sitios y el cálculo de la dirección y distancia a otros puntos.

# **Curva de Nivel**

Línea curva en la cartografía y que representa igual cota de elevación del terreno.

# **Datum Geodésico**

En Geodesia un Datum es un conjunto de punto de referencia en la superficie terrestre en bases a los cuales las medidas de posición son tomadas y un modelo asociado de la forma de la tierra (Elipsoide de referencia) para definir el sistema de Coordinada Geográfica. El Datum horizontal es utilizado para describir un punto sobre la superficie terrestre. El Datum vertical referencia a partir de la cual se miden elevaciones o profundidades.

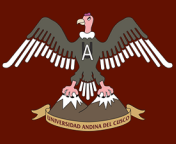

# **DXF, DGN, DWG**

Formatos de Archivos de diseño utilizados para la creación de cartas topográficas y de entidades para ser utilizadas en distintos Sistemas de Información Geográfica y CAD.

## **Escala**

Es la relación numérica que existe entre la dimensión de un objeto en la realidad y la dimensión del mismo en una representación analógica (mapa, foto, etc.). Concepto fundamental en las representaciones gráficas, bien sean cartas, mapas, planos, croquis u otras gráficas.

# **Escala Cartográfica**

Es la relación numérica que existe entre la realidad y el mapa o plano. Escala = medida del terreno/ medida del plano o mapa. Un producto a mayor escala presenta los objetos geográficos con mayor detalle, por el contrario un producto a menor escala los presenta con menor detalle. Así, los productos a menor escala cubren una parte mayor del territorio, mientras que los productos a gran escala, cubren una porción menor del terreno.

#### **Estación**

Punto materializado en el terreno y a menudo indicado por una señal, donde se coloca el instrumento de observación para efectuar medidas topográficas o geodésicas.

# **Estación Total**

Instrumento de medición topográfica, de precisión que funciona de manera electrónica.

# **Geoide**

Superficie equipotencial del campo gravitatorio terrestre (perpendicular a la dirección de la gravedad en todos sus puntos), que coincide con el nivel medio del mar (NMM) sin perturbaciones y que se extiende de manera continua, por debajo de los continentes. Es una aproximación a la forma real de la Tierra.

# **Huso Horario**

Porción de la superficie terrestre limitada por dos meridianos separados por 15 grados de longitud. La Tierra está dividida en 24 husos horarios.

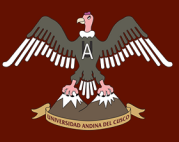

# **Levantamiento catastral**

Conjunto de acciones que tienen por objeto reconocer, determinar y medir el espacio geográfico ocupado por un predio y sus características. Es un proceso consistente en medir y delinear las características naturales y artificiales de la tierra, (las observaciones, las mediciones y los cálculos, así como los mapas son el testimonio del conocimiento adquirido mediante los levantamientos).

# **Levantamiento Geodésico**

Conjunto de procedimientos y operaciones de campo destinados a determinar las coordenadas geográficas y elevaciones sobre el nivel de referencia elegido de puntos convenientemente seleccionados y demarcados sobre el terreno.

# **Mapa**

Representación plana y con posiciones relativas, de una porción de superficie terrestre de fenómenos concretos localizables en el espacio y que se elabora a una determinada escala y proyección, conservando los valores de la curvatura de la Tierra.

# **Meridiano de Greenwich**

Meridiano origen que pasa por el Observatorio Real de Greenwich, e indica los cero grados de longitud a partir de los cuales se mide la longitud de todos los meridianos hacia el este y al oeste.

# **Modelo Geoidal**

Representación matemática del geoide para una zona particular, o para toda la Tierra.

# **Planimetría**

Proyección de los rasgos del terreno sobre un plano horizontal.

# **Plano**

Representación gráfica a escala de una pequeña parte de la superficie terrestre (sin considerar su curvatura), o de objetos, existentes o imaginarios, y que puede ser tan detallado como sea necesario. Es una representación considerada menor, y no puede competir con un mapa.

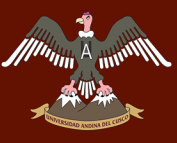

# **Predio**

Área con o sin construcción, sujeta a un régimen de propiedad, cuya extensión y límites están reconocidos, en posesión y administrados por una sola entidad, ya sea de manera particular, colectiva, social o pública y es reconocida por la autoridad competente. Tiene ubicación geográfica definida y georreferenciada.

# **Predio rural**

Aquel ubicado en una zona cuyos usos del suelo predominantes son: agrícola, ganadero, forestal, acuícola o contiene paisajes naturales.

# **Predio urbano**

Aquél ubicado en una zona que cumple con todas las condiciones siguientes: 1. Concentración de población (Ciudades, metrópolis, localidades con grandes asentamientos humanos) 2. Continuidad en las construcciones. 3. Trazo de calles y estructura urbana. 4. Cuenta al menos con uno de los servicios básicos (electricidad, agua o drenaje). 5. Los usos de suelo predominantes son: habitacional, industrial, comercial o servicios.

# **Topografía**

Del griego "topo" = lugar, y "grafos" = dibujo. Es la ciencia que con el auxilio de las matemáticas nos ayuda a representar la superficie de un terreno o lugar limitado.

# **Triangulación**

Creación de una red articulada de líneas que forman triángulos y que luego permiten adoptarlas como base para fijar la posición de los puntos claves (vértices).

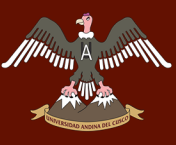

# **CONCLUSIONES**

# **Conclusión N° 01**

Se logra demostrar parcialmente la hipótesis general que indica: "**El nivel de precisión en el levantamiento catastral con el Método indirecto es mayor respecto al plano existente y las medidas comprobadas en campo; el tiempo se ve significativamente reducido y el costo es más elevado con respecto al método directo usado en la Urb. Manuel Prado del sector 3 del distrito de Sicuani por lo que es aceptable su aplicación."** Como se muestran en las tablas N° 25, N° 26 y la figura N° 113. Referentes a la variable de precisión que nos indica que el método indirecto es más preciso que el método directo, pero no muestran diferencias estadísticamente significativas a nivel de lotes, ambos en relación a las medidas comprobadas en campo; en la tabla N° 31 referente al tiempo de ejecución del levantamiento se observa que el método indirecto es más rápido que el método directo; en la tabla N° 30 referente al costo no se logra demostrar la hipótesis general debido a que el método indirecto es menos costoso que el método directo.

# **Conclusión N° 02**

No se logra demostrar la sub hipótesis N° 01 que indica: **"A una altura de vuelo de 40 y 60 metros se obtuvieron precisiones de 15 mm/px y 28 mm/px respectivamente, entonces la variación de la precisión es de 13 mm/px."** Como se muestra en las tablas N° 20 y N° 21 referente a la precisión obtenida durante el proceso de vuelo en las fotografías, se obtuvo precisiones de 1.7 cm ó 17 mm y 2.6 cm ó 26 mm para las alturas de 40 m y 60 m respectivamente lo que concluye que la precisión de las fotografías es inversamente proporcional a la altura de vuelo.

#### **Conclusión N° 03**

Se logra demostrar la sub hipótesis N° 02 que indica: **"El Método Indirecto es más preciso que el Método Directo para realizar levantamientos catastrales en base a las medidas comprobadas en campo."** cómo se indica en las tablas N° 25, N° 26 y la figura N° 113 referente a la a la variable de precisión que nos indica que el método indirecto es más preciso que el método directo en base a los dos análisis estadísticos efectuados con la prueba Anova al 95% de confianza donde el método indirecto no presenta diferencias estadísticas para ninguno de los dos casos de análisis (análisis por manzanas y análisis por lotes).

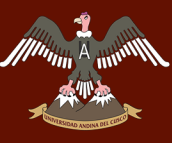

# **Conclusión N° 04**

Se logra demostrar la sub hipótesis N° 03 con resultados numéricamente distintos que indica: **"El tiempo de ejecución del levantamiento catastral con el método directo fue de 40 horas y con el método indirecto fue de 10 horas."** cómo se indica en las tablas N° 27 y N° 16 referente a la a la variable de tiempo de ejecución del levantamiento catastral los tiempos necesarios para la ejecución de ambos levantamientos superan los pronosticados en la sub hipótesis, siendo 44.74 horas y 90 horas para el método indirecto y directo respectivamente manteniendo al método directo como el más tardío.

# **Conclusión N° 05**

Se logra demostrar la sub hipótesis N° 04 con resultados numéricamente distintos que indica: **"El costo del levantamiento catastral con el método directo fue de 3000 soles y con el método indirecto fue de 5000 soles."** cómo se indica en la tabla N° 27 referente a la a la variable de costo de ejecución del levantamiento catastral el costo del levantamiento por el método directo se asemeja al pronosticado con un monto de S/ 2950, mientras que en la tabla N° 17 referente al presupuesto necesario para ejecutar el método indirecto, este termina siendo menos costoso con un monto de S/ 2533.63 siendo el levantamiento por el método directo el más costoso. Con esto concluimos que el levantamiento con el Método Indirecto evaluado a nivel de Costos Directos es más rentable que el Levantamiento con el Método Directo.

# **Conclusión N° 06**

Se logra demostrar la sub hipótesis N° 05 con resultados numéricamente distintos que indica: **"La relación tiempo beneficio obtenida es de 4 por esto decimos que el método indirecto es 400% más rápido que el método directo."** cómo se indica en la tabla N° 35 referente a la a la variable de costo-beneficio del levantamiento catastral, dicha variable adimensional resulta 2.01; lo que demuestra esta relación es que el método indirecto es 101% o aproximadamente el doble de rápido que el método directo.

# **Conclusión N° 07**

No se logra demostrar la sub hipótesis N° 06 que indica: **"La relación costo beneficio encontrada es de 0.6 por lo que podemos decir que el método indirecto es 60% más costoso que el levantamiento topográfico existente."** cómo se indica en la tabla N° 34 referente a la a la variable de tiempo-beneficio del levantamiento catastral, dicha variable adimensional resulta 1.16; lo que demuestra esta relación es que el método directo es 16% más costoso que el método indirecto.

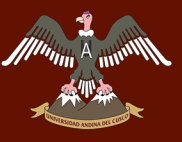

# **RECOMENDACIONES**

#### **Recomendación N° 01:**

Durante el procesamiento de fotografías, el software puede encontrar problemas en la coincidencia de las fotografías por lo que se recomienda un traslape de fotografía mayor al 75% en ambas direcciones (longitudinal y transversal) de modo que no se presenten áreas invisibles en la ortofoto y demás productos generados por el software.

# **Recomendación N° 02:**

Durante la etapa de procesamiento se detectó que un número elevado de Puntos de Control es, a contrario de lo que se creía, perjudicial en el reajuste de las fotografías, tal es que al superar los 6 puntos de control, la precisión obtenida por el software empieza a decaer, por lo tanto se recomienda usar un número igual o menor a 6 puntos de control y un mínimo de 3 puntos de control que es la cantidad requerida para lograr un buen polígono de apoyo terrestre.

#### **Recomendación N° 03:**

En referencia a la altura de vuelo, no existe un criterio fijo para esta, la altura de vuelo dependerá de la altitud máxima de las edificaciones que se encuentren en la zona urbana o rural y de la precisión que requiera el trabajo efectuado, de esta forma se encontrará la altura de vuelo ideal para cada condición de trabajo.

# **Recomendación N° 04:**

En cuanto a la luminosidad requerida para la obtención de las fotografías no existe un criterio fijo para considerar la altitud solar por lo que se puede adoptar una altura mínima de 30° del sol sobre el horizonte, esto para topografías y regiones que no sean accidentadas lo que involucra horarios aproximado de entre las 11:00 AM a 2:00 PM.

También se recomienda que se verifique la velocidad del viento previo a la realización del levantamiento, ya que pese a que el dron cuenta con una plataforma motorizada estabilizadora (gimbal) que se encarga de mantener estabilizada la cámara del dron en todo momento eliminando así las distorsiones producidas por el aleteo cabeceo o deriva del dron, dicho sistema no está diseñado para funcionar a condiciones extremas por lo que la condición ideal sería realizar el vuelo con vientos moderados o suaves lo cual garantiza la calidad de toma de las fotografías.

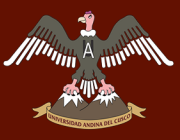

#### **Recomendación N° 05:**

En relación a los equipos, se debe contar con un experto en la materia al momento de la calibración del dron para asegurar la obtención de datos verídicos y con el menor error instrumental posible, esto asegura que la información extraída sea exacta y que los productos resultantes cuenten con la calidad necesaria.

## **Recomendación N° 06:**

Una de las etapas más relevantes previas a la ejecución del levantamiento es la difusión del proyecto por lo que se recomienda comunicarse con la entidad catastral responsable o hacer difusión previa mediante volantes, mensajes de radio, etc; de modo que se eviten conflictos o molestias que perjudiquen el proceso de levantamiento fotogramétrico.

# **Recomendación N° 07:**

Con los resultados ya expuestos, se recomienda utilizar esta investigación como base en futuros proyectos de similar contenido para la difusión del método indirecto ya que este es una alternativa innovadora, precisa, rápida y barata para la ejecución de todo tipo de levantamientos y demás aplicaciones que tienen los drones.

#### **Recomendación N° 08:**

Durante el análisis estadístico por manzanas, se observó que la precisión de las dimensiones de cada lote en las manzanas situadas en el centro de la ortofoto es mayor que los lotes situados en los bordes, por esto se recomienda adicionar un perímetro exterior al polígono de estudio durante la planificación del vuelo que diste por lo menos 40 m de cada lado para asegurar que los errores de los bordes no estén incluidos en el polígono de estudio.

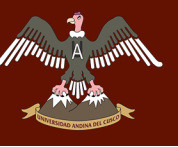

# **REFERENCIAS**

- Abarca, R. E. (2004). *Nuevo Sistema de Gestión del Catastro Municipal.* Lima: Universidad Nacional de Ingeniería.
- aerovision.pe. (2015). *Aerovision*. Obtenido de http://aerovision.pe/product/pix4d-drone-mappingsoftware-desktop-cloud-mobile/
- ASUS. (2019). *asus.com*. Obtenido de https://www.asus.com/pe/Laptops/ROG-GL752VW/
- Bembibre, C. (Agosto de 2010). *Definición ABC.* Obtenido de https://www.definicionabc.com/ciencia/poligono.php

buytwowayradios. (2019). *buytwowayradios.com*. Obtenido de https://www.buytwowayradios.com/motorola-md200tpr.html

Carrasco Castillo, G. (2011). ¿Qué es la TIR de un proyecto de inversión? *Extoikos*, 129.

- Chihuan Gaspar, R. A. (2002). *Propuesta de una Metodología para el levantamiento catastral de predios rurales mediante el uso del gps en la selva.* Lima: Universidad Nacional de Ingeniería.
- CLAROS, R. A., GUEVARA, A. E., & PACAS, N. R. (2016). *APLICACIÓN DE FOTOGRAMETRÍA AÉREA EN LEVANTAMIENTOS TOPOGRÁFICOS MEDIANTE EL USO DE VEHÍCULOS AÉREOS NO TRIPULADOS.* El Salvador: Universidad de El Salvador.
- Congreso de la República. (2006). *Ley que crea el Sistema Nacional Integrado de Catastro y su Vinculación con el Registro de Predios.* Lima.

Congreso de la republica del Perú. (10 de Abril de 2001). Ley N° 27444. *El Peruano*, pág. 21658.

- Congreso de la república del Perú. (21 de Julio de 2004). Ley N° 28294. *El Peruano*, págs. 272753, 272754, 272755.
- Cruz, P. J. (2009). *Manual de levantamiento catastral.* Tegucigalpa, Honduras: AECID-AMHON.
- Devore, J. L. (2008). *Probabilidad y estadistíca para ingenierías y ciencia.* San Luis Obispo: CENGAGE **LEARNING**

Directiva N.°01-2008-SNCP/CNC. (2008). *Tolerancias catastrales - registrales.* Lima: Perú.

- DJI. (2019). *DJI GS PRO*. Obtenido de https://www.dji.com/ground-station-pro
- ECURED. (2019). *ECURED*. Obtenido de https://www.ecured.cu/Distanci%C3%B3metro
- Escuela Colombiana de Ingenieria Julio Garavito. (2018). *https://www.academia.edu/.* Obtenido de https://www.academia.edu/36369664/Estacion\_total?auto=download
- Franquet, J. M., & Querol, A. (2010). *Nivelación de terrenos por regresión tridimensional.* Tortosa: Dertosense.

GARMIN. (2019). *https://buy.garmin.com/*. Obtenido de https://buy.garmin.com/es-ES/ES/p/30925

- Geobit Consulting SL. (2019). *Agisfot.es*. Obtenido de https://www.agisoft.es/products/agisoftphotoscan/
- GONZÁLEZ VÁZQUEZ, X. P., & MAREY PÉREZ, M. F. (2012). FOTOINTERPRETACIÓN DE LOS USOS DEL SUELO. 25. Obtenido de Http://www.efn.uncor.edu
- Grupo de Ingeniería Gráfica y Simulación. (s.f.). *INSTRUMENTOS TOPOGRÁFICOS.* MADRID: Universidad Politécnica de Madrid.
- Infoagro. (s.f.). *Infoagro.com*. Obtenido de https://www.infoagro.com/instrumentos\_medida/doc\_anemometro\_velocidad\_viento.asp? k=80
- Jara Gamarra, G. (2017). *Linkedin.com*. Obtenido de https://www.linkedin.com/pulse/qu%C3%A9-esy-para-sirve-autocad-civil-3d-gilberto-jara-
- Juan Sani, A. M. (24 al 26 de Noviembre de 2014). VEHÍCULOS AÉREOS NO TRIPULADOS UAV PARA LA ELABORACIÓN DE CARTOGRAFÍA ESCALAS GRANDES REFERIDAS AL MARCO DE REFERENCIA SIRGAS-ECUADOR. SANGOLQUÍ, LA PAZ, ECUADOR.
- Mete Marcos, R. (11 de Enero de 2014). VALOR ACTUAL NETO Y TASA DE RETORNO: SU UTILIDAD COMO HERRAMIENTAS PARA EL ANÁLISIS Y. *Instituto de Investigación en Ciencias Económicas y Financieras Universidad La Salle - Bolivia*.
- Ministeria de vivienda, construcción y saneamiento. (junio 2006). *Normas técnicas y de gestion reguladoras del catastro urbano municipal.* Lima: Perú.
- Ministerio de Agricultura. (2019). *Resolución Ministerial RD 0042-2019.* Lima.
- Mogollón Flores, M. (2015). *La Antropometría.*
- Montes de Oca, M. (2004). *Topografía.* México, D.F.: Alfaomega.
- Navarro, J. (Agosto de 2015). *Definición ABC.* Obtenido de https://www.definicionabc.com/geografia/densidad-de-poblacion.php
- Pérez Lance, Gabriel; Addati, Gastón A. (2014). *Introducción a los drones.* Buenos Aires: Jorge M. Streb.
- Ruiz, G. M. (2010). ERROR, INCERTIDUMBRE, PRECISIÓN Y EXACTITUD, TÉRMINOS ASOCIADOS A LA CALIDAD ESPACIAL DEL DATO GEOGRÁFICO. *CONGRESO INTERNACIONAL SOBRE CATASTRO UNIFICADO MULTIPROPÓSITO (CICUM)*, (pág. 8). JAÉN - CAJAMARCA.

Sampieri, H. (1999). *Metodologia de la Investigación.* México: Mc Graw Hill.

SANEAMIENTO, M. D. (2006). *NORMAS TÉCNICAS Y DE GESTIÓN REGULADORAS DEL CATASTRO URBANO MUNICIPAL.* LIMA.

Sociedad Latinoamericana para la Calidad. (2000). *Analisis Costo/Beneficio.*

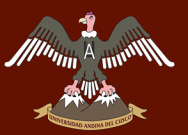

SUNARP. (2007). *Manual de Protocolo de Actuacion en el Levantamiento Catastral.* Lima.

SUNARP; SNCP. (2011). *Manual de protocolo de actuación en levantamiento catastral.* Lima.

- Tacca Qquelca, H. (2015). *Comparación de resultados obtenidos de un levantamiento topografico utilizando la fotogrametria con drones al método tradicional.* Puno: Repositorios UNA-PUNO.
- Todoequipos SA. (s.f.). Obtenido de http://www.topoequipos.com/dem/que-es/terminologia/quees-una-estacion-total
- Torre, M. d. (28 de septiembre de 2018). *todrone.com*. Obtenido de https://www.todrone.com/cuadricoptero-dron-ala-fija/
- www.dji.pe. (1 de Enero de 2017). *dji PERÜ AUTHORIZED RETAIL STORE*. Obtenido de Inspire 2: https://www.dji.pe/producto/inspire-2/?gclid=CjwKCAiAmO3gBRBBEiwA8d0Q4tRmYK3OK1LjfBmhKY6epYO76Ig0iWBNvzP1fyyMiAI hUBxOOaUYMxoC-LcQAvD\_BwE&fbclid=IwAR2vpmr7HQMdSbfun\_XWTw3YFEb7Oynhw841yIBayz0rq0z0SvySqI

uJNiA

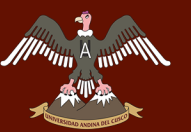

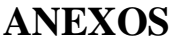

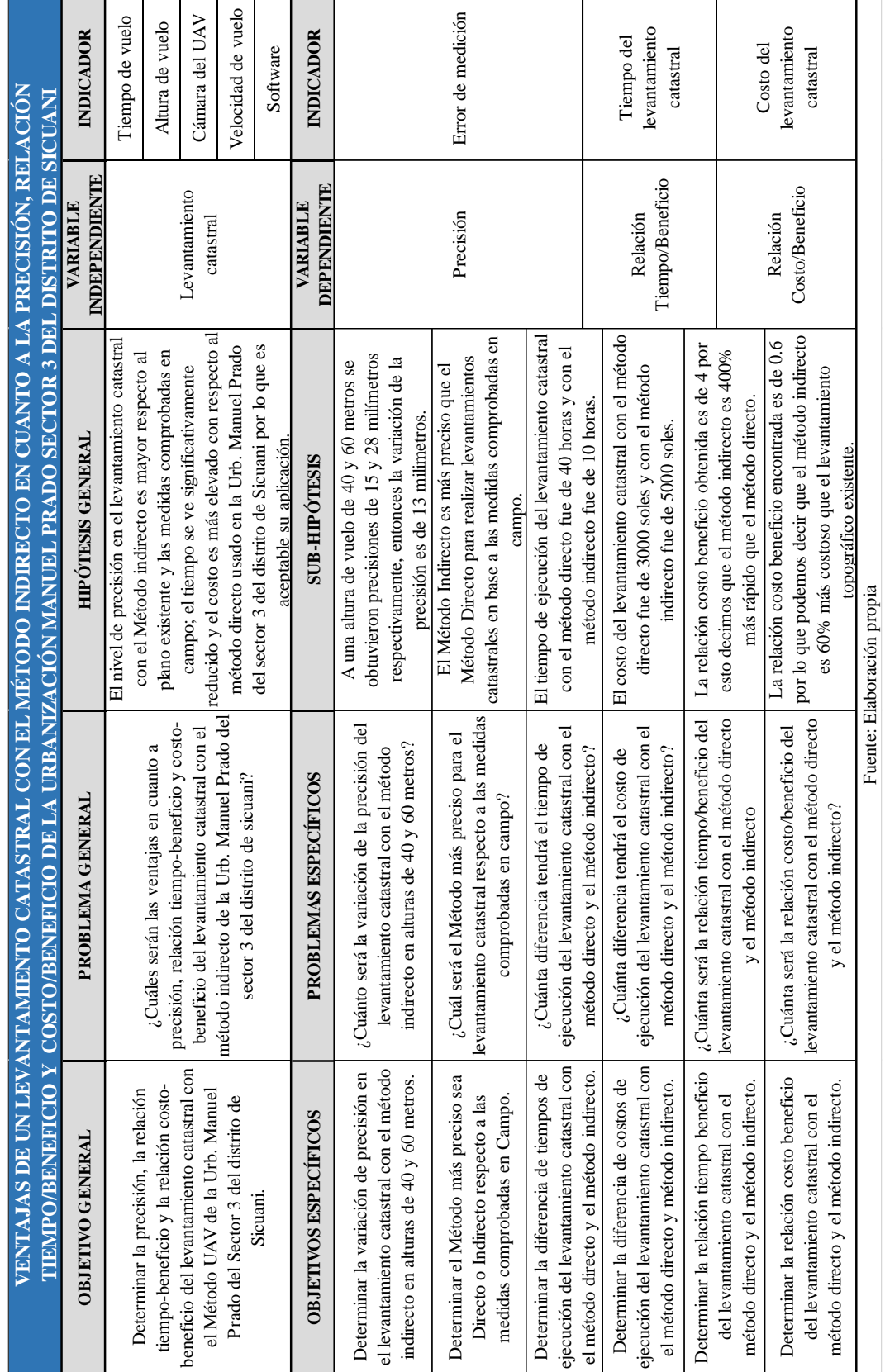